### **GUJARAT TECHNOLOGICAL UNIVERSITY, AHMEDABAD, GUJARAT**

### **COURSE CURRICULUM COURSE TITLE: ENTREPRENEURSHIP AND INDUSTRIAL MANAGEMENT (COURSE CODE: 3361101)**

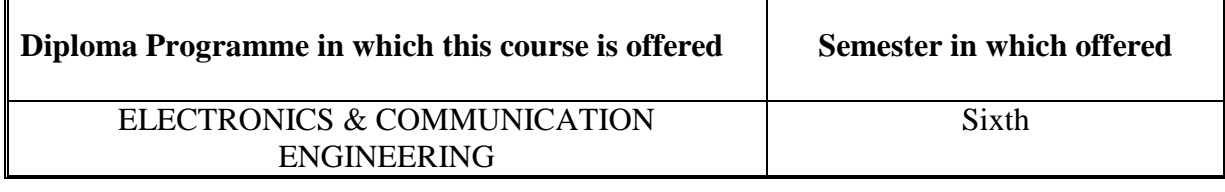

### **1. RATIONALE**

 $\overline{a}$ 

This course deals with the concern areas of entrepreneurship and industrial management that has significant impact on current developing economy. The social expectations towards engineering professionals is certainly emerging as job creators and not as purely job seekers, especially with the thrust given to "Make in India" campaign. Hence this course focuses on the basic roles, skills and functions of entrepreneurship and industrial management, with special attention to managerial responsibility for effective and efficient achievement of goals. The course is directed to help students to enhance capabilities in the field of managing the given task as well as to understand peripheral influencing aspects. The content will certainly help students to think in a direction to establish an enterprise using fundamental know how.

### **2. COMPETENCY**

The course content should be taught and implemented with the aim to develop required skills in the students so that they are able to acquire following competency:

- **Establish and maintain different types of small to medium enterprises.**
- **Use concepts of management, organization structure and dynamics effectively to achieve organizational goals.**

## **3. COURSE OUTCOMES (COs)**

The theory should be taught and practical should be undertaken in such a manner that students are able to acquire required learning outcomes in cognitive, psychomotor and affective domains to demonstrate the following course outcomes:

- i. Select and develop a small or medium business idea
- ii. Select various institutions for finance and working for a particular idea application.
- iii. Make and Implement project proposals and reports to hunt for venture capital etc.
- iv. Develop managerial skills to achieve goals.
- v. Plan and implement projects applying management techniques.
- vi. Understand social responsibility as a modern management concept.

# **4. TEACHING AND EXAMINATION SCHEME**

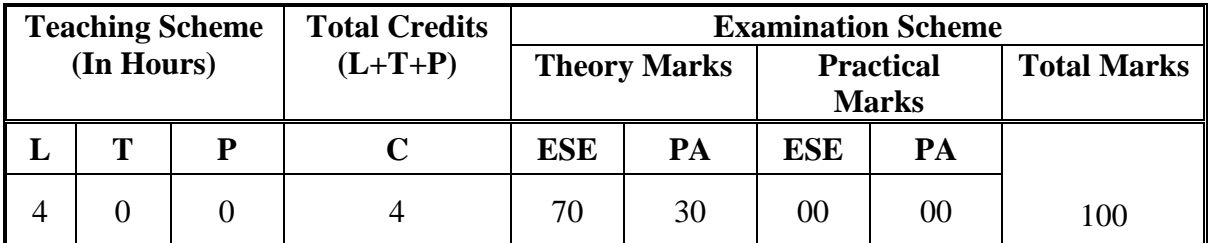

**Legends: L**-Lecture; **T** – Tutorial/Teacher Guided Theory Practice; **P** - Practical; **C** – Credit, **ESE** - End Semester Examination; **PA** - Progressive Assessment.

## **5. COURSE CONTENT DETAILS**

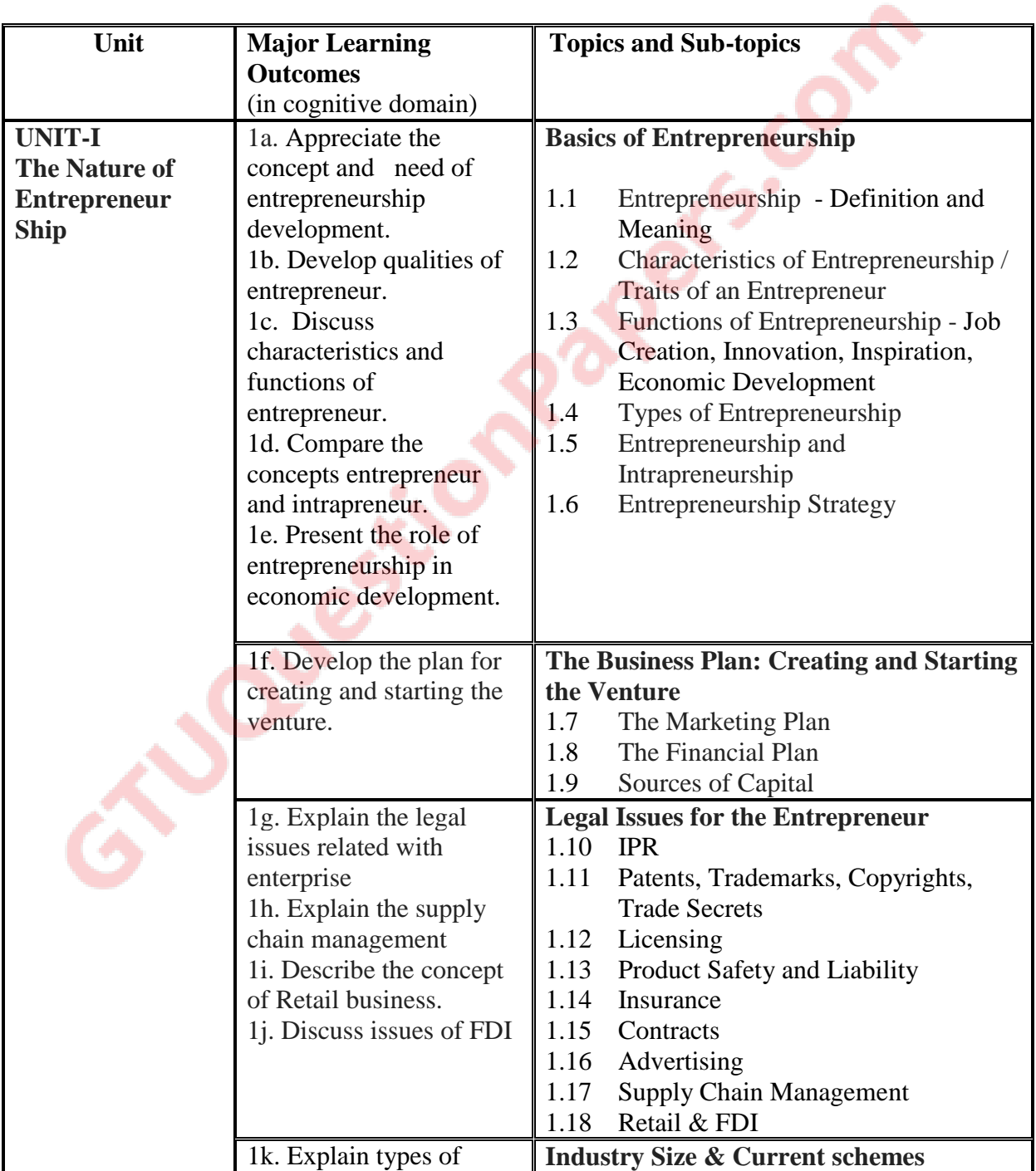

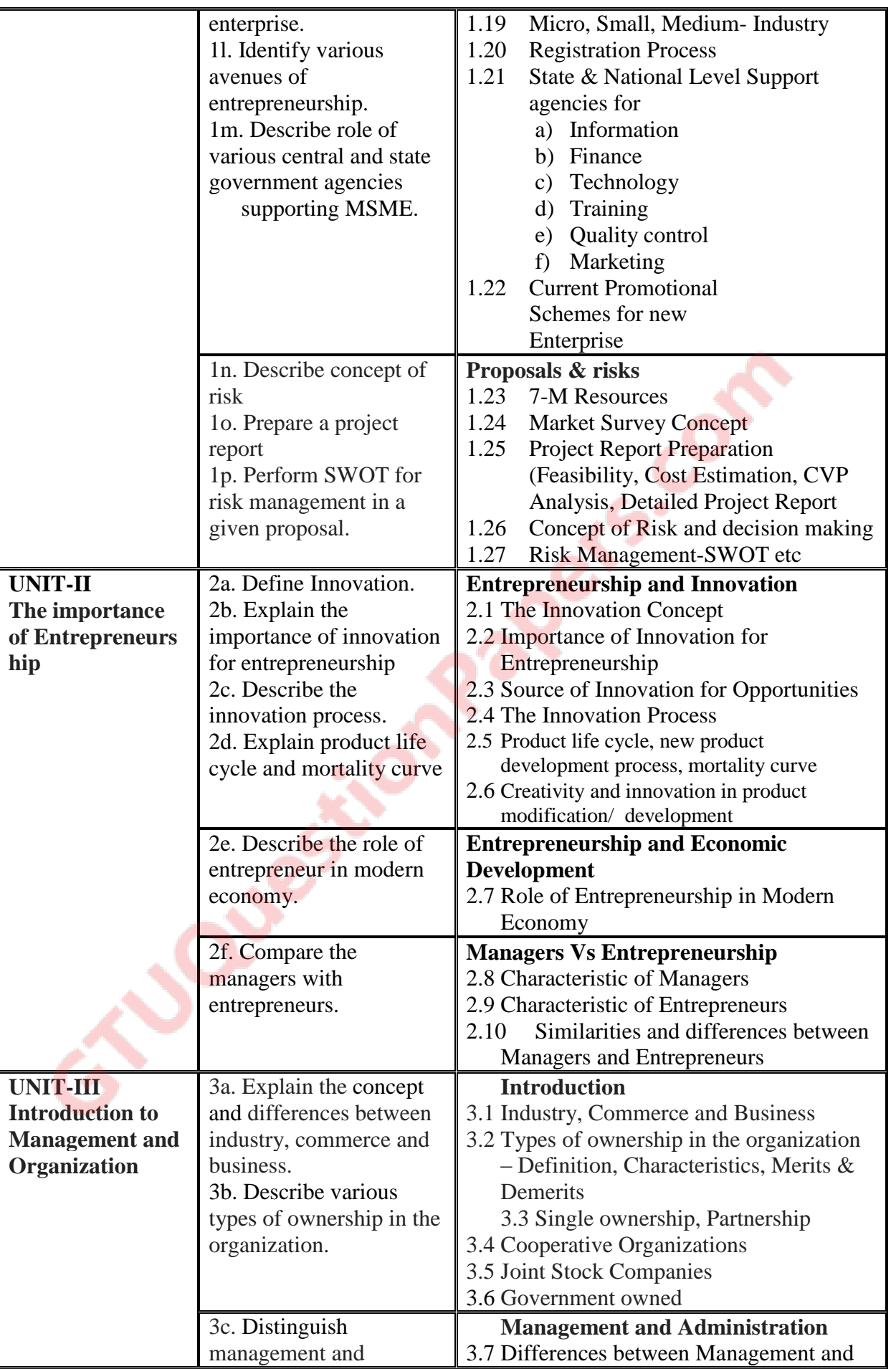

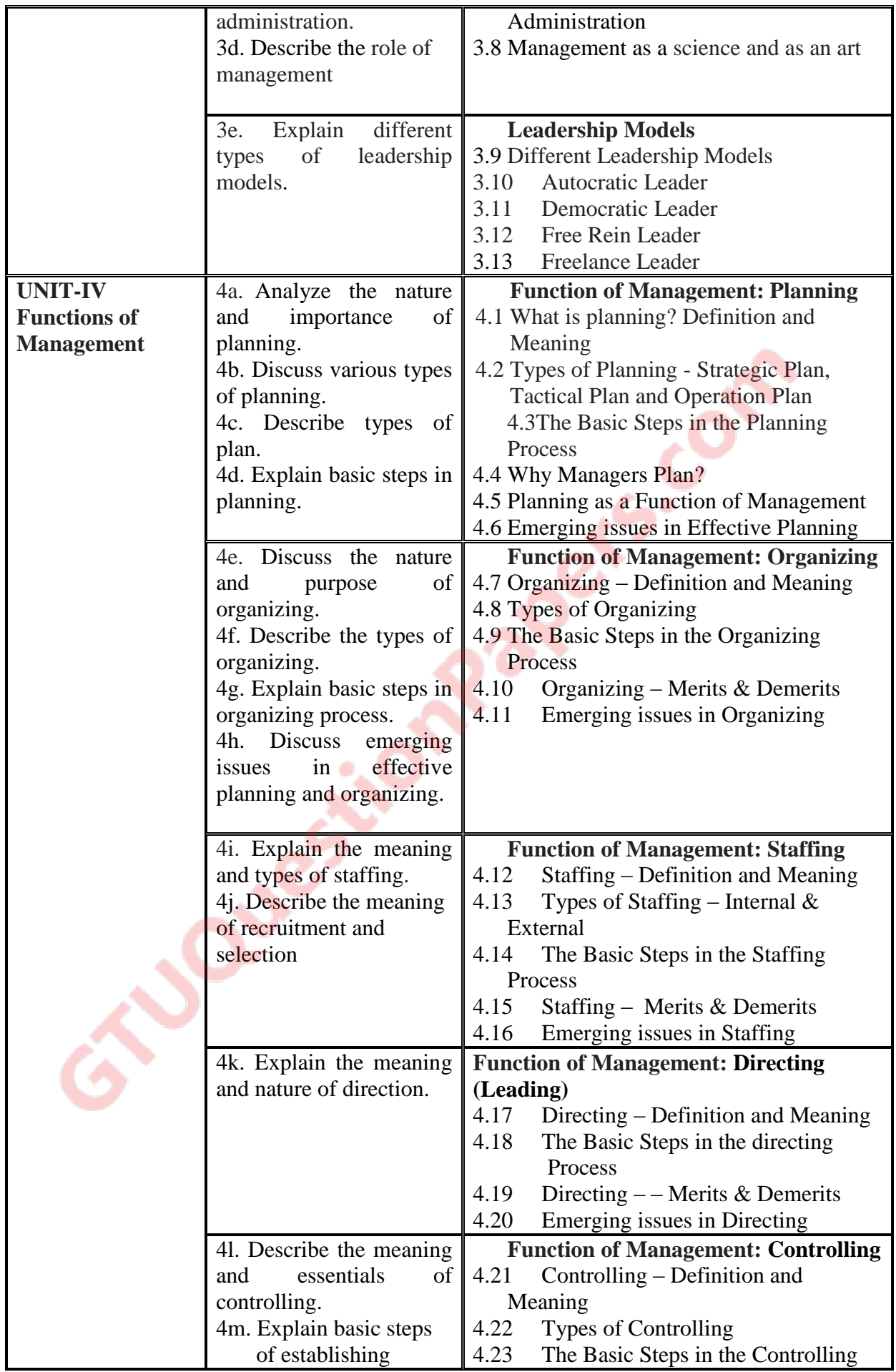

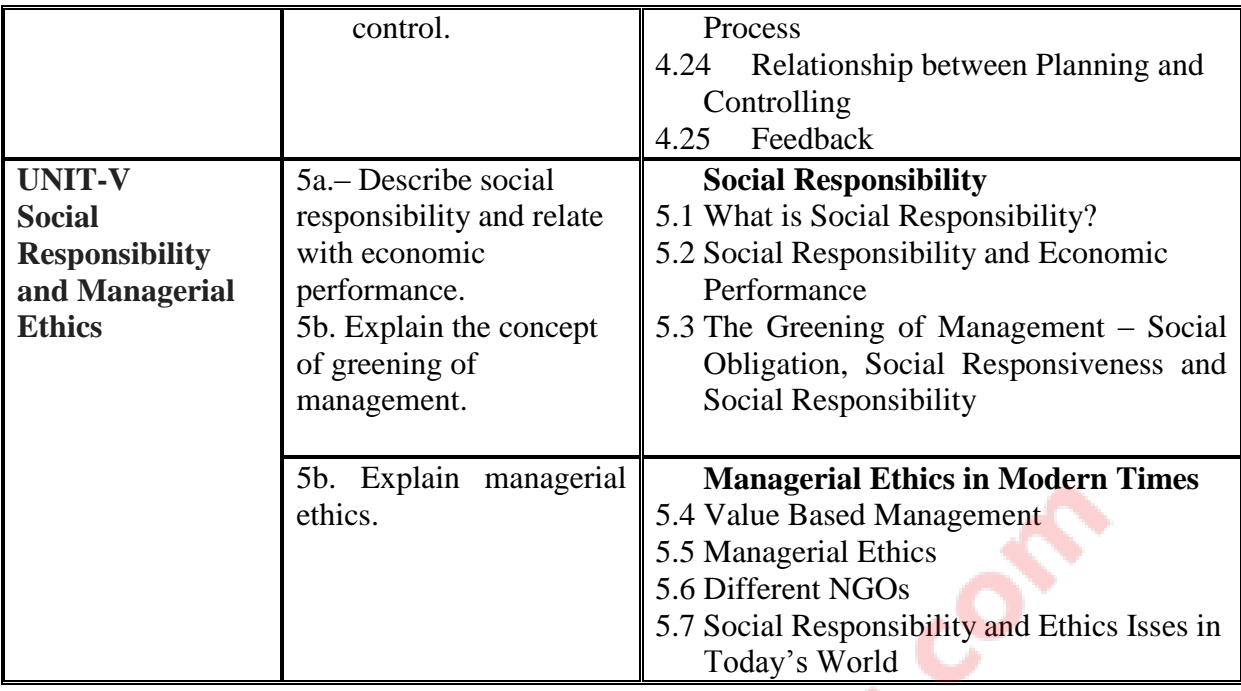

## **6. SUGGESTED SPECIFICATION TABLE WITH HOURS and MARKS (Theory)**

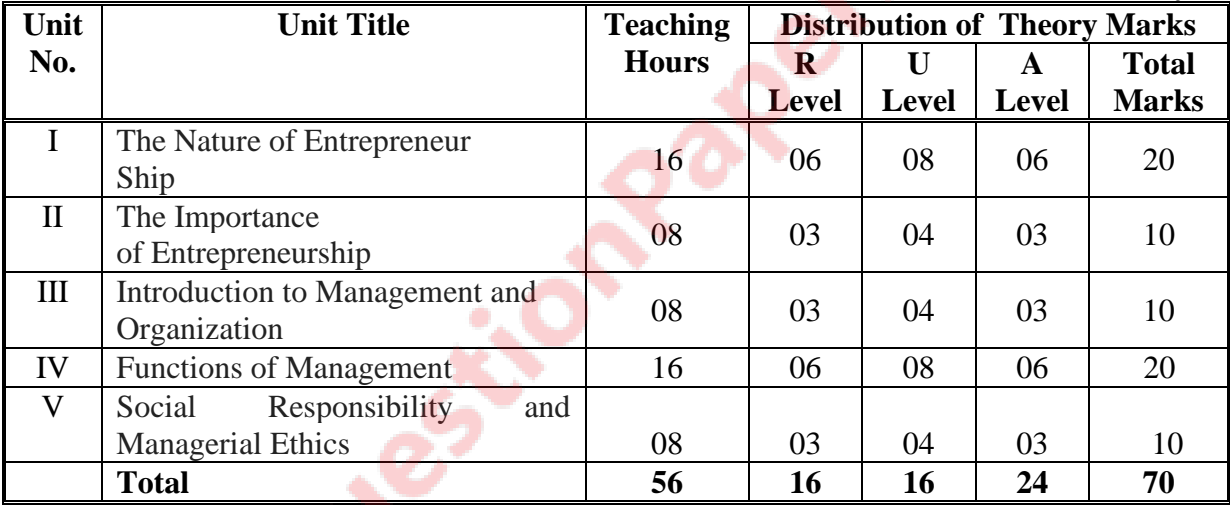

**Legends:**  $R =$  Remember;  $U =$  Understand;  $A =$  Apply and above levels (Revised Bloom's taxonomy)

**Note:** This specification table shall be treated as a general guideline for students and teachers. The actual distribution of marks in the question paper may vary slightly from above table.

# **7. SUGGESTED LIST OF SELF EXERCISES/ TUTORIALS**

---------Not applicable-------

## **8. SUGGESTED LIST OF STUDENT ACTIVITIES**

Following is the list of proposed activities, students should prepare a portfolio of the completed activities for future use:

- i. Develop two products from household waste (attach photographs).
- ii. Download product development and innovative films from internet.
- iii. Prepare a collage for "Traits of successful entrepreneurs."
- iv. Invite entrepreneurs, industry officials, bankers for interaction. Interview at least four entrepreneurs or businessman and identify
- v. Charms of entrepreneurship and Traits of successful entrepreneurs
- vi. Identify your hobbies and interests and convert them into business idea.
- vii. Convert you project work into business.
- viii. Mock Business Model- Choose a product and design a unique selling preposition, brand name, logo, advertisement (print, radio, television), jingle, packing, packaging, label for it.
	- ix. Develop your own website. Share your strengths and weakness on it. Declare your time bound goals and monitor them on the website.
	- x. Choose any product/ advertisement and analyse its good and bad points/ cost sheet/ supply chain etc
- xi. Study schemes for entrepreneurship promotion of any bank.
- xii. Visit industrial exhibitions, trade fairs and observe nitty-gritty of business. Get news of Vibrant Gujarat Events. (Upcoming in Jan 2015)
- xiii. Open a savings account and build your own capital.
- xiv. Arrange a visit to a Mall and prepare report.
- xv. Organise industrial visit and suggest modifications for process improvement.
- xvi. Conduct a market survey for a project. Collect data on machinery specifications, price, output/hr, power consumption, manpower requirement, wages, raw material equirement, specification, price, competitor's product price, features, dealer commissions, marketing mix etc.
- xvii. Prepare a business plan and organize a business plan competition.
- xviii. Select a social cause, set objectives, plan and work for its accomplishment. Find details about Different NGOs.

# **9. SPECIAL INSTRUCTIONAL STRATEGIES (if any)**

- i. Instructors should emphasise more on examplery and deductive learning.
- ii. Students should learn to recognise, create, shape opportunities, and lead teams for providing economic-social value to society.
- iii.Business simulations should be used to enhance behavioural traits of successful intrapreneurs and entrepreneurs amongst students.
- iv. Emphasis should be on creating entrepreneurial society rather than only setting up of enterprise.
- v. They must be encouraged to surf on net and collect as much information as possible.
- vi. Each student should complete minimum ten activities from the suggested list. Minimum possible guidance should be given for the suggested activities.
- vii Students should be promoted to use creative ideas, pool their own resources, finish their presentation, communication and team skills.
- viii Alumni should be frequently invited for experience sharing, guiding and rewarding students.
- ix. Display must be arranged for models, collages, business plans and other contributions so that they motivate others.
- x. You may show video/animation film / presentation slides to demonstrate various management functions, traits of entrepreneur etc.
- xi. Arrange a visit to nearby venture capital firm.
- xii. Give 1 Mini project and 1project report for future business to all the students.
- xiii. The following pedagogical tools will be used to teach this course:
	- a) Lectures and Discussions
	- b) Role Playing
- c) Assignments and Presentations
- d) Case Analysis
- e) Quiz on Management and Entrepreneurship

### **10. SUGGESTED LEARNING RESOURCES [A] List of Books**

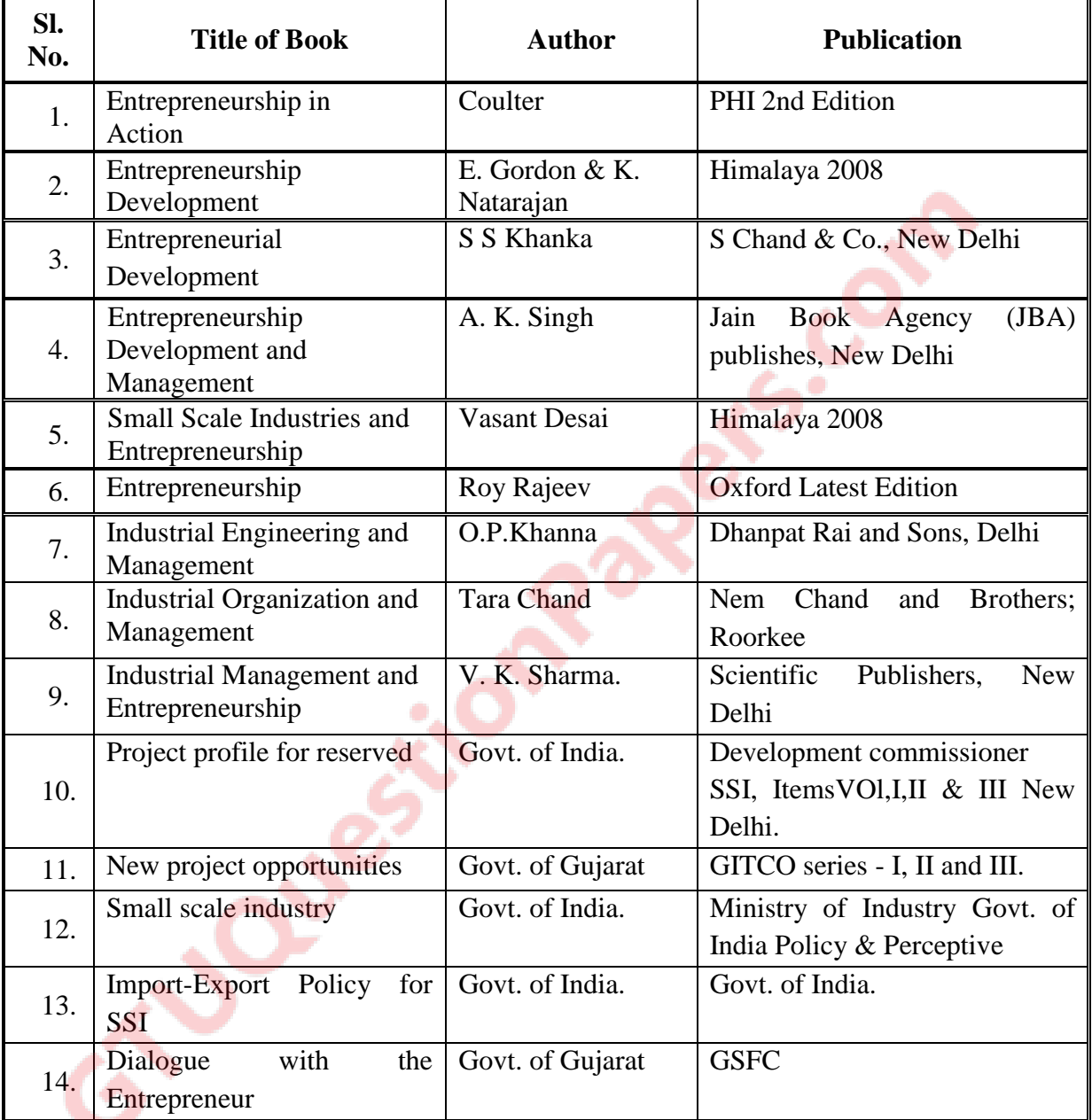

## [B] **List of Software/Learning Websites:**

- i. <https://www.e-elgar.co.uk/PDFs/WebCats/EntrepreneurshipUK.pdf>
- ii. Dabbawalas Case- <http://www.youtube.com/watch?v=N25inoCea24>
- iii. Barefoot College [http://www.ted.com/talks/bunker\\_roy.html](http://www.ted.com/talks/bunker_roy.html)
- iv. Entrepreneurship Class XI, XII- CBSE, New Delhi
- v. The Art of the Executive Summary by Bill Reichert [www.garage.com/resources/writingexecsum.shtml](http://www.garage.com/resources/writingexecsum.shtml)
- vi. Write a Business Plan Essential Elements of a Good Business Plan

[www.sba.gov/smallbusinessplanner/plan/writeabusinessplan/SERV\\_ESSENTIAL.html](http://www.sba.gov/smallbusinessplanner/plan/writeabusinessplan/SERV_ESSENTIAL.html)

- vii. [http://www.entrepreneur.com](http://www.entrepreneur.com/)
- viii. [www.nabard.com](http://www.nabard.com/)
- ix. [http://www.businessesforsale.com](http://www.businessesforsale.com/)
- x. [http://www.youngentrepreneur.com](http://www.youngentrepreneur.com/)
- xi. [http://www.ediindia.org](http://www.ediindia.org/)
- xii. [www.msme.gov.in](http://www.msme.gov.in/)
- xiii. [www.nimsme.org](http://www.nimsme.org/)
- xiv. [www.smallb.in](http://www.smallb.in/)
- xv. [www.gujagro.org/pdf/guidelines.pdf](http://www.gujagro.org/pdf/guidelines.pdf)
- xvi. [http://www.entrepreneurship.org](http://www.entrepreneurship.org/)
- xvii. [http://www.loopnet.com](http://www.loopnet.com/)
- xviii. My Own Business: A Course on How to Start Your Own Business Sec. 1, 2, & 8 a. [www.myownbusiness.org/course\\_list.html](http://www.myownbusiness.org/course_list.html)

**[C] Some Films (**To be seen on Sundays/holidays by students on their own, not to be shown in polytechnics in any case**)**

- i. Any Body Can Dance (2013)
- ii. Corporate (2006)
- iii. Do Duni Char (2010)
- iv. Guru (2007)
- v. Oh My God (2013)
- vi. Pirates of Silicon Valley (1999)
- vii. Pursuit of Happiness (2006)
- viii. Rocket Singh (2010)
- ix. Start-up.com (2001)
- x. The Social Network (2010)
- xi. Wall Street (1987)
- xii. Band Baja Barat (2010)

# **11. COURSE CURRICULUM DEVELOPMENT COMMITTEE Faculty Members from Polytechnics**

- **Prof. U.V. Buch**, Sr. Lecturer in EC, Government Polytechnic for Girls, Surat
- **Prof. Rajan Popat**, Sr. Lecturer in EC, Government Polytechnic, Rajkot
- **Dr. Vijay Pithadia**, Sr. Lecturer in EC, Government Polytechnic, Amreli

## **Coordinator and Faculty Members from NITTTR Bhopal**

- **Prof. (Mrs.) Susan S. Mathew,** Associate Professor, Dept. of Electrical and Electronics Engineering.
- **Dr. Joshua Earnest**, Professor, Dept. of Electrical and Electronics Engineering.

# **GUJARAT TECHNOLOGICAL UNIVERSITY, AHMEDABAD, GUJARAT**

# **COURSE CURRICULUM COURSE TITLE: CONSUMER ELECTRONICS (COURSE CODE: 3361102)**

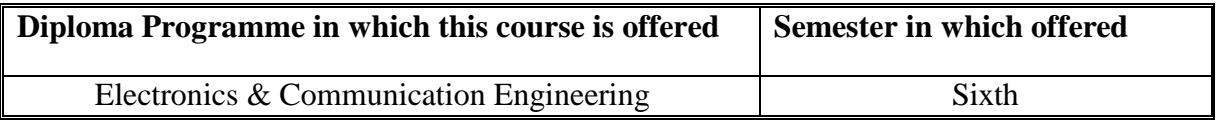

## **1. RATIONALE**

In developing nations demand of consumer electronic appliances is increasing day by day. This requires large number of technically trained men power in relevant industries. Looking towards the need of the country, in-depth knowledge for maintaining various electronics audio-video systems and home appliances is necessary for diploma engineering students. This subject will introduce the students with working principles, block diagram and advance features of consumer electronics appliances like audio-video systems, microwave oven, washing machine, air-conditioner, camcorder etc. which in-turn will develop skills to diagnosis fault and rectification of that in systematic way. Knowledge so gained would also help in working in production units of these consumer gadgets. Students may also start their own repair workshops and may engage in fruitful self employment.

## **2. COMPETENCY**

The course content should be taught and implemented with the aim to develop required skills in the students so that they are able to acquire following competency:

## **Maintain various consumer electronic applications.**

## **3. COURSE OUTCOMES (COs)**

The theory should be taught and practical should be undertaken in such a manner that students are able to acquire required learning outcomes in cognitive, psychomotor and affective domains to demonstrate the following course outcomes:

- i. Troubleshoot different types of microphones.
- ii. Troubleshoot audio systems
- iii. Test working of various colour TV
- iv. Troubleshoot colour TV receivers.
- v. Maintain various electronic home appliances.

# **4. TEACHINGAND EXAMINATION SCHEME**

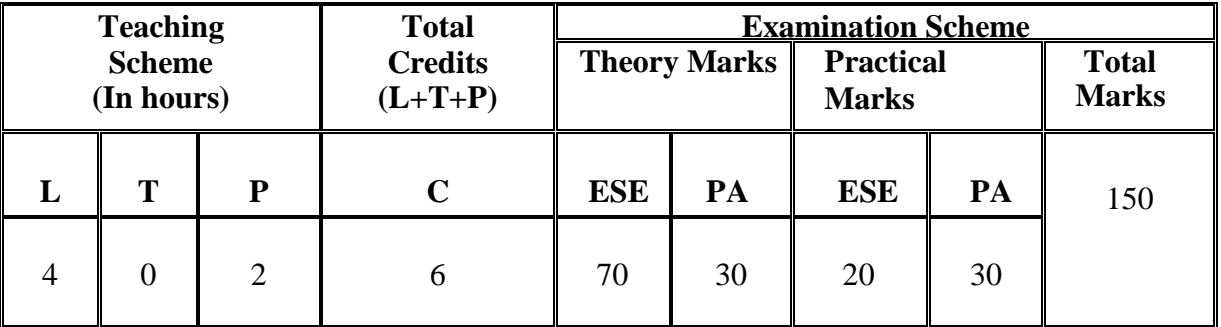

**Legends: L-** Lecture; **T-** Tutorial/Teacher Guided Student Activity; **P -** Practical; **C –**Credit; **ESE**-End Semester Examination; **PA**-Progressive Assessment

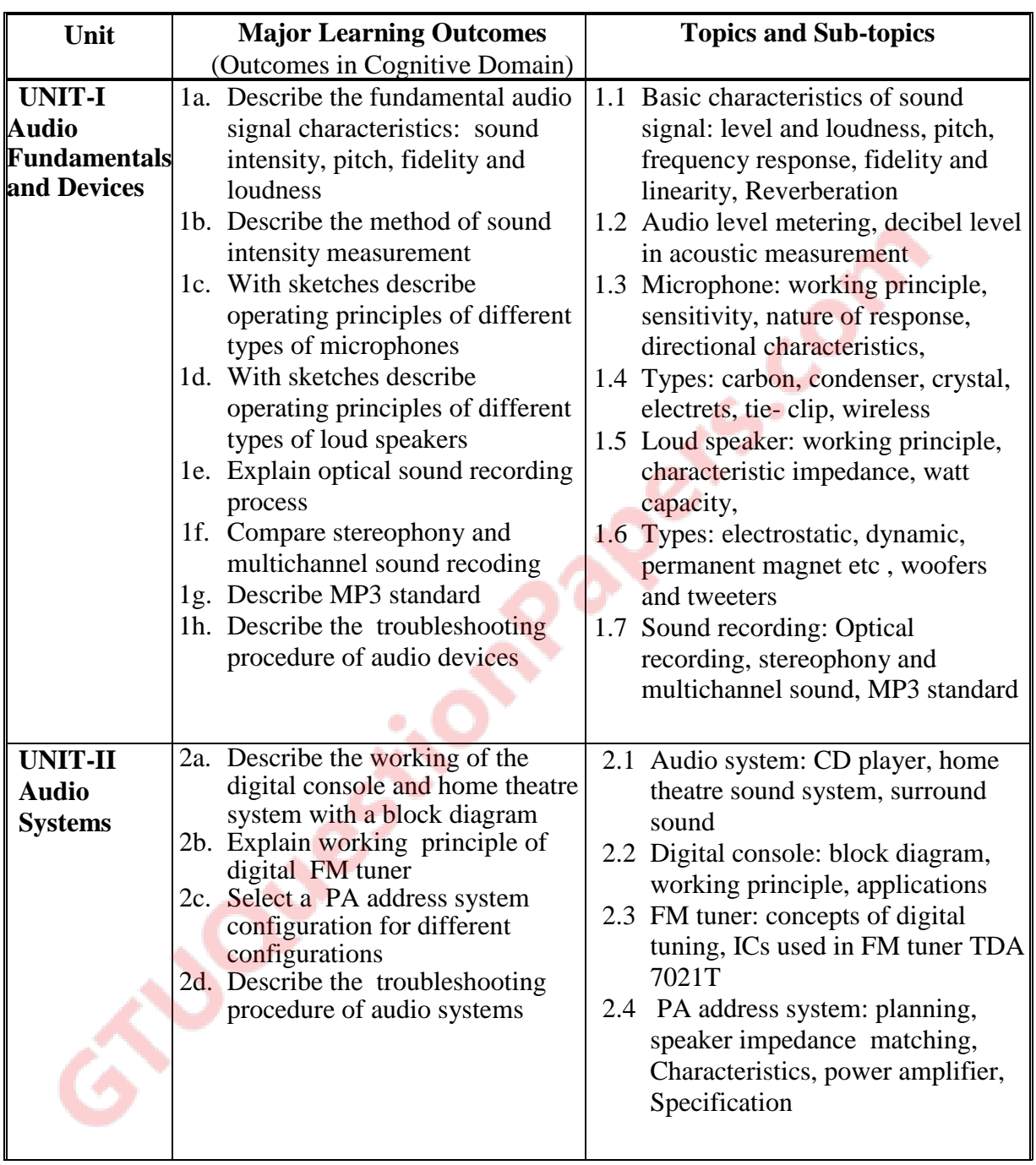

# **5. COURSE CONTENT DETAILS**

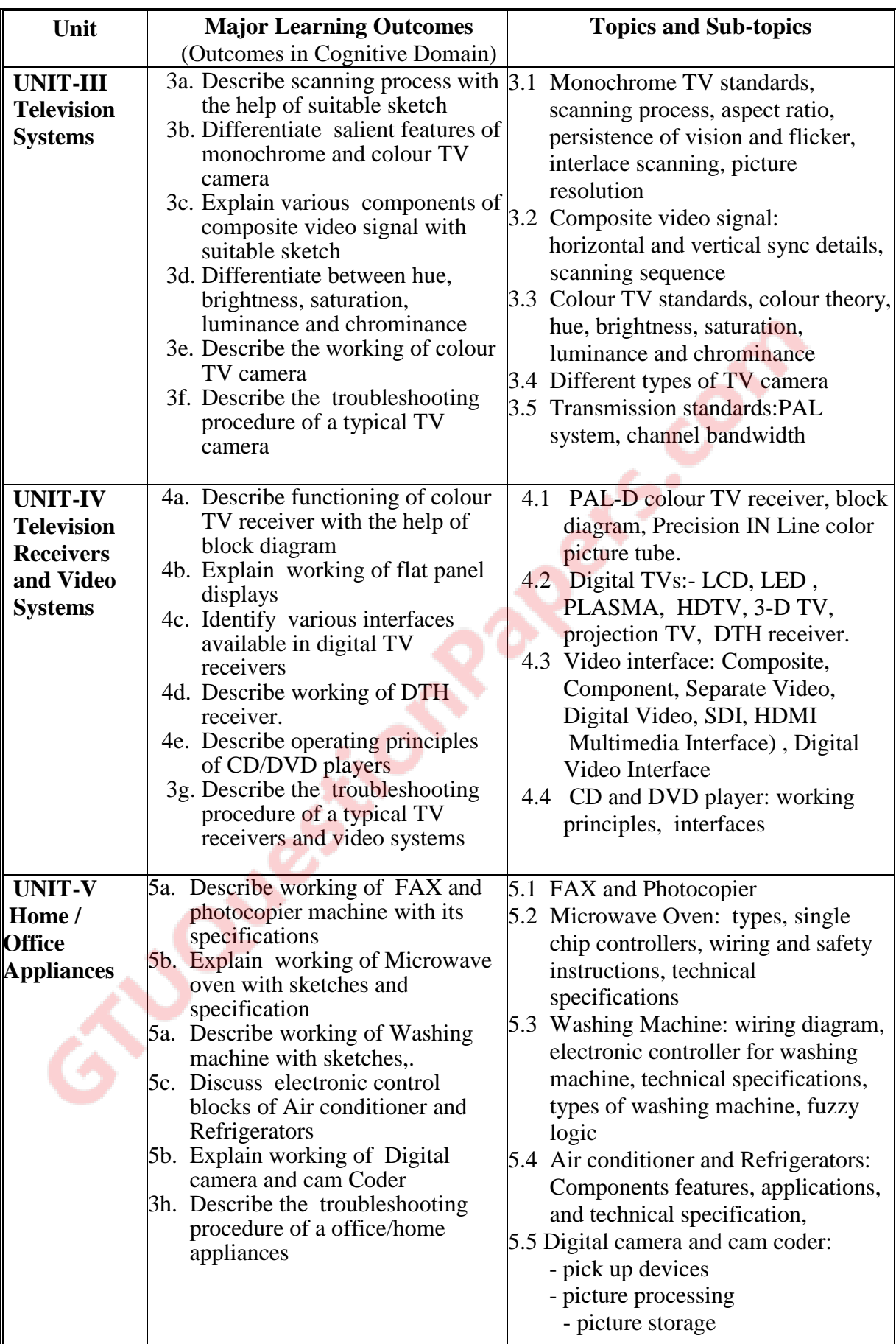

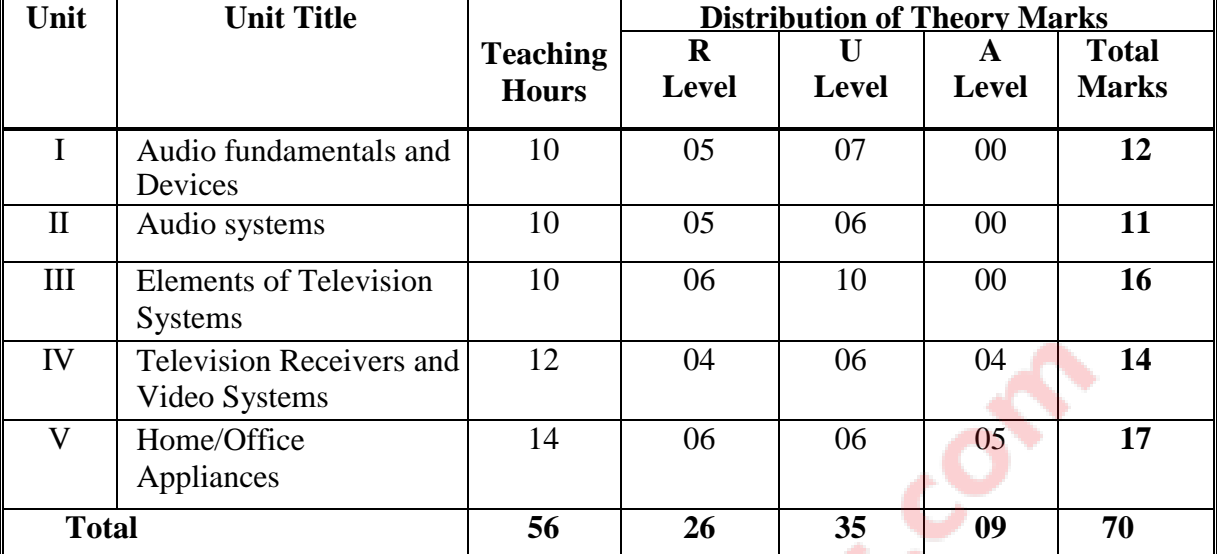

## **6. SUGGESTED SPECIFICATION TABLE WITH HOURS & MARKS (THEORY)**

**Legends:**  $R =$  Remember,  $U =$  Understand,  $A =$  Apply and above Level (Bloom's revised taxonomy)

Note: This specification table shall be treated as a general guideline for students and teachers. The actual distribution of marks in the question paper may vary slightly from above table

## **7. SUGGESTED EXERCISES/PRACTICALS**

The practical should be properly designed and implemented with an attempt to develop different types of skills **(outcomes in psychomotor and affective domain)** so that students are able to acquire the competencies/programme outcomes. Following is the list of practical exercises for guidance.

*Note: Here only outcomes in psychomotor domain are listed as practical. However, if these practical are completed appropriately, they would also lead to development of certain outcomes in affective domain which would in turn lead to development of Course Outcomes related to affective domain. Thus over all development of Programme Outcomes (as given in a common list at the beginning of curriculum document for this programme) would be assured.* 

*Faculty should refer to that common list and should ensure that students also acquire outcomes in affective domain which are required for overall achievement of Programme Outcomes/Course Outcomes.*

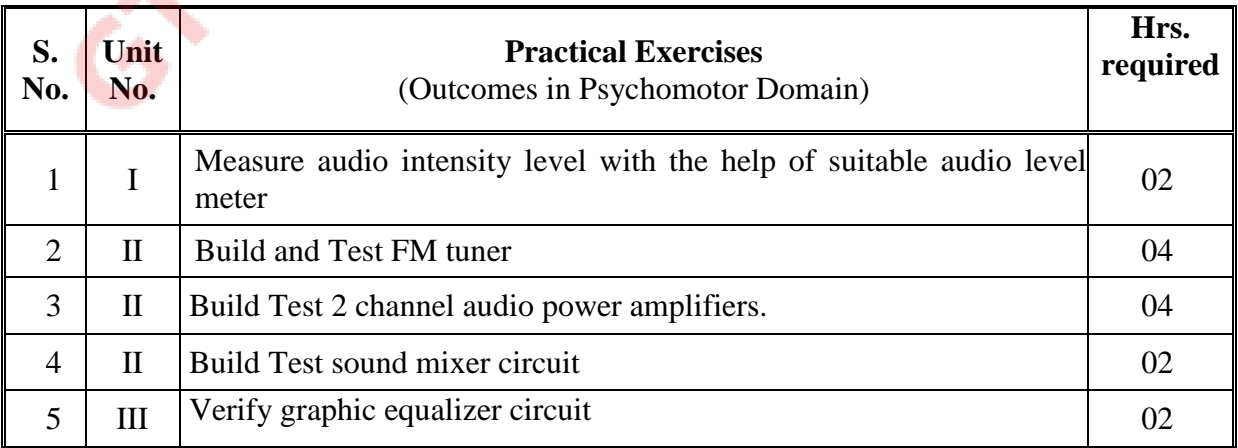

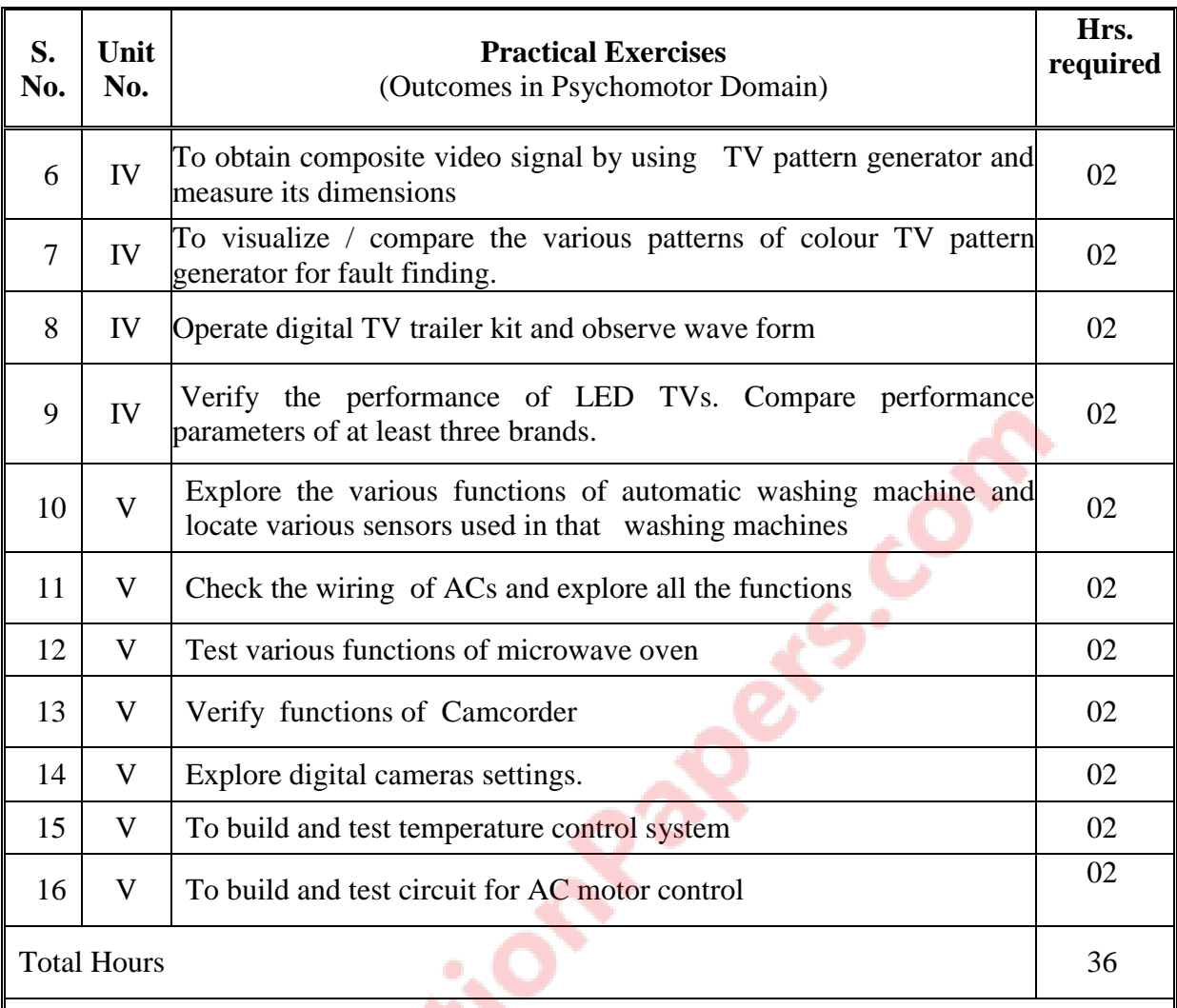

**Note:** Perform any of the practical exercises from above list for total of minimum 28 hours depending upon the availability of resources so that skills matching with the most of the outcomes of every unit are included.

## **8. SUGGESTED STUDENT ACTIVITIES**

- i. Trouble shoot the common consumer electronics products like T.V., Washing machine , microwave oven , FAX, Copier machine,
- ii. Conduct market survey for latest home appliances and compare specifications of reputed brands and prepare a report
- iii. Make visit to service centers of gadgets covered in curriculum and if possible work there for some days on voluntarily basis during holidays.
- iv. Search internet websites for DYS (Do Your Self) repair of electronic gadgets and try your hands to repair some gadgets based on that.

# **9. SPECIAL INSTRUCTIONAL STRATEGIES (if any)**

i. Arrange demonstration sessions in labs by inviting technicians working in service centers of reputed makes as visiting lecturers for lab sessions

- ii. Show video/animation films to demonstrate the working principles, constructional features, testing and maintenance procedures of various home appliances.
- iii. Arrange a visit to nearby manufacturer of consumer electronics products.
- iv. Use Flash/Animations to explain the working of different electronics control circuits.
- v. Implement value addition circuits for the consumer electronic product based on Innovative ideas.

## **10. SUGGESTED LEARNING RESOURCES**

### **A) BOOKS**

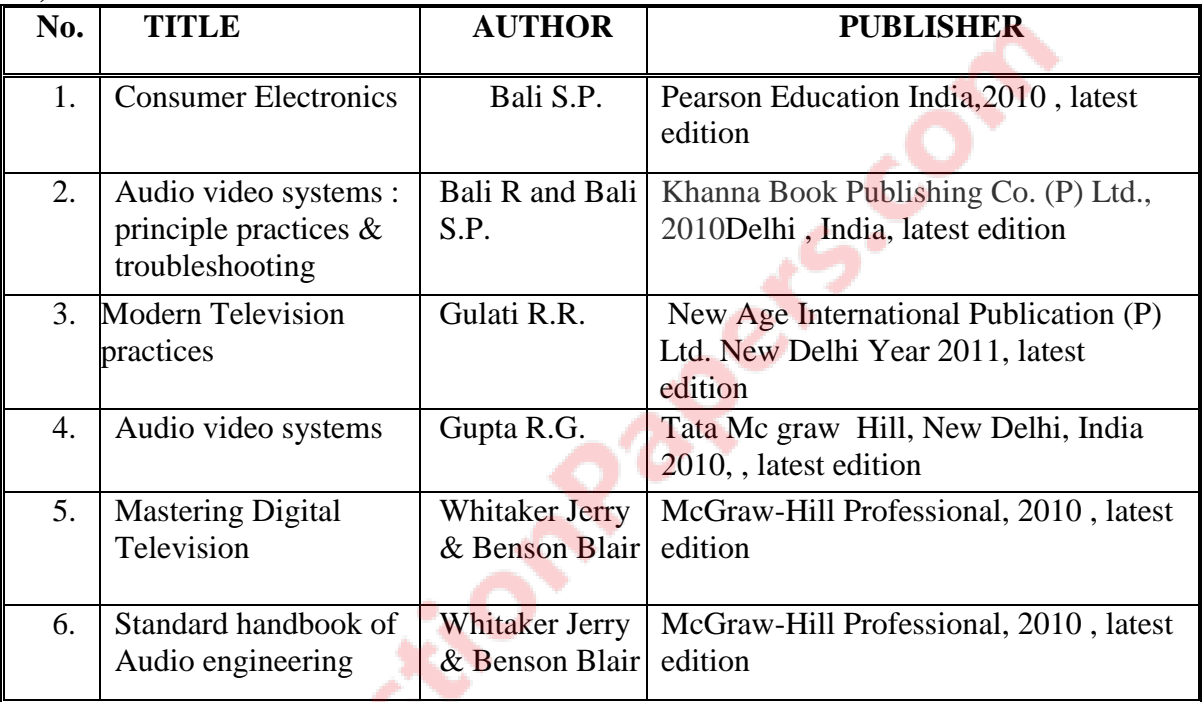

### **B) Major Equipment/Materials**

- i. CRO (100Mhz)
- ii. Multimeter(3and1/2 digit digital),
- iii. Pattern generator
- iv. Audio level meter
- v. DB Meter
- vi. Micrtophone of Different Types
- vii. Loudspeaker
- viii. Digital TV trainer
- ix. Continuity tester

#### **C) Software/Learning Websites:**

- i. www.nptel.ac.in
- ii. www.youtube.com
- iii. [www.wikipedia.com](http://www.wikipedia.com/)
- iv. [www.learnerstv.com](http://www.learnerstv.com/)

# **11**. **COURSE CURRICULUMDEVELOPMENT COMMITTEE**

## **Faculties from Polytechnics, Gujarat**

- **Prof. M. S. Dave**, Sr. Lecturer (EC) G .P. Ahmedabad
- **Prof. N. R. Merchant**, Lecturer (EC) G .P .Ahmedabad
- **Prof. Hitesh Patel**, Lecturer (EC) B. S. Patel Poly., Kherva**.**
- **Prof**. **K. P. Patel**, Lecturer (EC) K D Polytechnic , Patan

# **Coordinator Faculty Members from NITTTR Bhopal**

- **Dr. Anjali Potnis**, Assistant Professor, Department of Electrical and Electronics Engineering
- **Prof. Joshua Earnest, Professor, Department of Electrical and Electronics** Engineering

GTU/ NITTTR Bhopal/14-15 Gujarat State

# **GUJARAT TECHNOLOGICAL UNIVERSITY, AHMEDABAD, GUJARAT**

### **COURSE CURRICULUM COURSE TITLE: MAINTENANCE OF ELECTRONICS EQUIPMENT (COURSE CODE:3361103)**

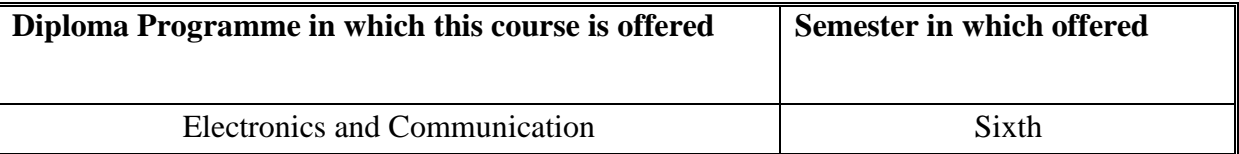

## **1. RATIONALE**

Equipment with electronic circuitry are increasingly being used in all the Industry and maintenance of them is the essential work for the proper functioning of the complete system. This course will enable the students to develop skills to maintain the basic electronic circuitry used in these equipment, which are employed in Industry and in consumer goods segments. This course will also enable them to fulfill the basic prerequisite for the advance maintenance issues which they will face in the Industry. After learning this course students can also start their own electronic repair workshop as a self-employer.

# **2. COMPETENCY**

The course content should be taught and implemented with the aim to develop required skills in the students so that they are able to acquire following competency:

**Maintain the electronic circuits of various equipment.**

# **3. COURSE OUTCOMES (COs)**

The theory should be taught and practical should be undertaken in such a manner that students are able to acquire different learning outcomes in cognitive, psychomotor and affective domains to demonstrate the following course outcomes:

- i. Identify and test various active and passive components.
- ii. Handle different types of Electronic measuring Instruments
- iii. Diagnose faults in electronics equipments.
- iv. Troubleshoot computer hardware and networking
- v. Maintain SMPS, UPS, Inverter, solar power system, various analog and digital circuits, internal section of computer system, LED/ LCD TV, Cell phone (Mobile)/ microwave oven etc

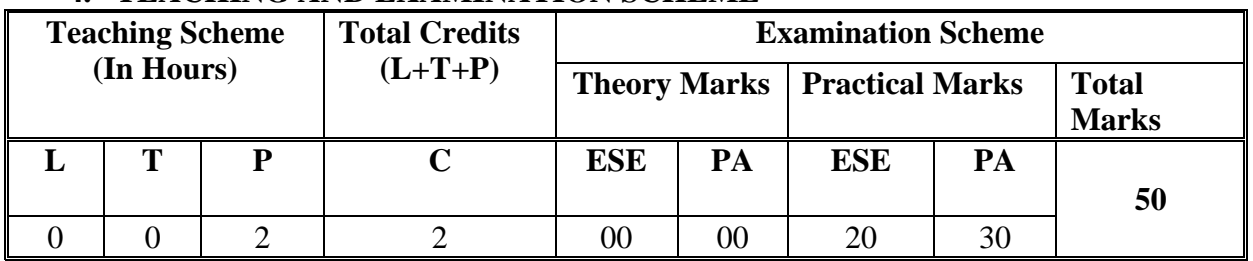

# **4. TEACHING AND EXAMINATION SCHEME**

**Legends: L -** Lecture; **T -** Tutorial/Teacher Guided Student Activity; **P -** Practical; **C -** Credit; **ESE** - End Semester Examination; **PA** - Progressive Assessment.

# **5. COURSE CONTENT DETAILS**

**Note:** There would not be separate classes for following theory content, this has to be discussed by the faculty while demonstrating practical in the lab**.** 

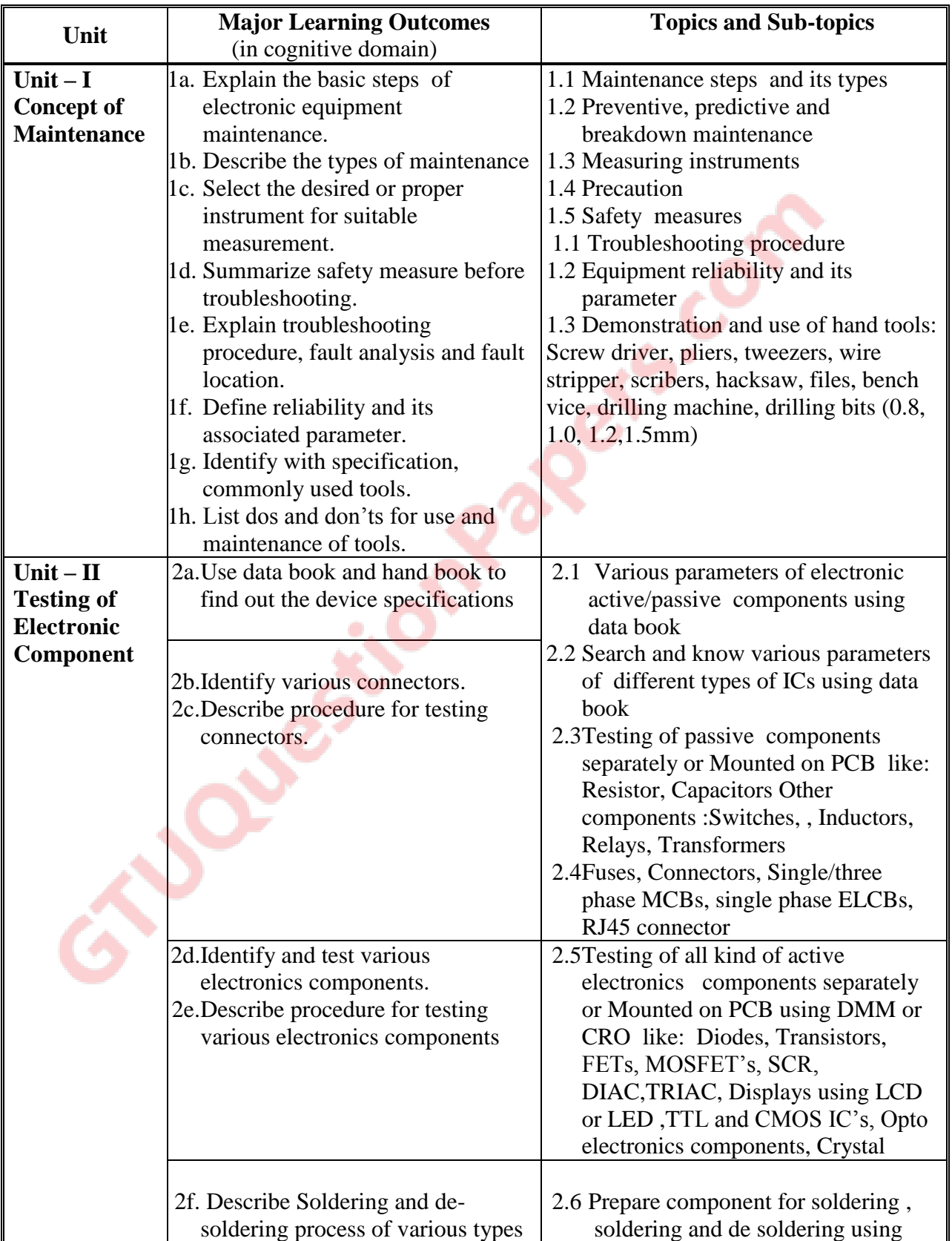

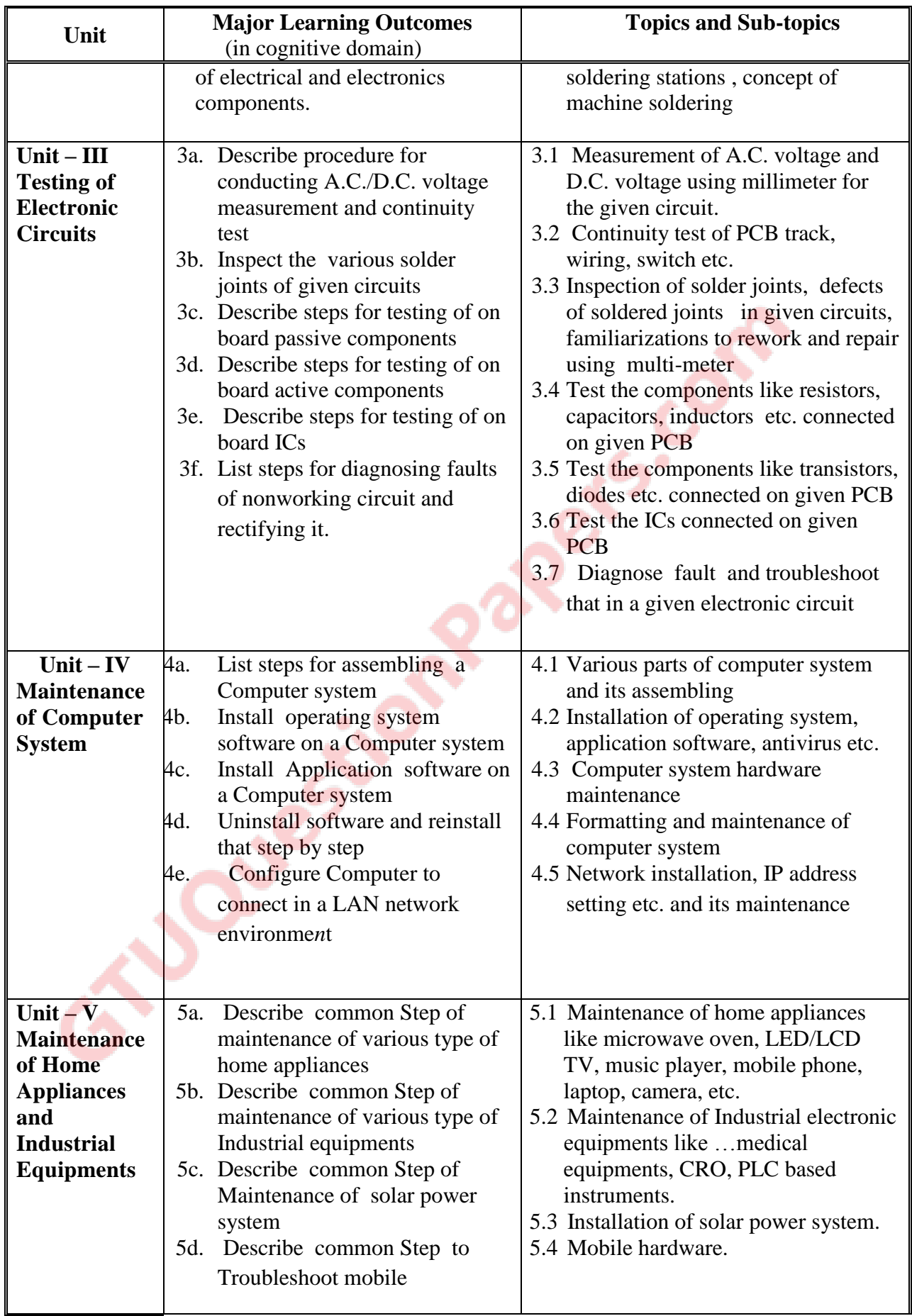

### **6. SUGGESTED SPECIFICATION TABLE WITH HOURS AND MARK (Theory)**

There is no end of the semester theory examination and hence it is not applicable

# **7. SUGGESTED LIST OF EXERCISES/PRACTICAL**

The practical should be properly designed and implemented with an attempt to develop different types of skills **(outcomes in psychomotor and affective domain)** so that students are able to acquire the competencies/programme outcomes. Following is the list of practical exercises for guidance.

*Note: Here only outcomes in psychomotor domain are listed as practical. However, if these practical are completed appropriately, they would also lead to development of certain outcomes in affective domain which would in turn lead to development of Course Outcomes related to affective domain. Thus over all development of Programme Outcomes (as given in a common list at the beginning of curriculum document for this programme) would be assured.* 

*Faculty should refer to that common list and should ensure that students also acquire outcomes in affective domain which are required for overall achievement of Programme Outcomes/Course Outcomes.*

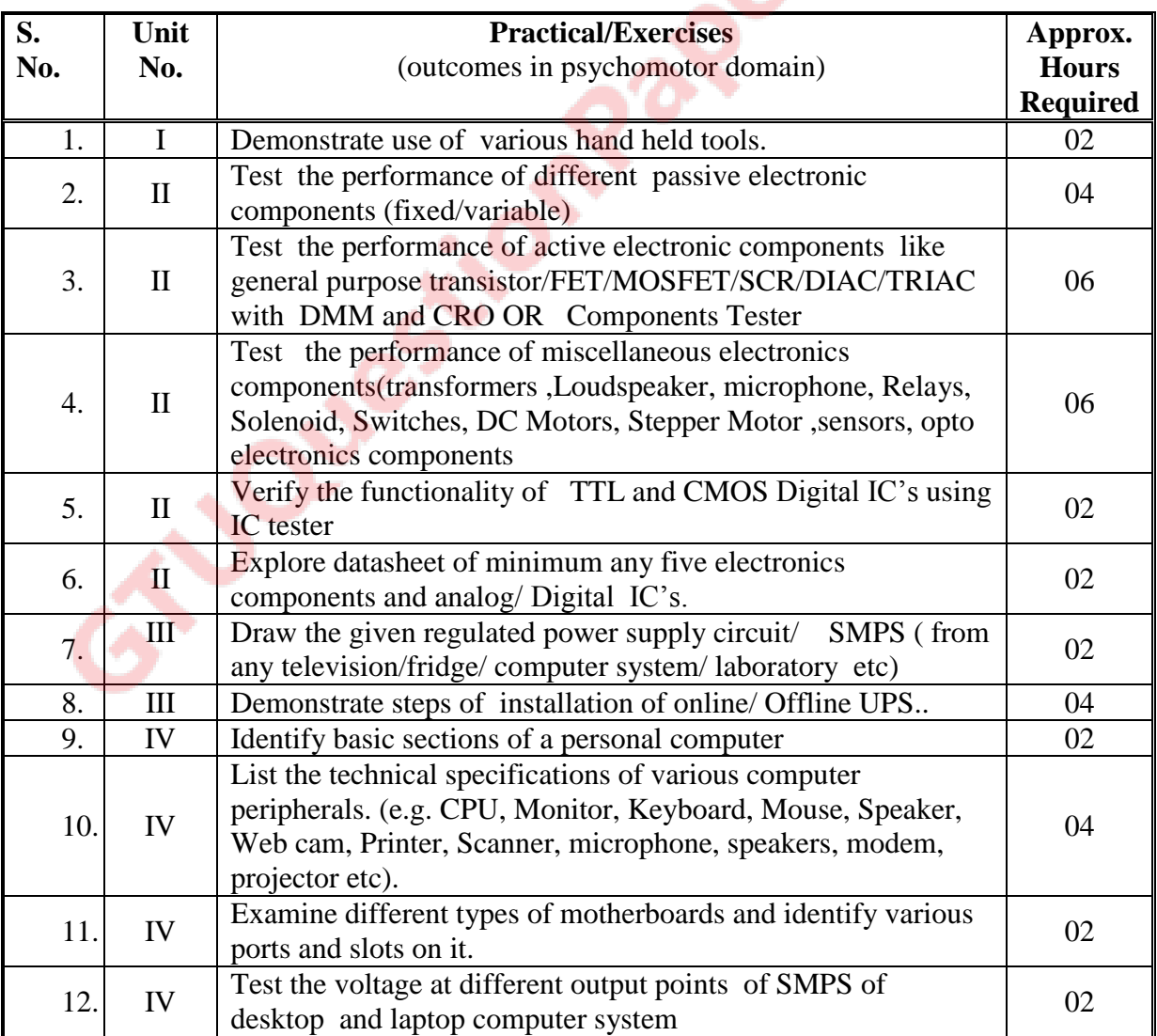

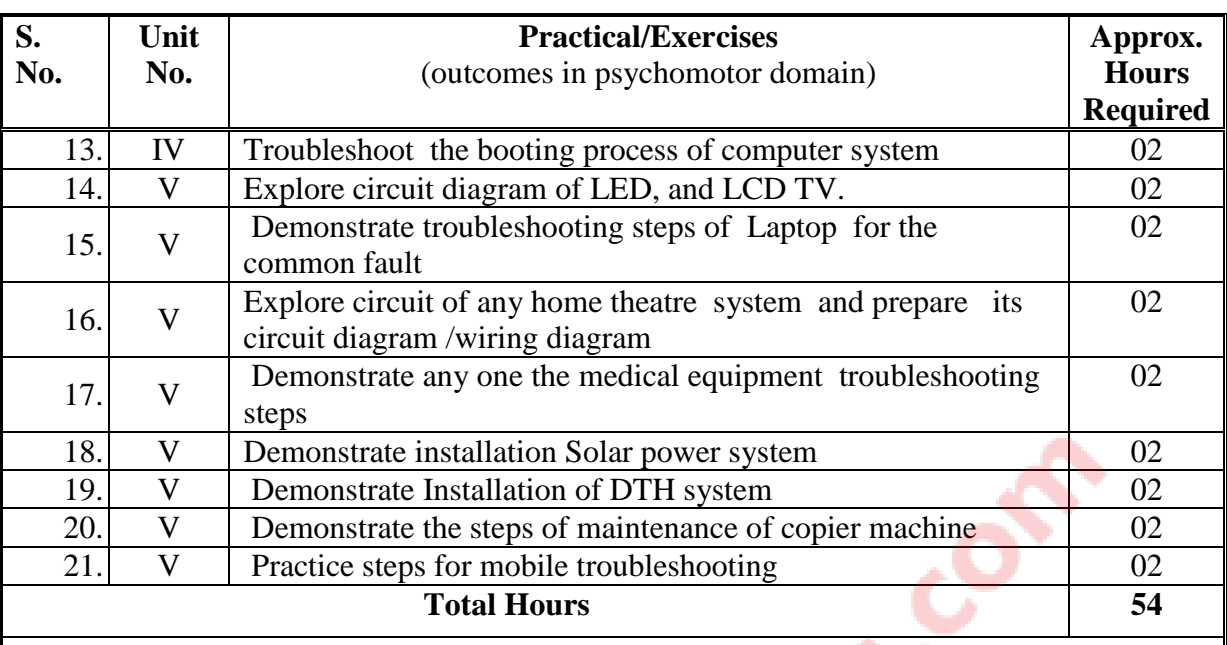

Note: Depending upon the availability of resources, perform any of the practical exercises from above list for total of minimum 28 hours so that skills matching with the most of the outcomes of every unit are included.

# **8. SUGGESTED LIST OF STUDENT ACTIVITIES**

Following is the list of proposed student activities such as:

- i. Maintain domestic electronic devices.
- ii. Diagnose fault in the non working home appliance and rectify that.
- iii. Discuss case study of any fault detection and rectification problem
- iv. Maintain the office electronic equipment.
- v. Make visit to service centers of gadgets/equipment covered in curriculum and if possible work there for some days on voluntarily basis during holidays.
- vi. Search internet websites for DYS (Do Your Self) information for repair of electronic gadgets/equipment or collect manuals for repair and maintenance and try your hands to repair some gadgets/equipment based on that.

## **9. SPECIAL INSTRUCTIONAL STRATEGY (If Any)**

i. Show Video/ Animation film explaining different field applications of PLC, DCS and SCADA.

ii. Prepare a chart related to PLC,DCS and SCADA Hierarchy

- iii. Arrange demonstration sessions of maintaining equipment/gadgets in labs by inviting engineers/technicians working in service centers of reputed makes as visiting lecturers for lab sessions
- iv. Arrange visit to repair centers of reputed makes of consumer goods/Industrial equipment suppliers.
- v. Arrange group discussions on the troubleshooting of electronic equipment issues.
- vi. Arrange Seminar on Safety and Maintenance issues (ask students to explore the internet and visit nearby industries to collect information regarding the chosen topic/issue)

## **10. SUGGESTED LEARNING RESOURCES**

#### **A) Books**

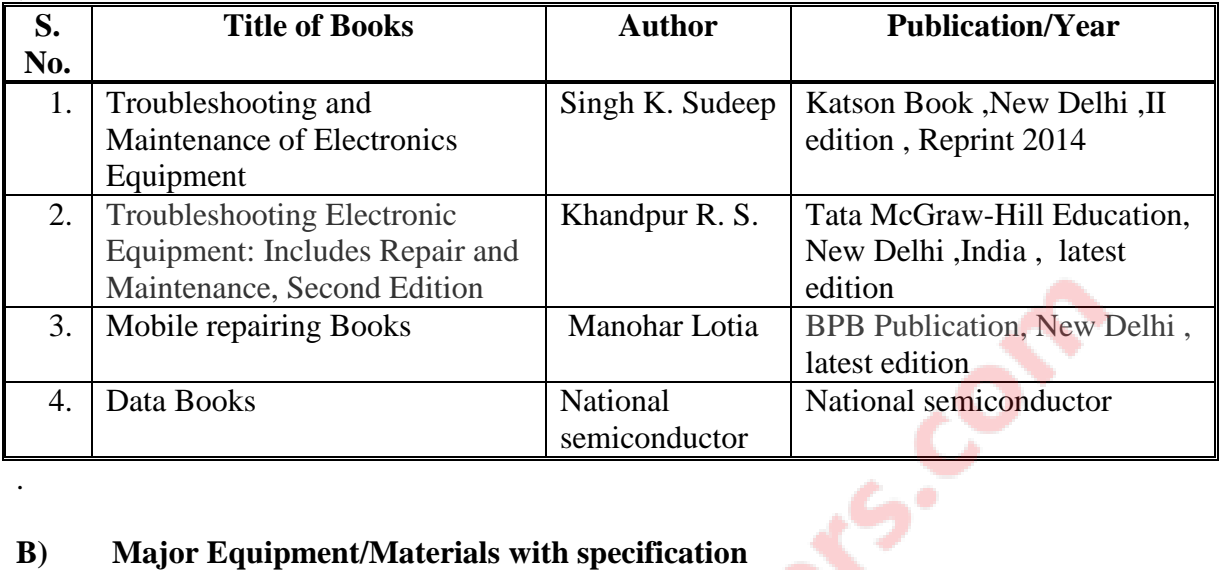

## **B) Major Equipment/Materials with specification**

- 1. CRO (Analog/ DSO),
- 2. Multimeter (Analog/ Digital)
- 3. Soldering and Desoldering Station
- 4. Different types of electronic and electrical cables, connectors, sockets, terminations.
- 5. Various analog and digital ICs
- 6. Neon tester 500 V.
- 7. Screw driver set (set of 5 )
- 8. Insulated combination pliers 150 mm
- 9. Insulated side cutting pliers 150 mm
- 10. Long nose pliers 150 mm
- 11. Soldering iron 25 W. 240 V. with solder materials
- 12. Electrician knife
- 13. Tweezers 100mm
- 14. Soldering Iron Changeable bits 10 W
- 15. De- soldering pump
- 16. Crimping tool (pliers)
- 17. Allen key set (set of 9)
- 18. Magnifying lenses 75mm with illumination
- 19. Continuity tester
- 20. Dual DC regulated 15-0-15 volt, 2 Amp
- 21. LCR meter (Digital)
- 22. Signal Generator, 0-100 KHz
- 23. Battery Charger
- 24. Digital and Analog IC Tester
- 25. General purpose PCBs, bread board, MCB , ELCB
- 26. Clip on ammeter
- 27. RF Power meter
- 28. Field strength meter
- 29. Air Blower (500 Watt)

# **C. Learning Websites/ Software**

- i. http:// youtube.com (Repairing of various gazette)
- ii. http:// www.computerhope.com/basic.htm
- iii. http://computer.howstuffworks.com/computer-hardware-channel.htm
- iv. http://www.automationtechnology.de/cms/en/markets-solutions/electronics.html
- v. http://www.talkingelectronics.com
- vi. [www.fixya.com](http://www.fixya.com/)
- vii. [www.ifixit.com](http://www.ifixit.com/)
- viii. [www.fastrepairguide.com](http://www.fastrepairguide.com/)
- ix. ww.repairfaq.org

## **11. COURSE CURRICULUM DEVELOPMENT COMMITTEE Faculty Members from Polytechnics**

- **Prof**. **S J Chauhan**, HOD (EC) , Government Polytechnic, Rajkot
- **Prof**. **S G Valvi,** Sr. Lecturer , Government Polytechnic for Girls, Surat
- **Prof. B B Renuka,** Sr. Lecturer AVPTI , Rajkot

**PLOUGHT** 

**Prof. R G Patankar**, Lecturer Government Polytechnic. Gandhinagar

# **Coordinator and Faculty Members from NITTTR Bhopal**

- **Dr. Anjali Potnis**, Assistant Professor, Department of Electrical and Electronics Engineering
- **Prof. Joshua Earnest,** Professor, Department of Electrical and Electronics Engineering

### **GUJARAT TECHNOLOGICAL UNIVERSITY, AHMEDABAD, GUJARAT**

# **COURSE CURRICULUM COURSE TITLE**: PROJECT-II **(COURSE CODE: 3361109)**

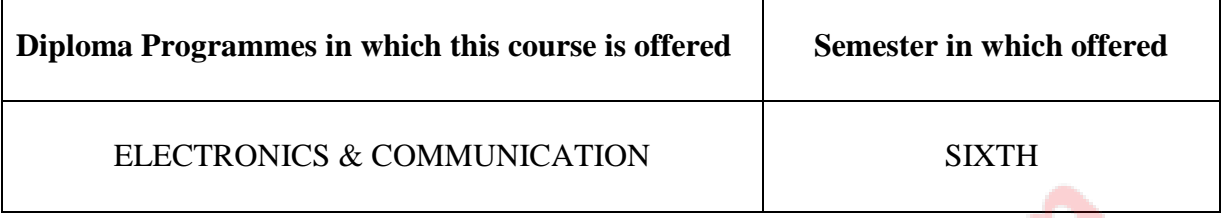

### **1. RATIONALE**

To Provide an opportunity to the students for applying the knowledge and technical skills acquired by identifying real life problem of the industries /research organization / society as a whole and providing it's innovative solution with implementation, which is economically and technologically viable.

## 2. **COMPETENCY**

The Project-II is to be selected by the students and the problem is to be identified for providing solution under the mentoring of the institute Guide/Industry mentor to develop following competencies.

- **i.** Co-creation & Interpersonal abilities
- ii analysis Test and Troubleshooting skills
- iii Programming/simulation/ debugging skills
- iv PCB fabrication/soldering skills
- v modeling skill
- v Documentation & Presentation skill

## **3. Course Outcomes**

At the end of the course, student will able to

- i. Develop ability to create PCB
- ii Identify component and check their ratings
- iii Develop soldering skills and mounting components on PCB
- iv Test Continuity of the wires/tracks and leads
- v. Develop software development skill
- vi. Simulate, Design and debugging of the circuit
- vii. Implementation of the proposed solution
- viii. Troubleshooting hardware in final implementation
- ix. Observe responses using CRO
- x. Work in team cohesively & effectively
- xi. Design and fabricate model
- xii. Prepare project report having organized documentation.
- xiii.Prepare & deliver presentation.
- ix. Visualize the roadmap of the further expansion

Ŋ

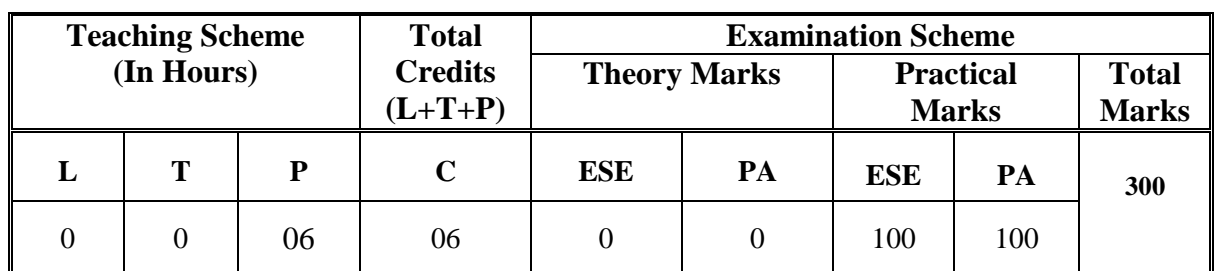

# **4. Teaching and Examination Scheme**

**Legends: L**-Lecture; **T** – Tutorial/Teacher Guided Theory Practice; **P** - Practical; **C** – Credit **ESE** - End Semester Examination; **PA** - Progressive Assessment.

## **5. COURSE DETAILS**

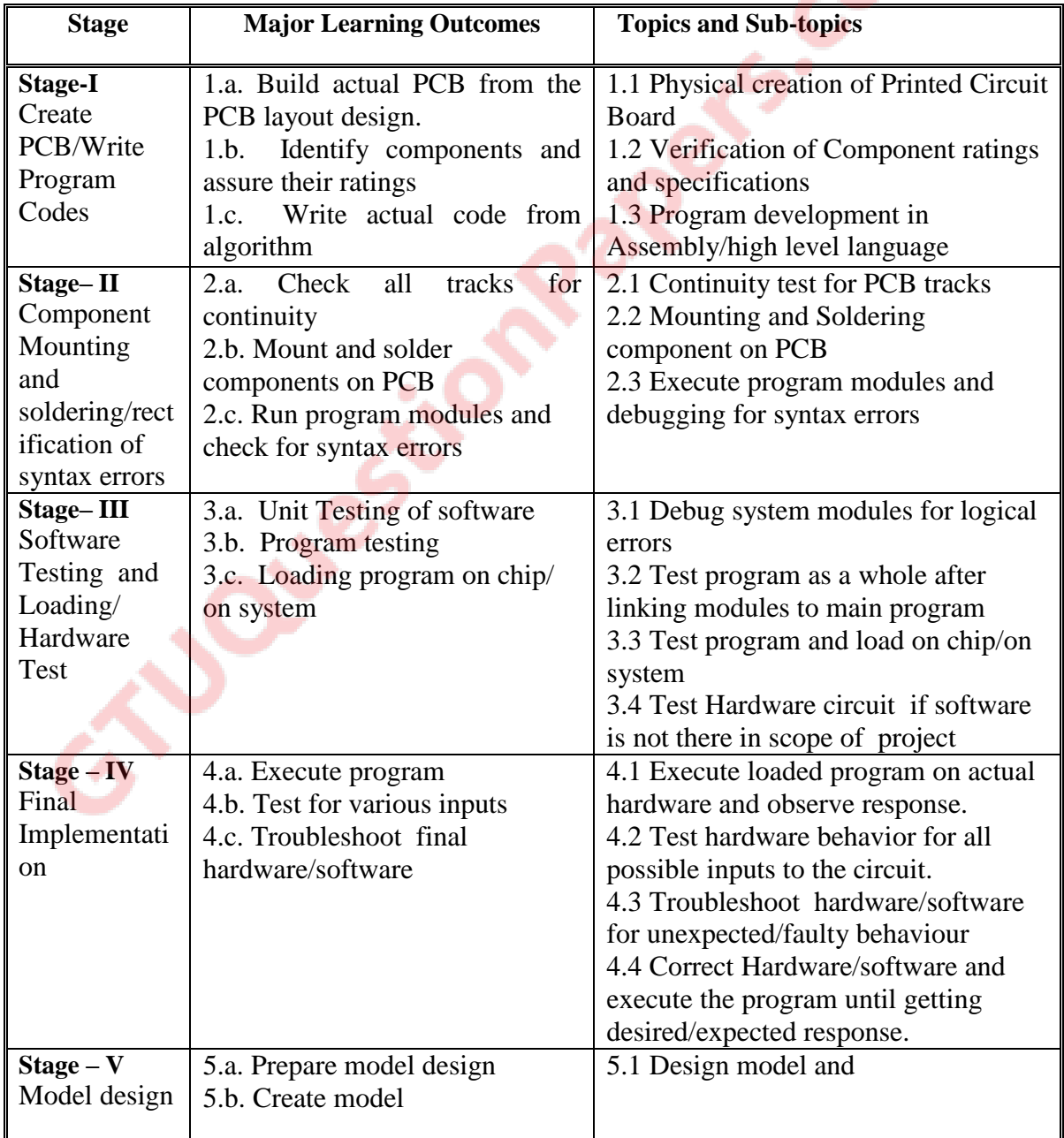

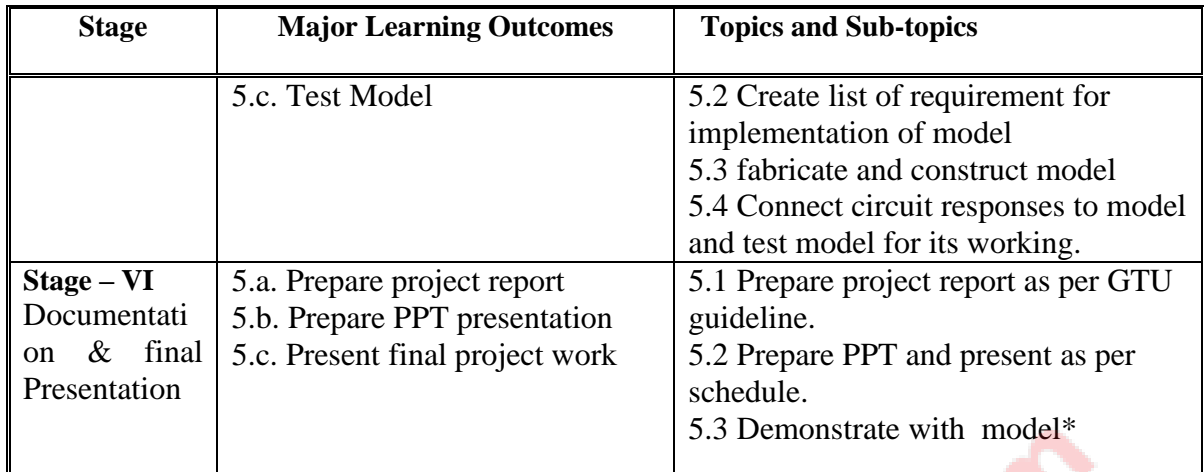

\*Note: Model(It is not compulsory but desirable if there is any scope of modeling for effective realization of functioning of project work.)

## **6. SUGGESTED SPECIFICATION TABLE WITH HOURS & MARKS (THEORY)**

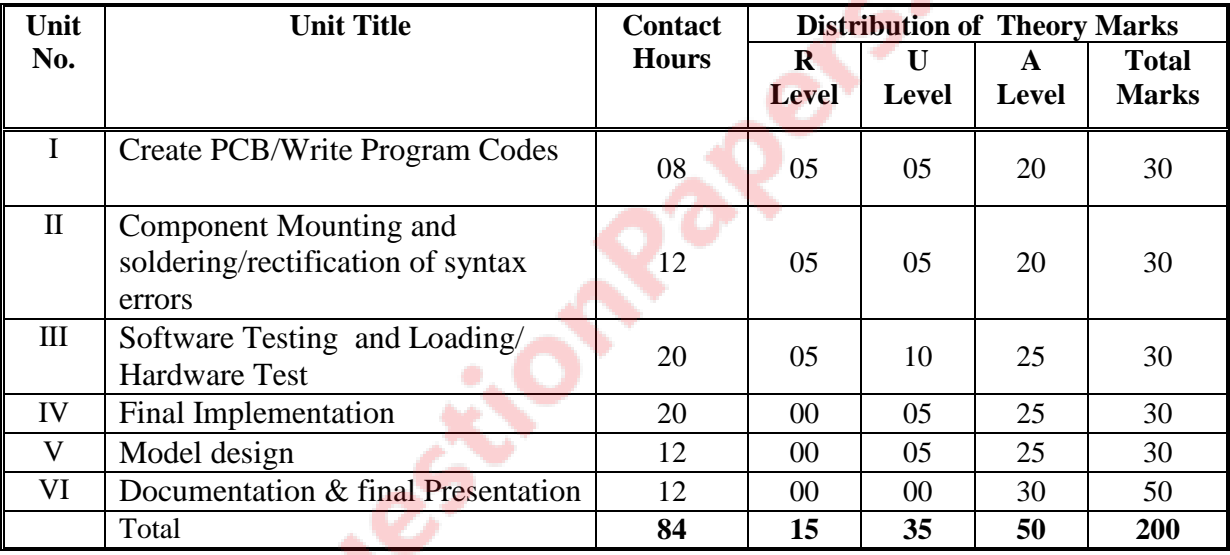

**Legends:** R = Remembrance; U = Understanding; A = Application and above levels (Revised Bloom's taxonomy)

Note: This specification table shall be treated as a general guideline for students and teachers. The actual distribution of marks in the question paper may vary slightly from above table.

## **7. SUGGESTED LIST OF STUDENT ACTIVITIES**

Following is the list of proposed student activities like:

- i. Create actual PCB in laboratory from layout
- ii. Component mounting and soldering practice
- iii. Visit industry regularly.
- iv. Get help from Innovation council/research organization for implementation methods/strategy
- v. Report regarding stage wise progress to institute guide/industry mentor regularly.
- vi. Continuous test and debugging of software using various tools for error free compact solution.
- vii. Study of intellectual property rights for patenting the project.

**PS**.COM

viii.Fabrication and construction of models

### **8. SPECIAL INSTRUCTIONAL STRATEGIES (if any)**

- i. Seminar/Symposium
- ii. Group discussion/Debate
- iii.Expert lectures of resource persons from industries/research organizations.
- iv.Arranging Industrial visit.
- v. Project Exhibition
- vi. Mock presentation of project

### **9. SUGGESTED LEARNING RESOURCES**

#### **A) List of Magazines.**

- i. Planet Analog
- ii. Elector electronics.
- iii. Electronic design
- iv. EDA Tech Forum
- iv. Electronics project manuals

### **B) List of Major Equipment/ Instrument with Broad Specifications**

- 1) Computer
- 2) Digital storage oscilloscope (DSO).
- 3) Spectrum analyzer.
- 4) Universal programmer.
- 5) Wide band function generator.
- 6) Soldering station with drill machine
- 7) PCB formulation kit
- 8) Clip on meter/ Multimeter / Power Supplies /
- 9) IC Tester / Continuity Tester /Component Tester
- 10) LCR Q –meters
- 11) Other equipments as per the need of project work.
- 12) Simulation tools
- 13) Cross compilers

### **C) List of Software/Learning Websites**

[http://www.electronicshub.org](http://www.electronicshub.org/)

[http://www.engineersgarrage.org](http://www.engineersgarrage.org/)

[http://www.electronics-project-design.com](http://www.electronics-project-design.com/)

[http://www.eleccircuit.com](http://www.eleccircuit.com/)

http://www.circuit-projects.com

[http://www.electronicsproject.org](http://www.electronicsproject.org/)

[http://www.circuiteasy.com](http://www.circuiteasy.com/)

[http://www.electronics-project-design.com](http://www.electronics-project-design.com/)

[http://www.electronicsschematic.com](http://www.electronicsschematic.com/)

 ( The above list of websites are merely examples for the reference, students should go through many other similar websites .)

## **11. COURSE CURRICULUM DEVELOPMENT COMMITTEE Faculty Members from Polytechnics**

- Mr. P M Patel, I/C Principal , GGP surat
- Mr.K.N.VAGHELA, Sr. Lecturer, G.P., Ahmedabad
- Mr. D.H.AHIR , Sr. Lecturer G.P.,Rajkot
- Mr. M.S.DAVE , Sr. Lecturer G.P.,Ahmedabad

## **Coordinator and Faculty Members from NITTTR Bhopal**

1. Dr. Anjali Potnis , NITTTR, bhopal

**Public Side River** 

# **GUJARAT TECHNOLOGICAL UNIVERSITY, AHMEDABAD, GUJARAT**

# **COURSE CURRICULUM COURSE TITLE: VLSI (COURSE CODE: 3361104)**

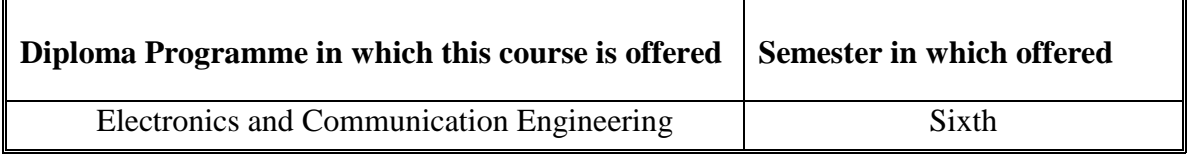

## **1. RATIONALE**

Digital integrated circuits are integral part of electronic equipment/gadgets starting from small toys to complex computer systems including personal digital assistants, mobile phones and Multimedia agents. This course will enable the students to acquire the basic skills to develop codes for VLSI circuits through VHDL programming. This course will also enable them to use FPGA and ASIC chips for design and development of various applications. Thus this course is an advance but very useful course for electronic engineers.

## **2. COMPETENCY**

The course content should be taught and implemented with the aim to develop required skills in the students so that they are able to acquire following competency:

 **Develop codes through VHDL programming for VLSI based electronic systems**

### **3. COURSE OUTCOMES**

The theory should be taught and practical should be undertaken in such a manner that students are able to acquire required learning outcomes in cognitive, psychomotor and affective domains to demonstrate the following course outcomes:

- i. Maintain MOS based systems
- ii. Maintain MOS inverters
- iii. Maintain MOS circuits
- iv. Develop VHDL Programs related to Combinational circuits
- v. Develop VHDL Programs related to Sequential circuits

## 4. **TEACHINGAND EXAMINATION SCHEME**

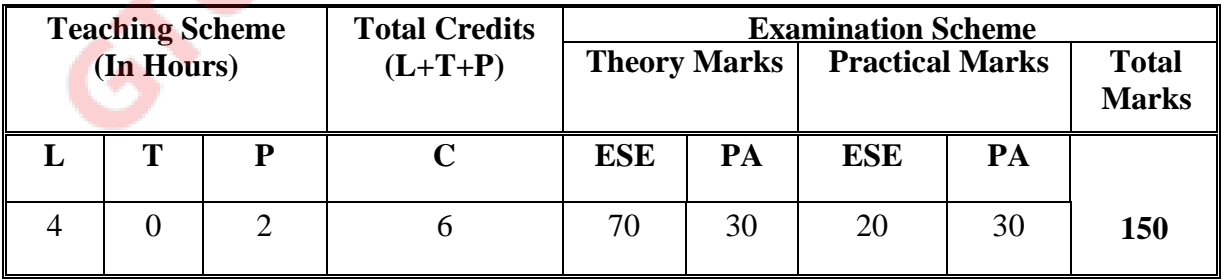

**Legends: L-** Lecture; **T-** Tutorial/Teacher Guided Student Activity; **P -** Practical; **C -**Credit; **ESE**-End Semester Examination; **PA** –Progressive Assessment

# 5. **COURSE DETAILS**

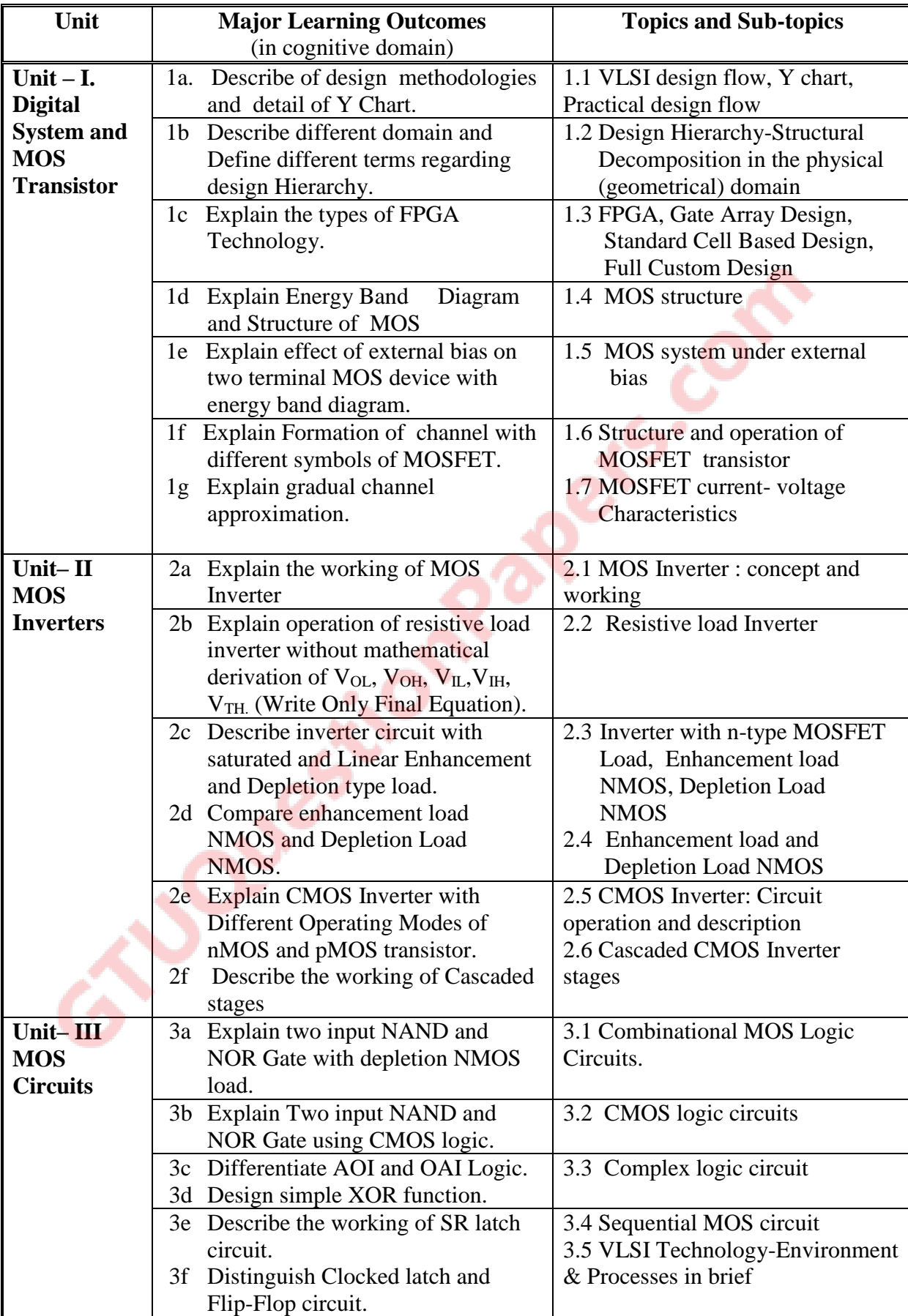

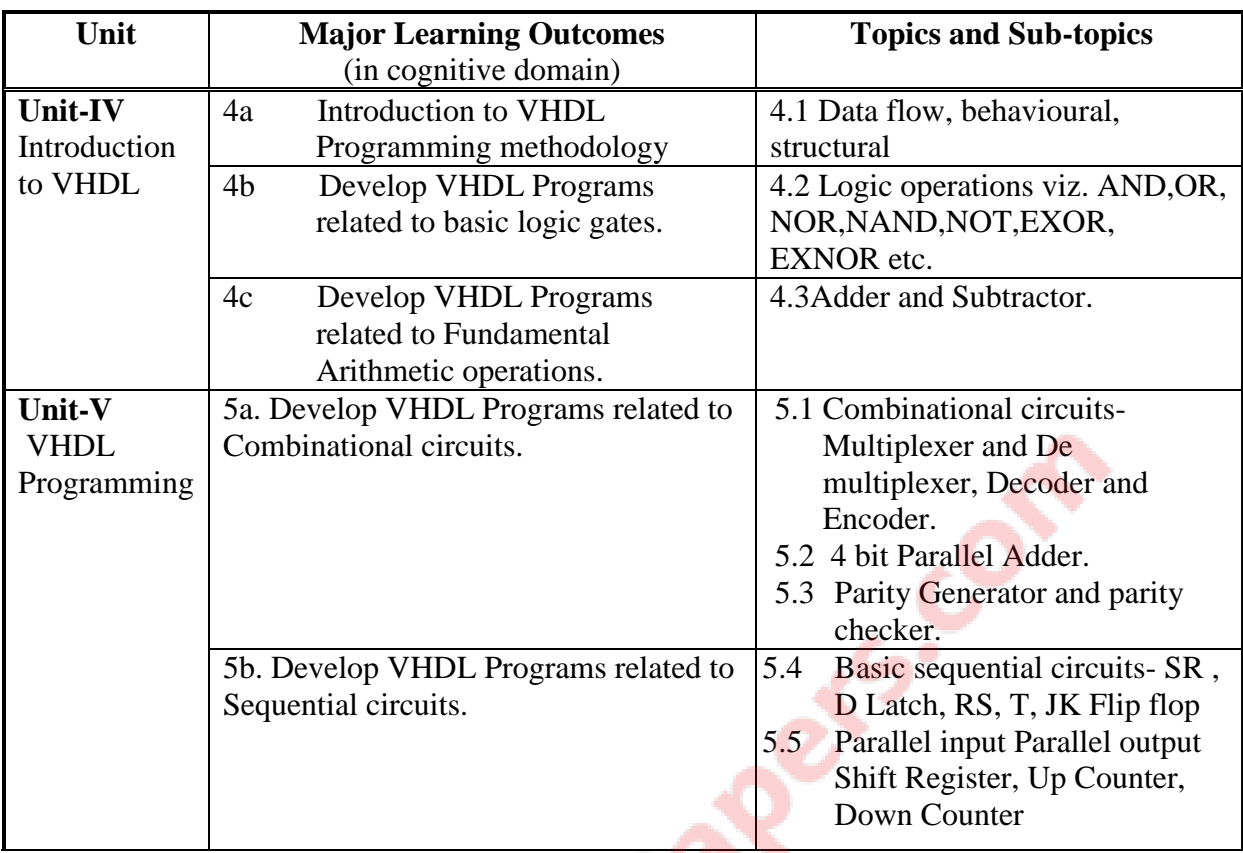

# **6 SUGGESTED SPECIFICATION TABLE WITH HOURS and MARKS (Theory)**

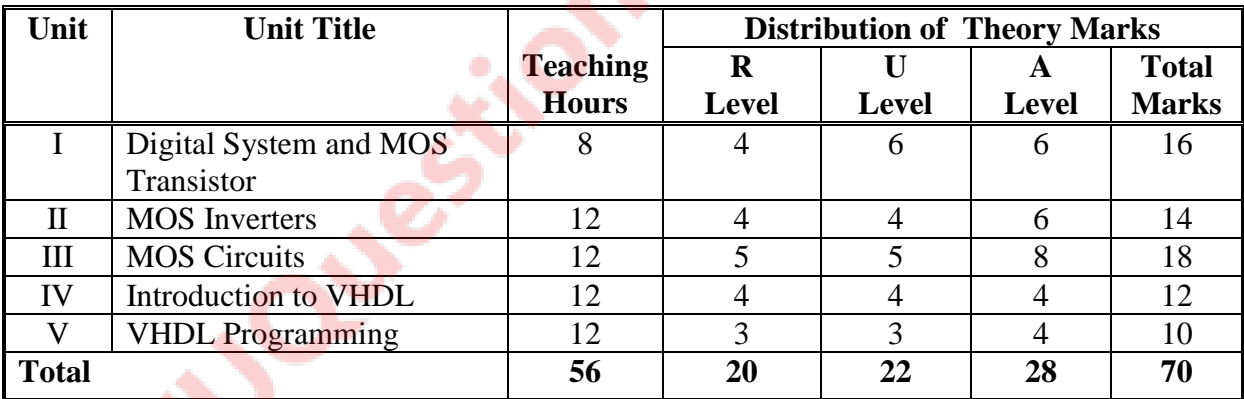

**Legends:**  $R =$  Remember;  $U =$  Understand;  $A =$  Apply and above levels (Bloom's revised taxonomy)

**Note:** This specification table shall be treated as a general guideline for students and teachers. The actual distribution of marks in the question paper may vary slightly from above table.

## **7 SUGGESTED EXERCISES/PRACTICALS**

The practical should be properly designed and implemented with an attempt to develop different types of skills **(outcomes in psychomotor and affective domain)** so that students are able to acquire the competencies/programme outcomes. Following is the list of practical exercises for guidance.

*Note: Here only outcomes in psychomotor domain are listed as practical. However, if these practical are completed appropriately, they would also lead to development of certain outcomes in affective domain which would in turn lead to development of Course Outcomes* *related to affective domain. Thus over all development of Programme Outcomes (as given in a common list at the beginning of curriculum document for this programme) would be assured. Faculty should refer to that common list and should ensure that students also acquire outcomes*  in affective domain which are required for overall achievement of Programme *Outcomes/Course Outcomes.*

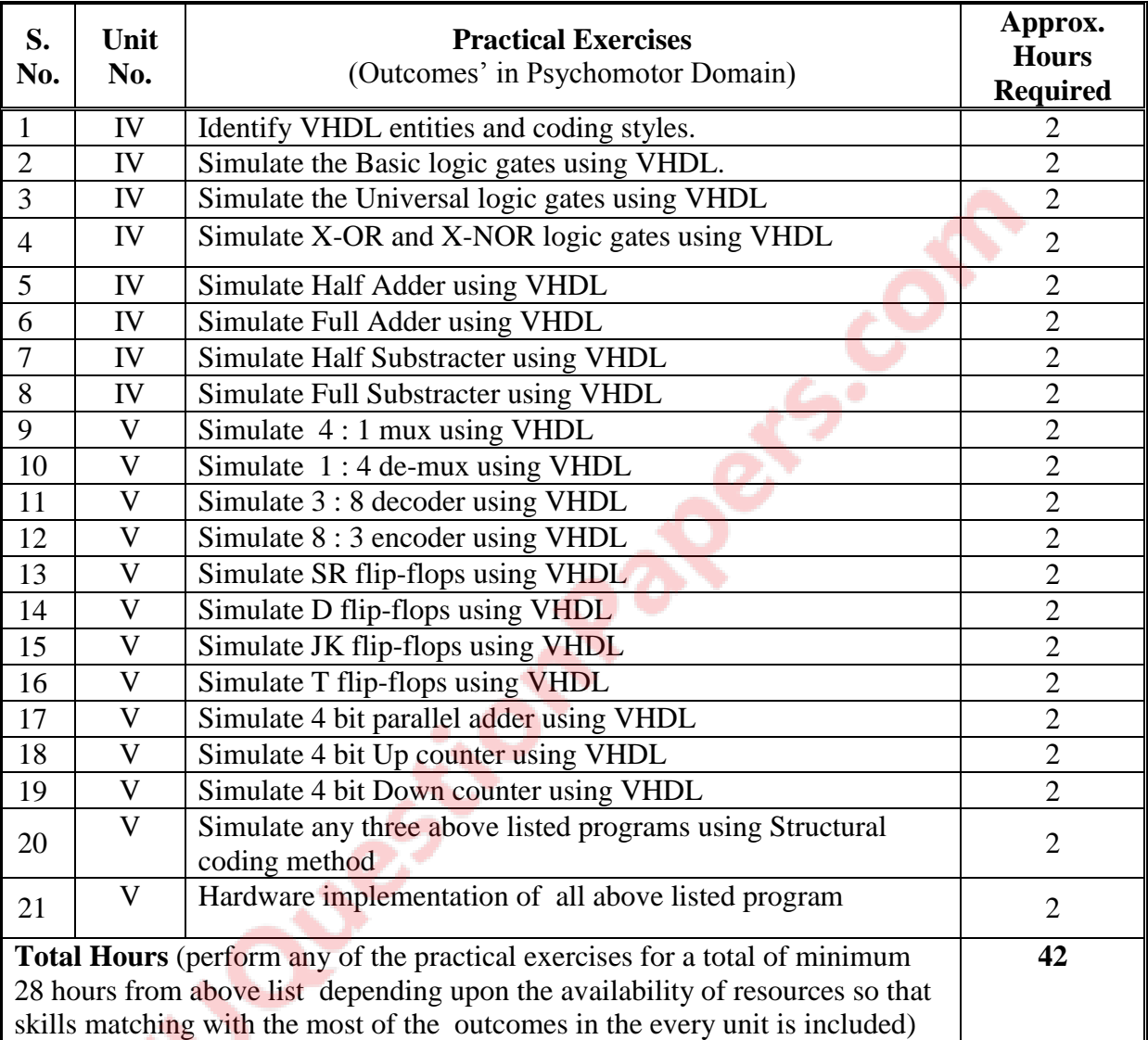

## **8 SUGGESTED STUDENT ACTIVITIES**

Following is the list of proposed student activities like:

- i. Survey Current requirement for Hardware/ Chip at your Company/ Department/ Institute.
- ii. Identify basic Circuits etc.
- iii. Project- Build a small ASIC for your Home /Community.
- iv. Enhance features and components of your ASIC by providing more Hardware.
- v. Visit industries where equipment/gadgets using VLSI are being manufactured/assembled.

## **9 SPECIAL INSTRUCTIONAL STRATEGIES (if any)**

- i. Show Video/ Animation film explaining VLSI Design which are available on internet.
- ii. Arrange expert lecture on VHDL programming for real life applications.

## **10 SUGGESTED LEARNING RESOURCES**

## **A) Books**

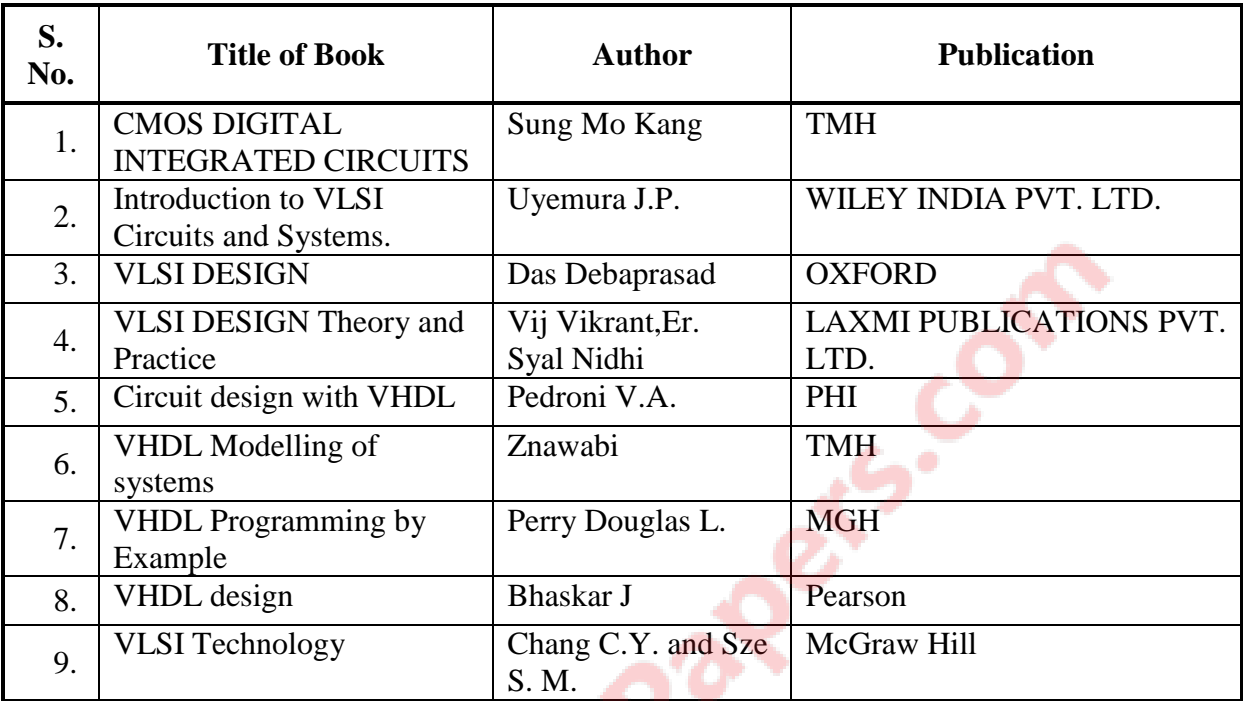

## **B) Major Equipment/Instruments with Broad Specifications**

- i. Computer System
- ii. VLSI Trainer Kits
- **iii.** VHDL Simulator Software

### **C) Software/Learning Websites**

- i. QUARTUS-II-ALTERA EVAL VERSION
- ii. ModelSim® HDL simulator for use by students in their academic coursework.
- iii. ISE Simulator
- iv. <http://www.youtube.com/watch?v=9SnR3M3CIm4>

## **11 COURSE CURRICULUM DEVELOPMENT COMMITTEE**

## **Faculty Members from Polytechnics**

- **Prof. K N Vaghela,** Sr. Lecturer in EC, Govt. Poly, Ahmedabad
- **Prof. U V Buch,** Sr. Lecturer in EC, Govt. Poly for Girls, Surat
- **Prof. J D Chauhan,** Lecturer in EC, Band B Poly, V. V. Nagar
- **Prof. L J Vora,** Lecturer in EC, Govt. Poly, Vadnagar

## **Coordinator and Faculty Members from NITTTR , Bhopal**

- **Prof. Sanjeet Kumar**, Assistant Professor, Department of Electrical and Electronics Engineering**.**
- **Dr. Anjali Potnis**, Assistant Professor, Department of Electrical and Electronics Engineering

### **GUJARAT TECHNOLOGICAL UNIVERSITY, AHMEDABAD, GUJARAT**

### **COURSE CURRICULUM COURSE TITLE: EMBEDDED SYSTEM (COURSE CODE: 3361105)**

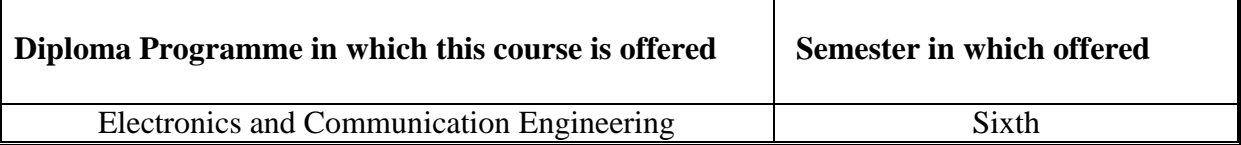

#### **1. RATIONALE**

To add luxury to any product requires fully automation and for that we need embedded system, where we don't need user intervention. By learning this course students can develop their own embedded system which is application specific to solve given real time problem by using open source platform. Thus this course is an important course for students who want to work in the automation sector of electronic industry.

#### **2. COMPETENCY**

The course content should be taught and implemented with the aim to develop required skills in the students so that they are able to acquire following competency:

**Develop embedded systems for given application.**

### **3. COURSE OUTCOMES**

The theory should be taught and practical should be carried out in such a manner that students are able to acquire different learning outcomes in cognitive, psychomotor and affective domain to demonstrate following course outcomes.

- i. Maintain microcontroller based system.
- ii. Select appropriate family of microcontroller for different application.
- iii. Interface relevant hardware for given application.
- iv. Develop programme for given application.
- v. Integrate hardware and software for embedded system for given application.

### **4. TEACHING AND EXAMINATION SCHEME**

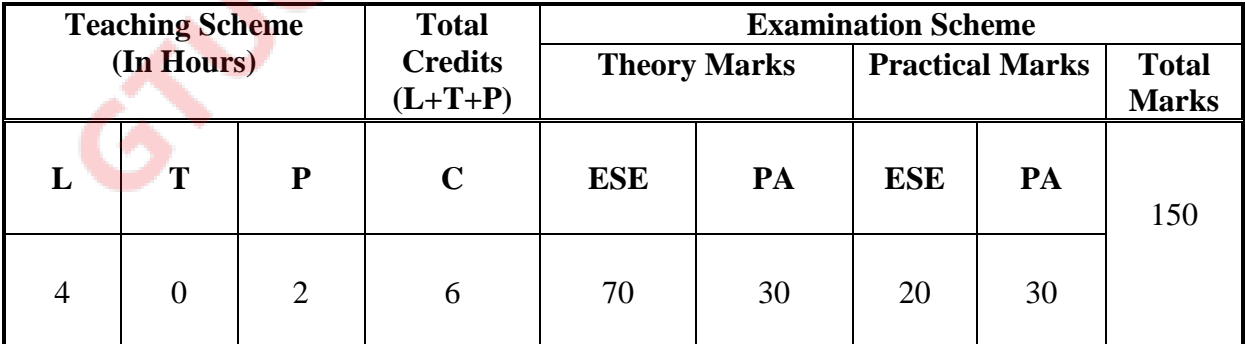

**Legends: L**-Lecture; **T** – Tutorial/Teacher Guided Theory Practice; **P** - Practical; **C** – Credit, **ESE** - End Semester Examination; **PA** - Progressive Assessment

# **5. COURSE CONTENT DETAILS**

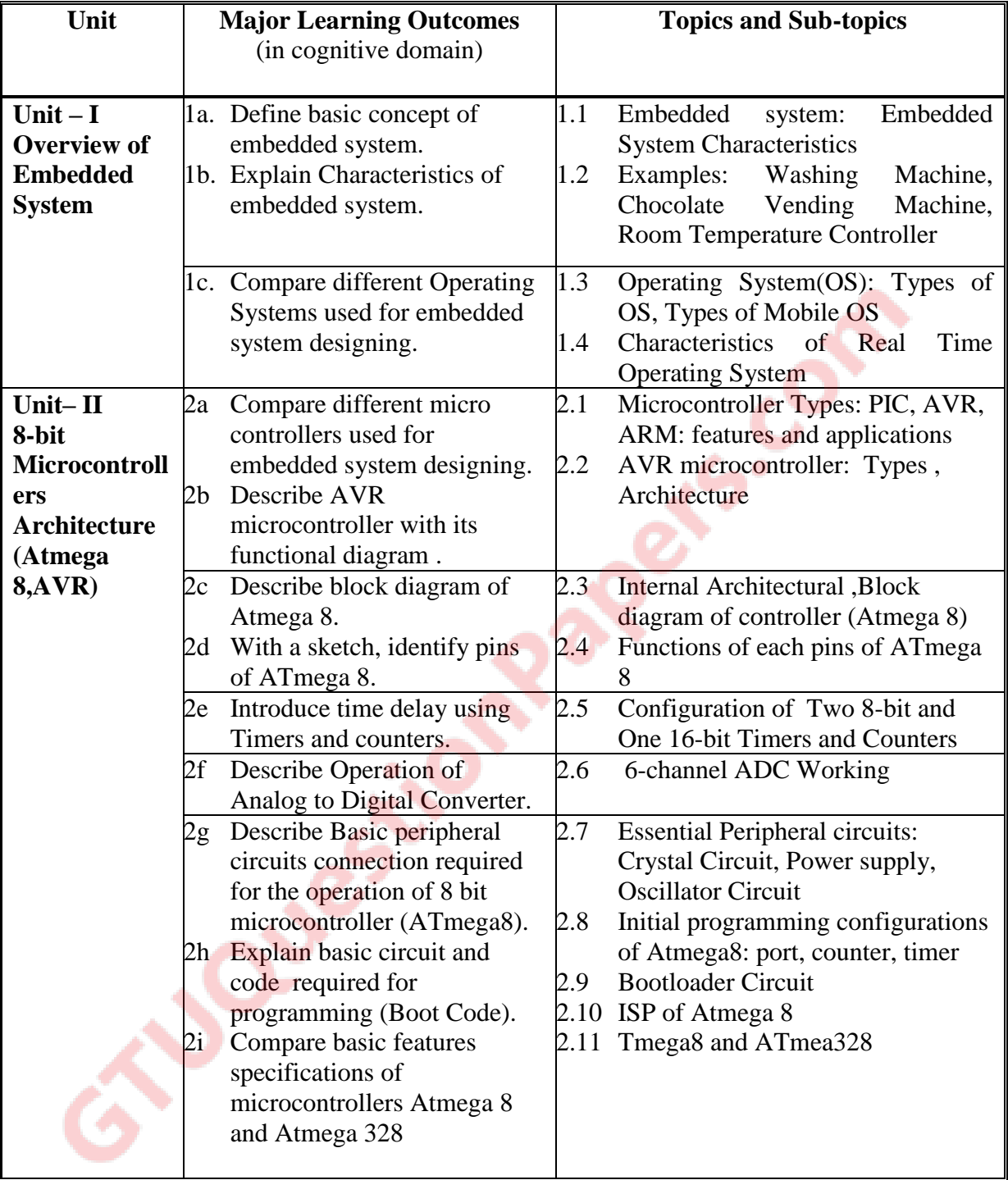

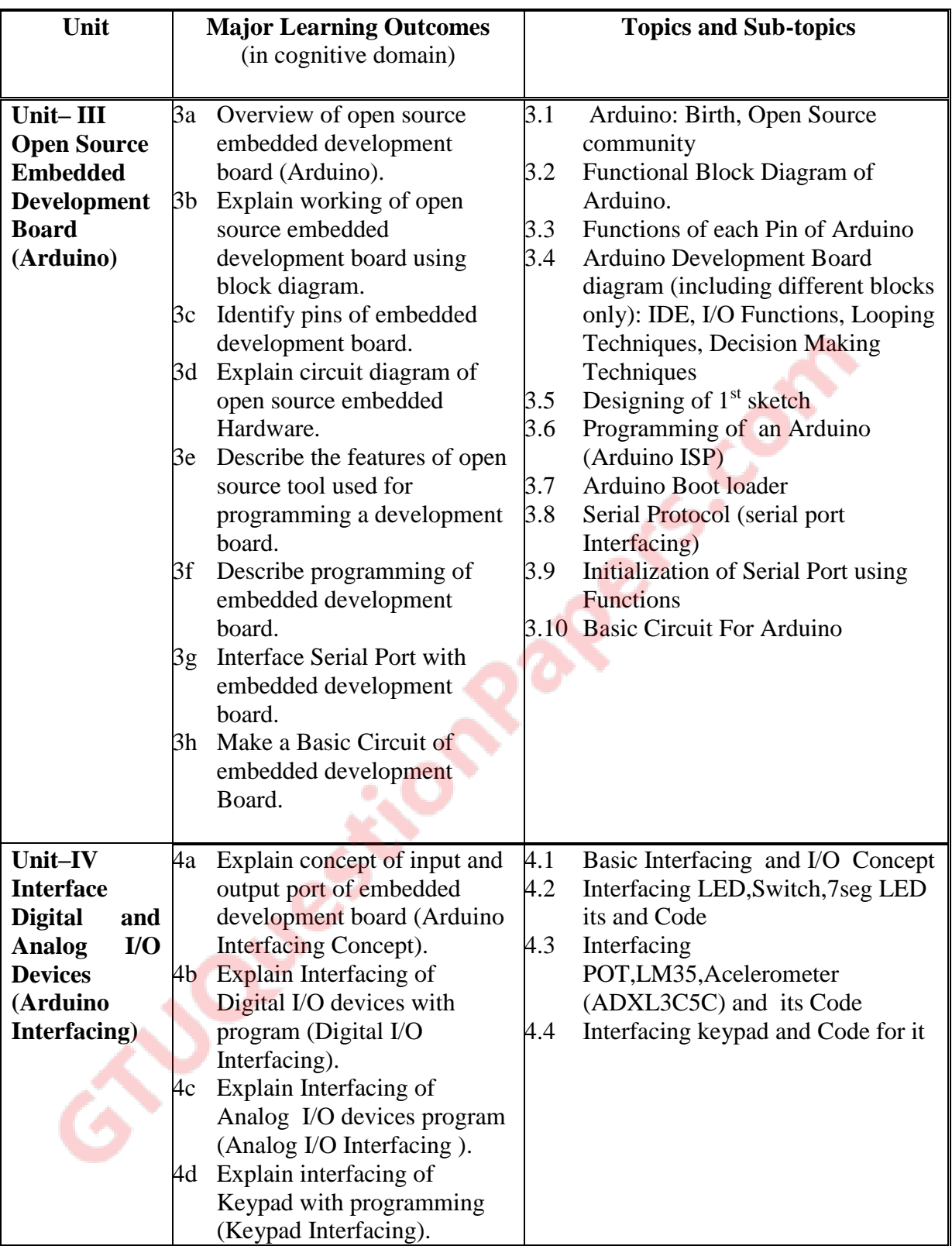

| Unit                          | <b>Major Learning Outcomes</b> |                                                                                                    | <b>Topics and Sub-topics</b> |                                                                                                    |
|-------------------------------|--------------------------------|----------------------------------------------------------------------------------------------------|------------------------------|----------------------------------------------------------------------------------------------------|
|                               |                                | (in cognitive domain)                                                                                                    |                              |                                                                                                    |
|                               |                                |                                                                                                    |                              |                                                                                                    |
|                               | 4e<br>4i<br>4k                 | Explain Interfacing of Serial<br>port with programming<br>(Serial Port Interfacing).<br>Explain Interfacing of DC<br>motor with programming.<br>Explain Interfacing of 16x2<br>LCD with programming. | 4.5                          | Initialization for serial port and<br>code for it<br>4.10 Interfacing DC motor and its Code<br>4.12 Interfacing 16x2 LCD and its code |
| Unit-V<br><b>Embedded</b>     |                                | 5a. Explain functional blocks of<br>Line Follower Robot using                                                                                                    | 5.1.<br>5.2.                 | Motor Driver L293D, IR Sensor<br>Interfacing L293D with Arduino                                                                       |
| system<br><b>Applications</b> |                                | Arduino.<br>5b. Explain functional blocks of                                                                                                    | 5.3.<br>5.4.                 | Code for Line Follower Robot<br>Interfacing Accelerometer with                                                                        |
| (Arduino)                     |                                | <b>Accelerometer Based</b>                                                                                                    |                              | Arduino                                                                                                    |
|                               |                                | Gesture Control Robot.<br>5c. Explain functional blocks of                                                                                                    | 5.5.                         | Record Gestures, Code For<br><b>Accelerometer based Robot</b>                                                                         |
|                               |                                | Home Automation using RF<br>control.                                                                                                    | 5.6.                         | Interfacing of RF Tx/RF Rx with<br>Arduino                                                                                            |
|                               |                                | 5d. Design Basic ATmega8<br>Circuit                                                                                                    | 5.7.                         | <b>Interfacing of Relay Driver</b><br><b>ULN2803</b> with Arduino                                                                     |
|                               | 5e.                            | Design an embedded<br>development board                                                                                                    | 5.8.                         | Code for Home automation and its<br>Control                                                                                           |
|                               |                                | (Arduino).                                                                                                    | 5.9.                         | <b>Basic ATmega8 Circuit</b>                                                                                                    |
|                               | 5f.                            | Test the designed circuit                                                                                                    |                              | 5.10. Upload Bootcode for ATmega8                                                                                                    |
|                               |                                |                                                                                                    |                              | 5.11. Interfacing of USB-UART                                                                                                    |

*Note: IDE commands are for programming only and for theory portion of subject (ch-4 and ch-5), students should draw the logical diagrams of different applications with digital and analog I/O connections.*

### **6. SUGGESTED SPECIFICATION TABLE WITH HOURS AND MARKS (THEORY)**

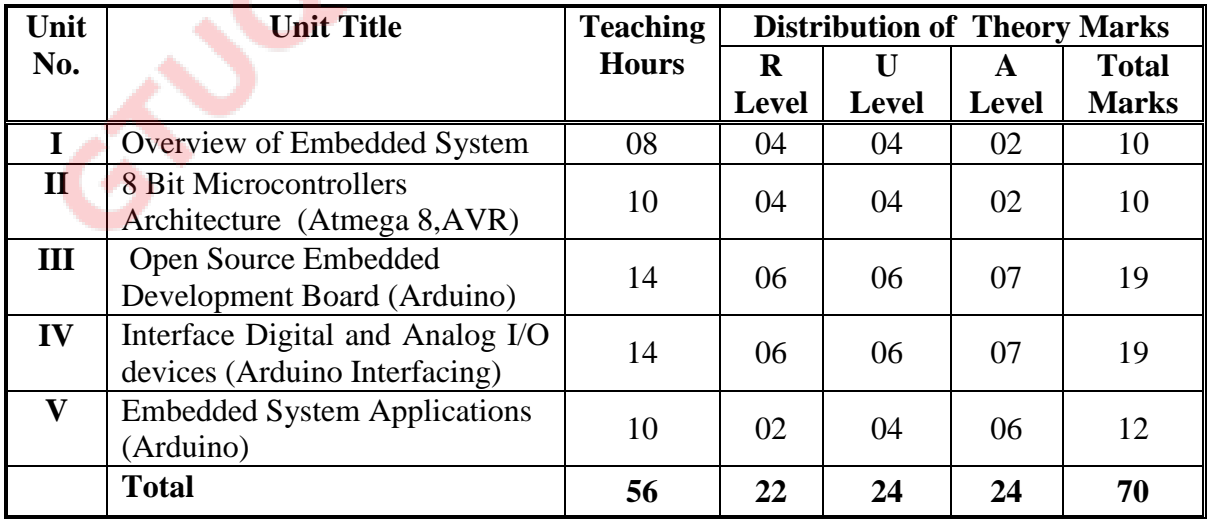

**Legends:**  $R =$  Remember  $U =$  Understand;  $A =$  Apply and above levels (Bloom's revised taxonomy)

**Note:** This specification table shall be treated as a general guideline for students and teachers. The actual distribution of marks in the question paper may vary slightly from above table.

# **7. SUGGESTED EXERCISES/PRACTICALS**

The practical should be properly designed and implemented with an attempt to develop different types of skills **(outcomes in psychomotor and affective domain)** so that students are able to acquire the competencies/programme outcomes. Following is the list of practical exercises for guidance.

*Note: Here only outcomes in psychomotor domain are listed as practical. However, if these practical are completed appropriately, they would also lead to development of certain outcomes in affective domain which would in turn lead to development of Course Outcomes related to affective domain. Thus over all development of Programme Outcomes (as given in a common list at the beginning of curriculum document for this programme) would be assured.* 

*Faculty should refer to that common list and should ensure that students also acquire outcomes in affective domain which are required for overall achievement of Programme Outcomes/Course Outcomes.*  $\mathcal{L}_{\mathbf{a}}$ o

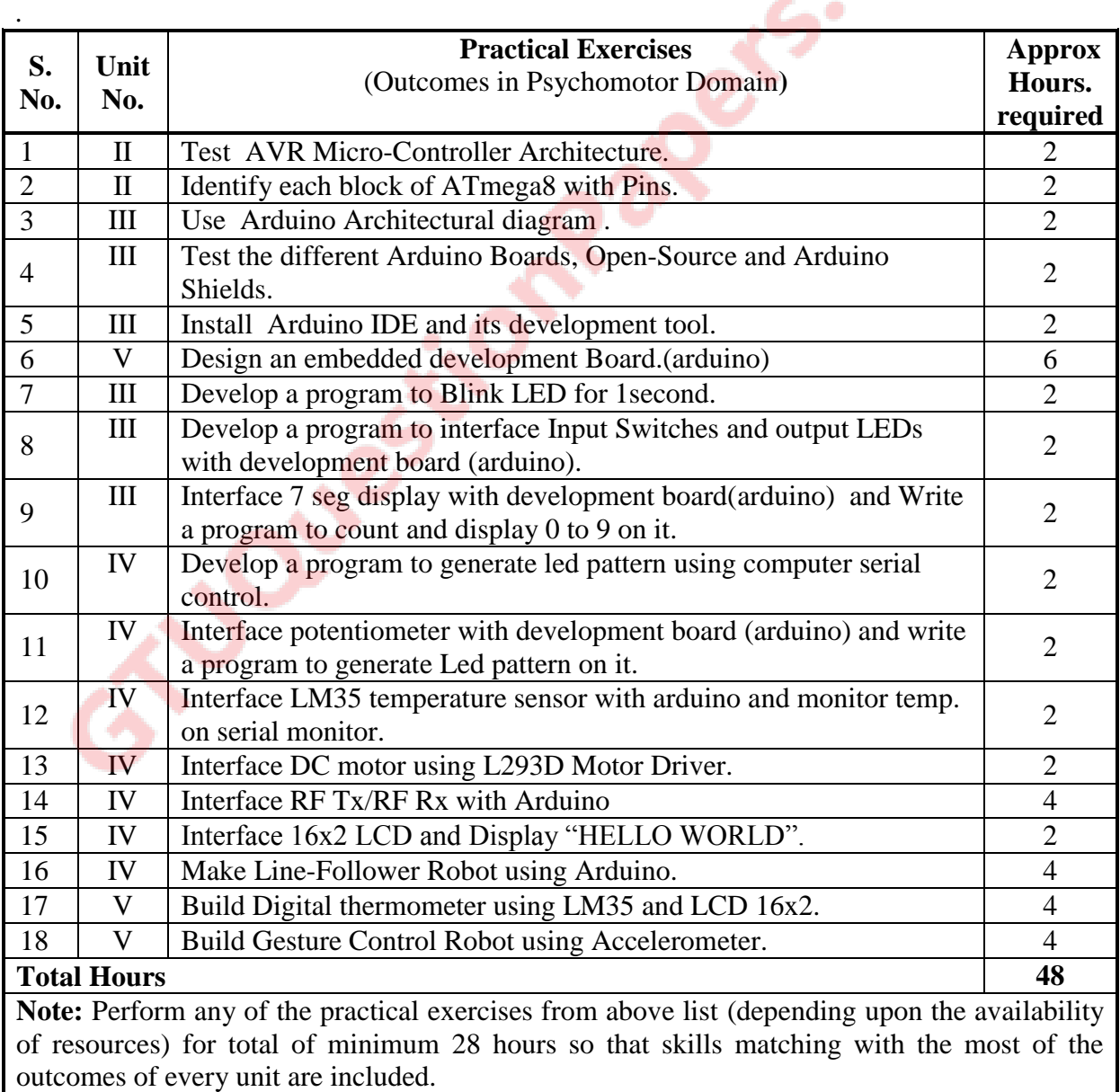

## **8. SUGGESTED STUDENT ACTIVITIES**

- Following is the list of proposed student activities such as:
- i. Prepare journals based on practical performed in laboratory.
- ii. Do assignments on theory
- iii. Prepare chart for different interfacing block diagram
- iv. Develop a practical application using Arduino
- v. Prepare your own Atmega8 Board with all ports available as connector

## **9. SPECIAL INSTRUCTIONAL STRATEGIES (if any)**

- . i. Show video/animation film on Embedded Systems Applications with help of internet.
- ii. Arrange a visit to IITRAM, IGTR, nearby Centre of Excellence setup by CTE, Gujarat (in Engg. College etc.) or any such laboratory. Arrange a visit to a plant/ manufacturer having automatic assembly line. Arrange at least one of the above visits.
- iii. Give Mini projects to students.
- iv. Arrange expert lectures by engineers working in the area of embedded systems.

## **10. SUGGESTED LEARNING RESOURCES**

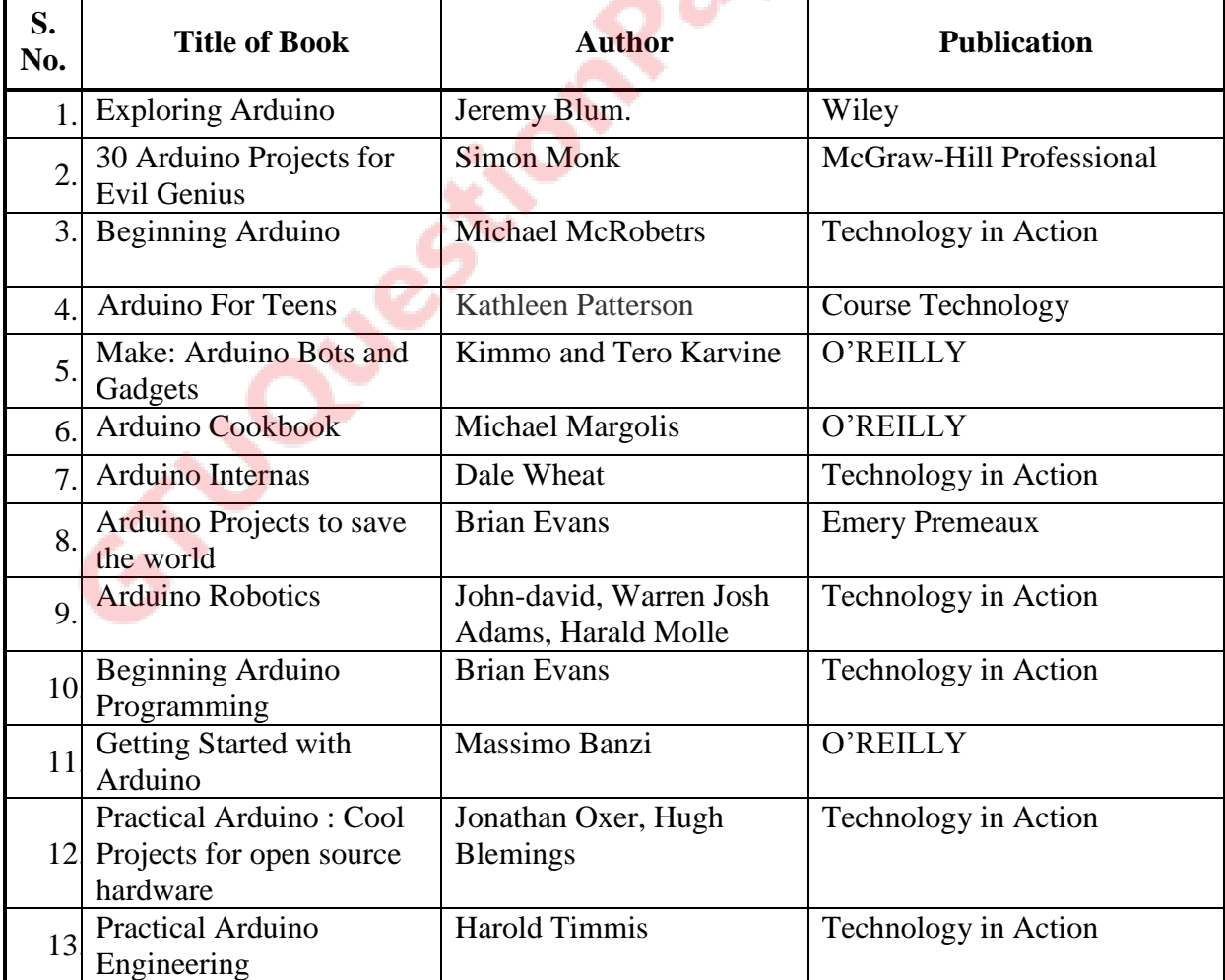

#### **A) Books**

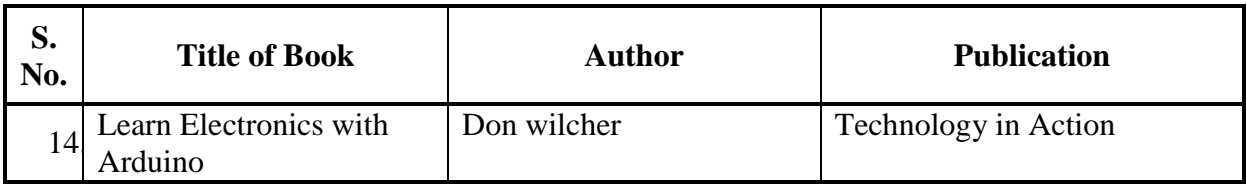

### **B) Major Equipment/ Instrument with Broad Specifications**

- i. Embedded development board (Arduino Board ) 20
- ii. Open Source IDE for embedded systems (Arduino)
- iii. Computer System 20
- iv. Consumable as needed in application suggested by concern Faculty.

### **C) Software/Learning Websites**

- i. [http://arduino.cc](http://arduino.cc/)
- ii. [www.instructables.com/id/Arduino-Projects/](http://www.instructables.com/id/Arduino-Projects/)
- iii. <http://www.jeremyblum.com/category/arduino-tutorials/>
- iv. <https://learn.sparkfun.com/tutorials/what-is-an-arduino>
- v. [http://en.wikibooks.org/wiki/Embedded\\_Systems](http://en.wikibooks.org/wiki/Embedded_Systems)
- **vi.** https://www.udemy.com/blog/embedded-c-tutorial/

# **11. COURSE CURRICULUM DEVELOPMENT COMMITTEE**

### **Faculty Members from Polytechnics**

- **Prof. R D Raghani** HOD EC ,LE College Morbi
- **Prof. T P Chanpura** Lecturer EC ,Government Polytechnic,Ahmedabad
- **Prof. N M Rindani**, Lecturer EC ,AVPTI Rajkot
- **Prof. Kunal Pithadiya**, Lecturer EC,B and B Polytechnic, Vallabh Vidhyanagar

## **Coordinator and Faculty Members from NITTTR Bhopal**

- **Prof. Sanjeet Kumar, Assistant Professor, Department of Electrical and Electronics** Engineering**.**
- **Dr. Anjali Potnis, Assistant Professor, Department of Electrical and Electronics Engineering**

# **GUJARAT TECHNOLOGICAL UNIVERSITY, AHMEDABAD, GUJARAT**

## **COURSE CURRICULUM COURSE TITLE: MULTIMEDIA COMMUNICATION (COURSE CODE: 3361106)**

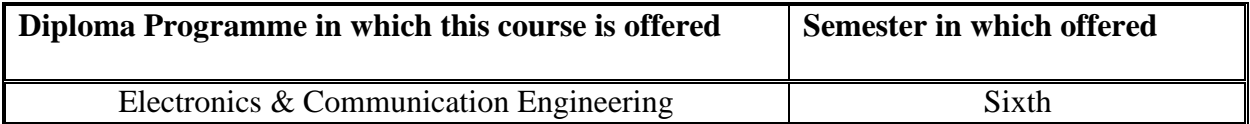

### **1. RATIONALE**

Multimedia communications have brought the paradigm shift in electronic communication system. The most common day to day gadgets and applications which use multimedia are telephone, television, wireless systems, internet and video call and video conferencing, satellite television, remote file transfer etc. The objective of this course is to introduce the topics like multimedia file formats, multimedia network standards, satellite communication and telecommunication switching systems, which are used for communication everywhere. This course will help the students to develop the skills to operate and maintain the multimedia communication system and will also strengthen the job opportunities of electronics and communication engineering students.

# **2. COMPETENCY**

The course content should be taught and implemented with the aim to develop required skills in the students so that they are able to acquire following competency:

# **Operate and maintain multimedia communication systems in the communication chain**

## **3. COURSE OUTCOMES (COs)**

The theory should be taught and practical should be carried out in such a manner that students are able to acquire required learning outcomes in cognitive, psychomotor and affective domain to demonstrate following course outcomes:

- i. Explain telecommunication network architecture and performance of telecommunication switching system
- ii. Describe components satellite communication system
- iii. Identify requirements and of ISDN
- iv. Identify different standards for multimedia communication.
- v. Choose required networks standards and file formats for multimedia communication.

# **4. TEACHING AND EXAMINATION SCHEME**

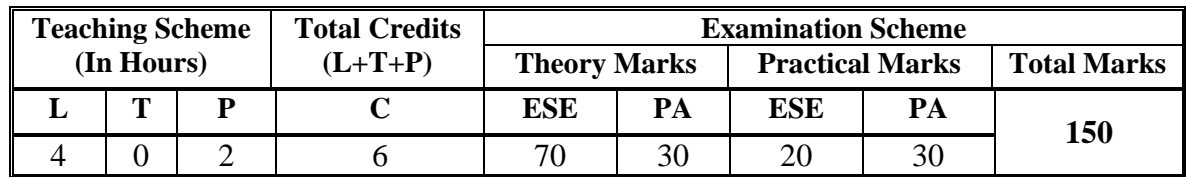

**Legends: L -** Lecture; **T -** Tutorial/Teacher Guided Student Activity; **P -** Practical; **C -** Credit; **ESE** - End Semester Examination; **PA** - Progressive Assessment

# **5. COURSE CONTENT DETAILS**

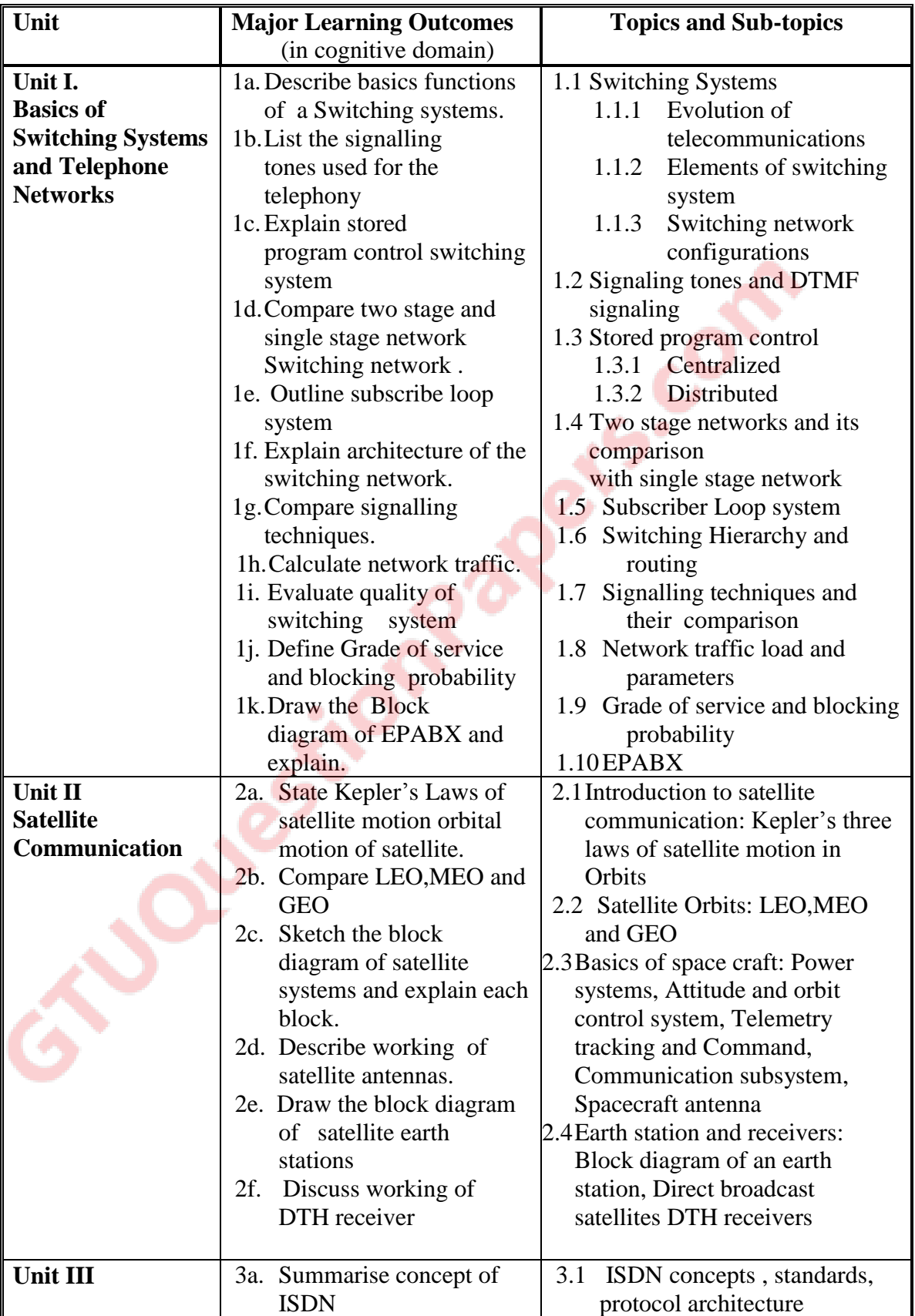

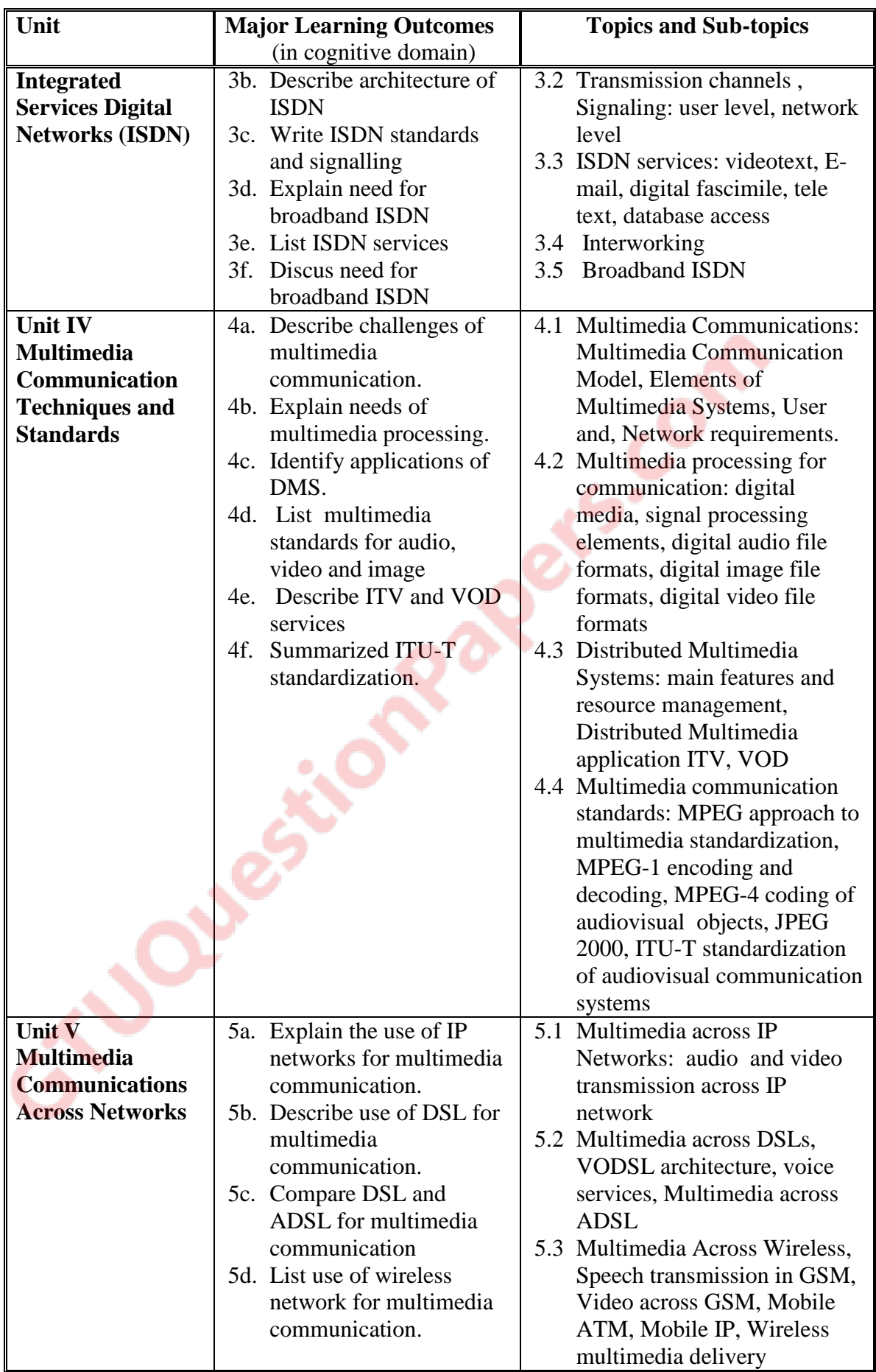

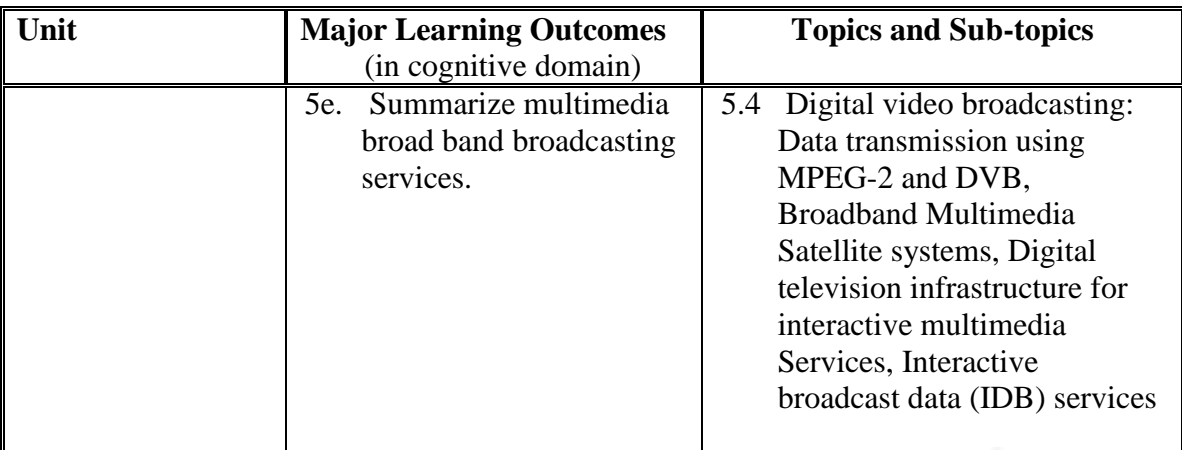

# **6. SUGGESTED SPECIFICATION TABLE WITH HOURS & MARKS (THEORY)**

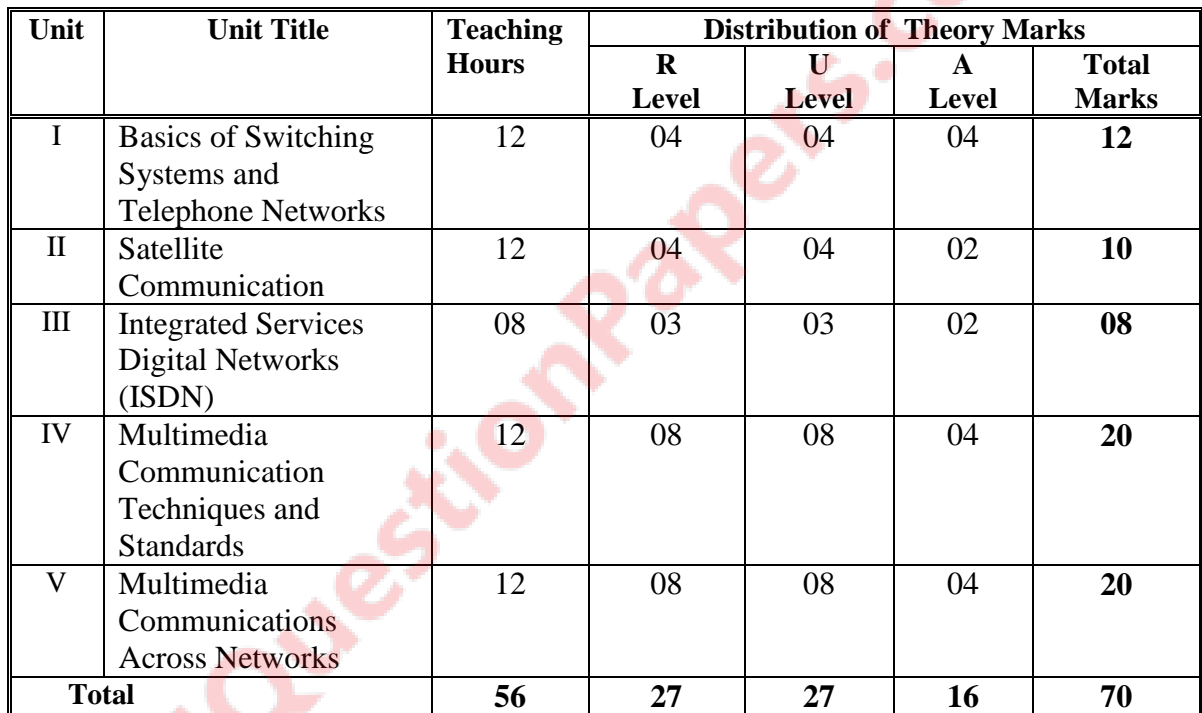

**Legends:**  $R =$  Remember;  $U =$  Understand;  $A =$  Apply and above levels (Bloom's revised taxonomy)

 **Note:** This specification table shall be treated as only general guideline for students and teachers. The actual distribution of marks in the question paper may vary from above table.

### **7. SUGGESTED LIST OF EXERCISES/PRACTICAL**

The practical/exercises should be properly designed and implemented with an attempt to develop different types of skills **(outcomes in psychomotor and affective domain)** so that students are able to acquire the competencies/programme outcomes. Following is the list of practical exercises for guidance.

*Note: Here only outcomes in psychomotor domain are listed as practical/exercises. However, if these practical/exercises are completed appropriately, they would also lead to development of certain outcomes in affective domain which would in turn lead to development of Course Outcomes related to affective domain. Thus over all development of Programme Outcomes (as*  *given in a common list at the beginning of curriculum document for this programme) would be assured.* 

*Faculty should refer to that common list and should ensure that students also acquire outcomes in affective domain which are required for overall achievement of Programme Outcomes/Course Outcomes.*

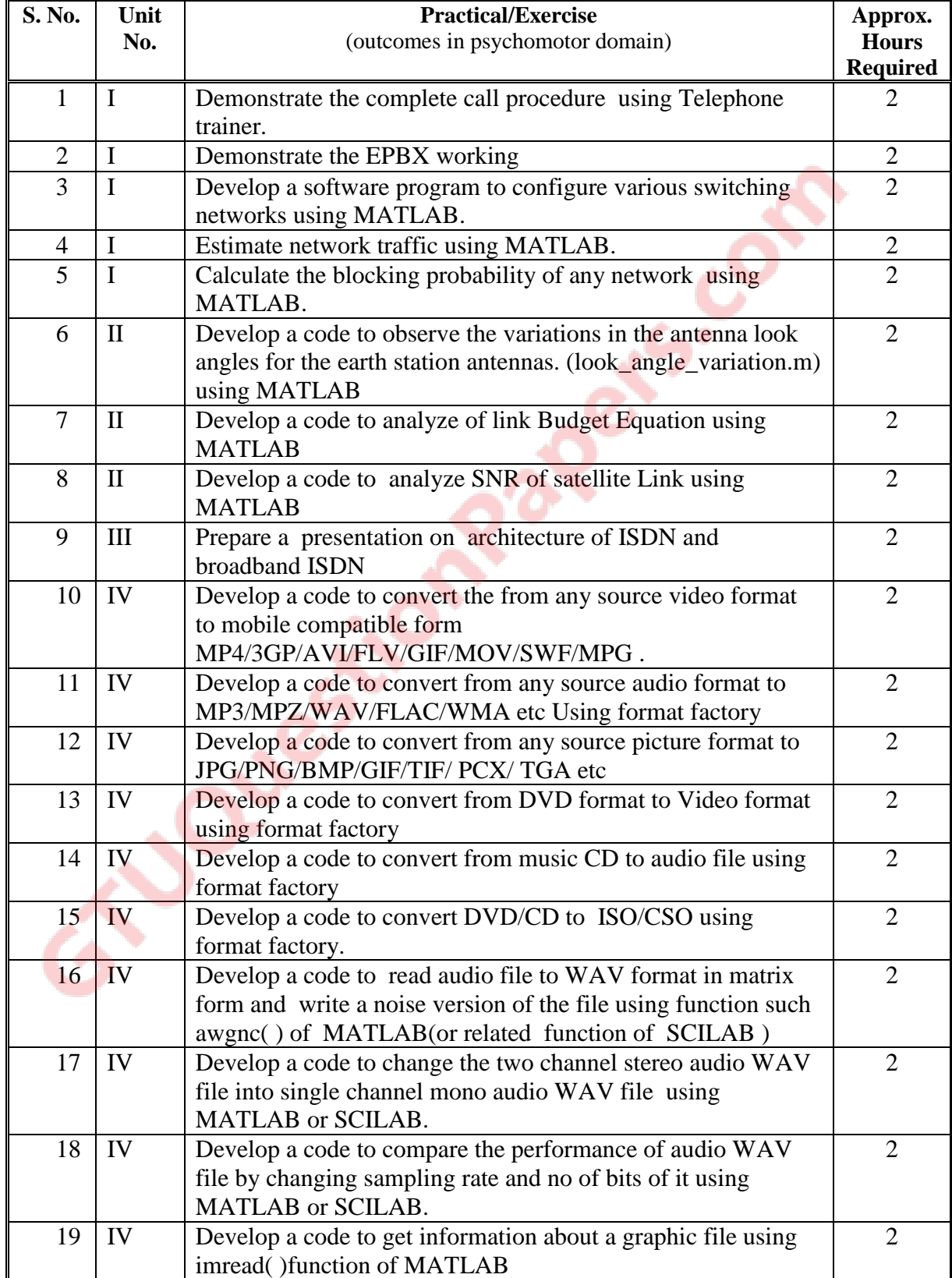

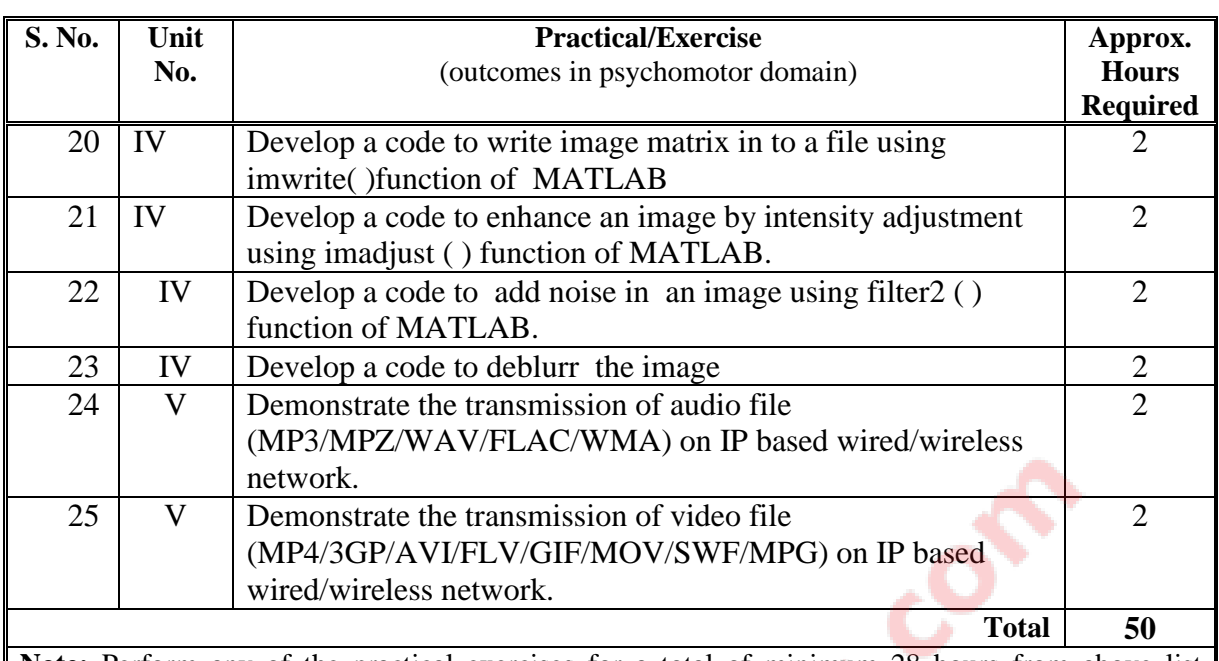

Note: Perform any of the practical exercises for a total of minimum 28 hours from above list depending upon the availability of resources so that skills related with the most of the outcomes in all the units are developed.

# **8. SUGGESTED LIST OF STUDENT ACTIVITIES**

Following is the list of proposed student activities such as:

- i. Visit digital telephone exchange of any service provider.
- ii. Demonstrate the operation of EPABX of any organisation
- iii. Visit satellite Earth station
- iv. Prepare models of different satellites.
- v. Visit Akashwani and prepare report on Audio recording, multiplexing and broadcasting.
- vi. Visit Doordarshan Kendra and prepare report on video recording, multiplexing and broadcasting setup.

# **9. SPECIAL INSTRUCTIONAL STRATEGIES (If Any)**

- i. Show Video/ Animation film to develop the concept of satellite communication
- ii. Arrange seminar on the recent communication trends related to the curricula
- iii. Arrange visit to AIR and Doordarshan Kendra to explore the latest multimedia communication setup.
- iv. Arrange visit to digital telephone exchange and mobile switching centre
- v. Arrange expert lectures of engineers working in Durdarshan, satellite communication etc.
- vi. Group discussion on multimedia file format

# **10. SUGGESTED LEARNING RESOURCES**

# **(A) List of Books:**

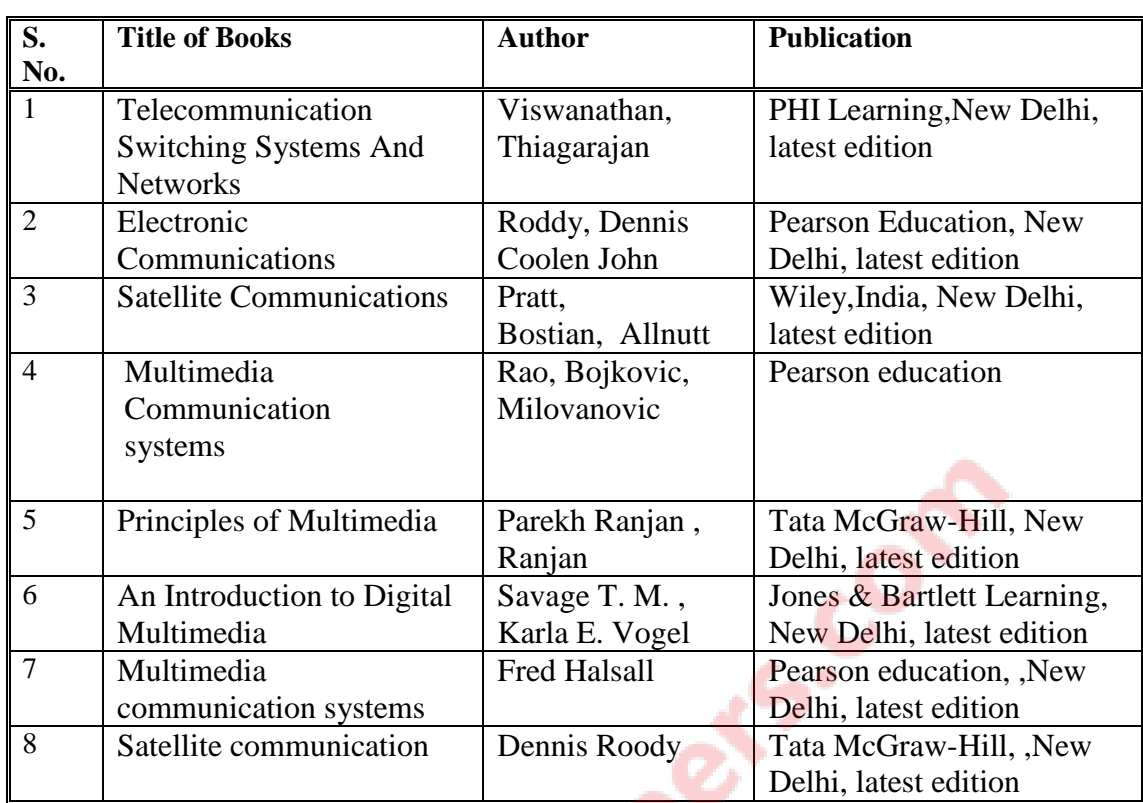

## **B. List of Major Equipment/Materials**

- i. Spectrum Analyzer ,10GHz
- ii. Computers ,workstations
- iii. Telephone trainer kit
- iv. Mobile trainer kit
- v. Satellite Trainer kit
- vi. ISDN trainer kit

## **C List of Software/Learning Websites**

- i. MATLAB including and Simulink including satellite tool box, image processing tool box ,communication toolbox
- ii. SCILAB
- iii. Format factory
- iv. FLV simulator for Video
- v. Photoshop
- vi. Windows movie maker
- vii. Speech synthesizer

# **11. COURSE CURRICULUM DEVELOPMENT COMMITTEE**

## **Faculty Members from Polytechnics**

- **Prof. S. N. Sampat**, Sr. Lecturer(EC) G .P. Gandhinagar
- **Prof. P. P. Gajjar**, Sr. Lecturer(EC) GGP, Surat
- **Prof. M. S. Dave**, Sr. Lecturer(EC) G. P.Ahmedabad
- **Prof.K. K. Shah** , Sr. Lecturer(EC) G. P. Rajkot

## **Coordinator and Faculty Members from NITTTR Bhopal**

- **Dr. Anjali Potnis**, Assistant Professor, Department of Electrical and Electronics Engineering
- **Prof. Joshua Earnest,** Professor, Department of Electrical and Electronics Engineering

GTJQuestionPapers.com

GTU/NITTTR/Bhopal/12-13 Gujarat State

### **GUJARAT TECHNOLOGICAL UNIVERSITY, AHMEDABAD, GUJARAT**

### **COURSE CURRICULUM COURSE TITLE: INDUSTRIAL AUTOMATION (Code: 3361107)**

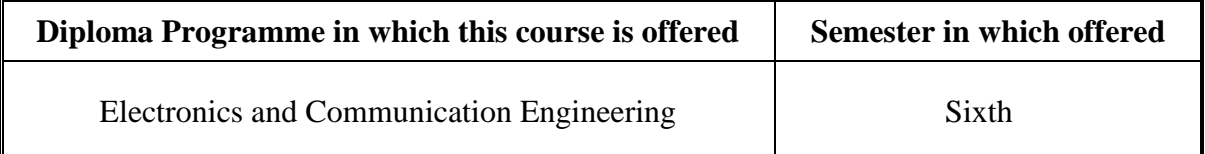

### **1. RATIONALE**

The aim of this course is to introduce students with present Industrial Automation scenario in India. The broad knowledge of essential component of present industrial Automation Industry such as Programmable Logic Controller (PLC), Distributed Control System (DCS), Supervisory Control and Data Acquisition (SCDA), industrial drives, human machine interface will enable the students to maintain the above automation controls systems used in the present industry. Thus this course is very important for students who want to use their knowledge of electronic engineering for working in industrial automation sector.

### **2. COMPETENCY**

The course content should be taught and with the aim to develop required skills in the students so that they are able to acquire following competency :

### **Maintain electronic circuitry of different types of industrial automation systems**

### **3. COURSE OUTCOMES**

The theory should be taught and practical should be undertaken in such a manner that students are able to acquire different learning outcomes in cognitive, psychomotor and affective domains to demonstrate the following course outcomes:

- i. Describe working of various blocks of basic industrial automation system
- ii. Connect the peripherals with the PLC
- iii. Use various PLC functions and develop small PLC programs
- iv. Summarize Distributed control system and SCADA system
- v. Use various industrial motor drives for the Industrial Automation

### **4. TEACHING AND EXAMINATION SCHEME**

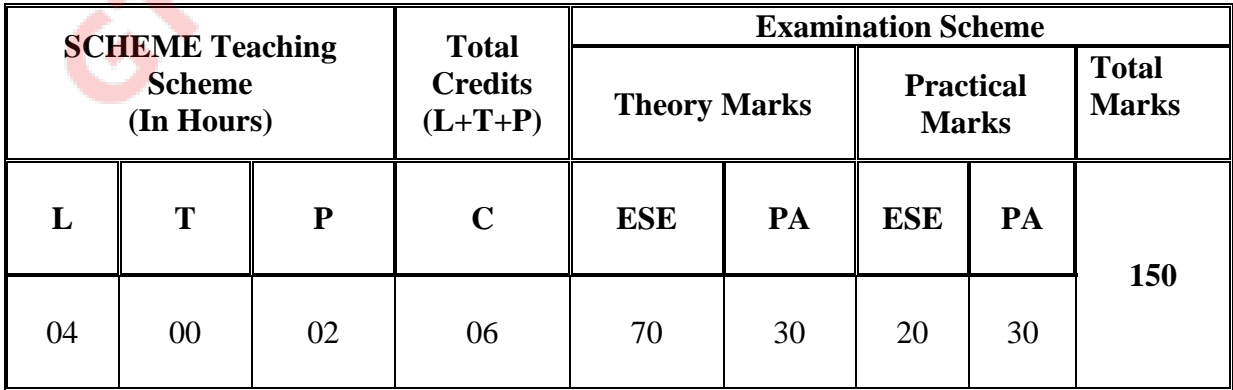

**Legends: L -** Lecture; **T -** Tutorial/Teacher Guided Student Activity; **P -** Practical; **C -** Credit; **ESE** - End Semester Examination; **PA** - Progressive Assessment

# **5. COURSE CONTENT DETAILS**

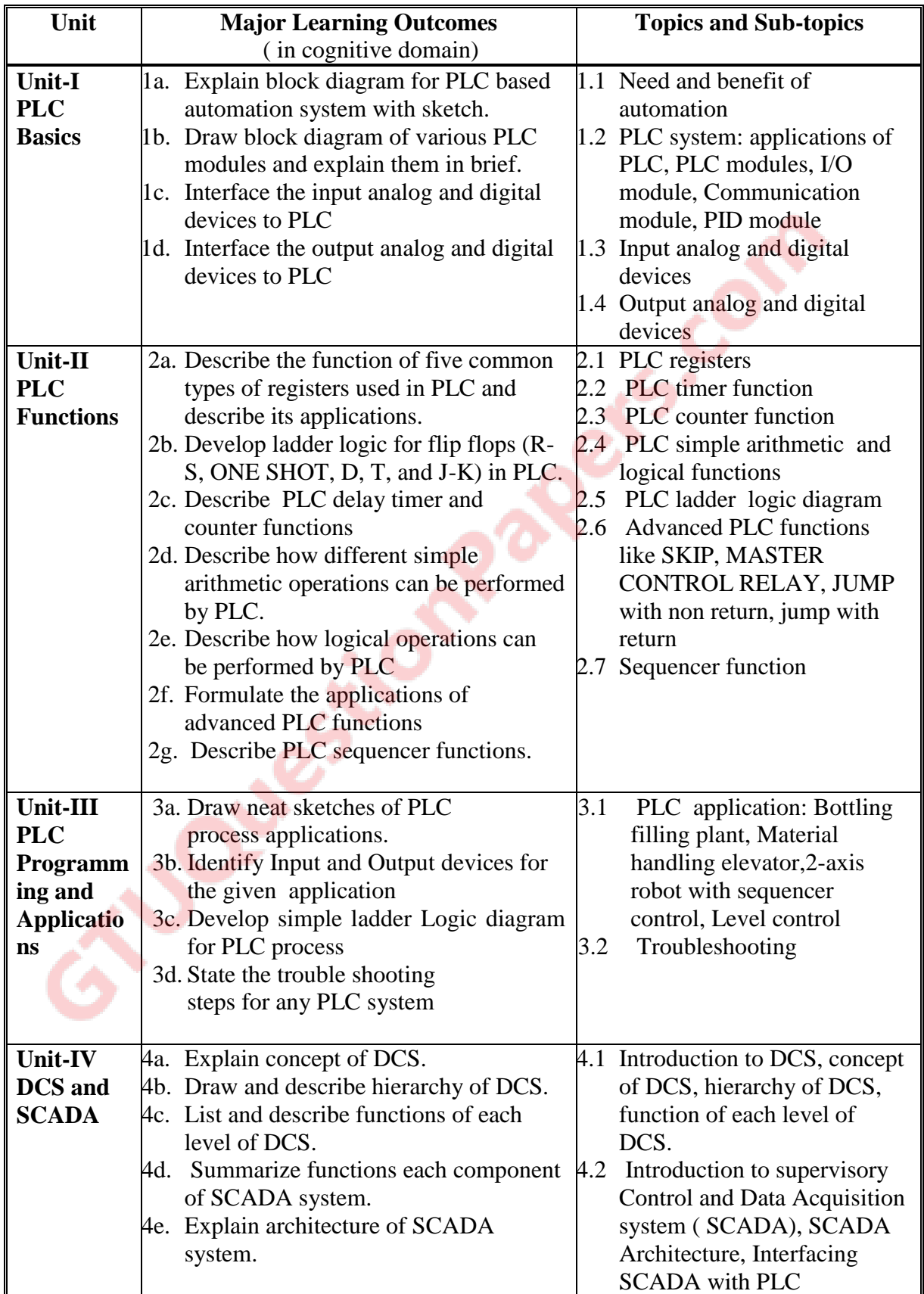

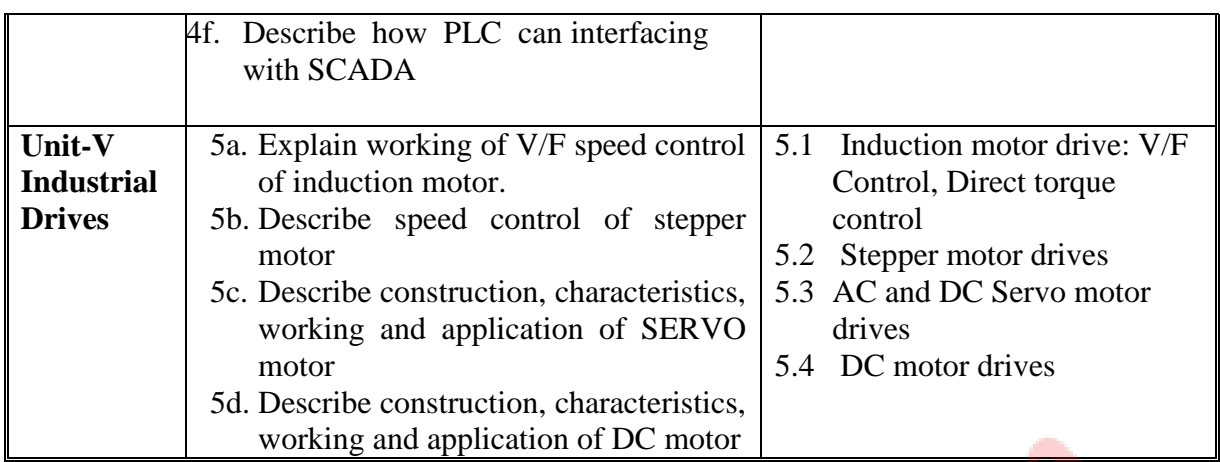

# **6. SUGGESTED SPECIFICATIONTABLE WITH HOURS and MARKS (Theory)**

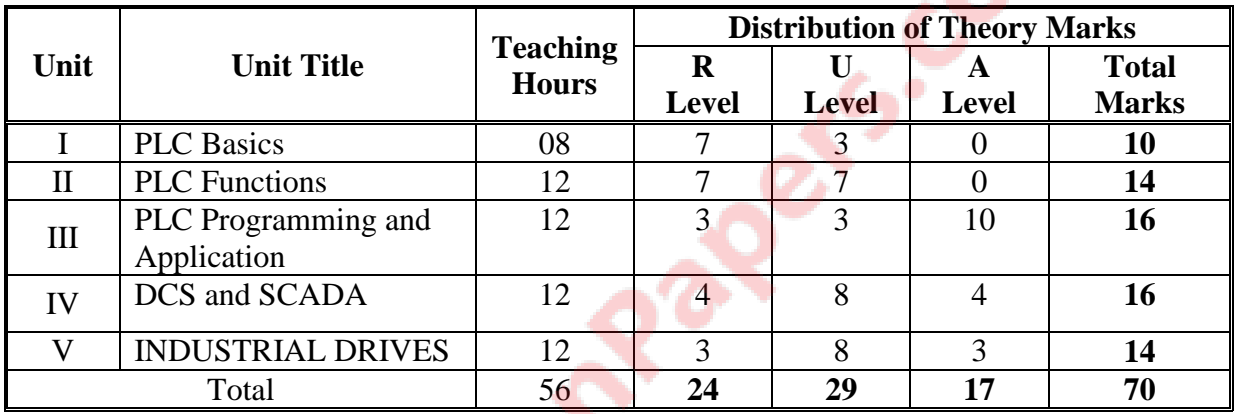

**Legends:**  $R$  = Remember;  $U$  = Understand;  $A$  = Apply and above levels (Bloom's revised taxonomy)

**Note:** This specification table shall be treated as a general guideline for students and teachers. The actual distribution of marks in the question paper may vary slightly from above table.

# **7. SUGGESTED EXERCISES/PRACTICALS**

The practical should be properly designed and implemented with an attempt to develop different types of skills **(outcomes in psychomotor and affective domain)** so that students are able to acquire the competencies/programme outcomes. Following is the list of practical exercises for guidance.

*Note: Here only outcomes in psychomotor domain are listed as practical. However, if these practical are completed appropriately, they would also lead to development of certain outcomes in affective domain which would in turn lead to development of Course Outcomes related to affective domain. Thus over all development of Programme Outcomes (as given in a common list at the beginning of curriculum document for this programme) would be assured.* 

*Faculty should refer to that common list and should ensure that students also acquire outcomes in affective domain which are required for overall achievement of Programme Outcomes/Course Outcomes.*

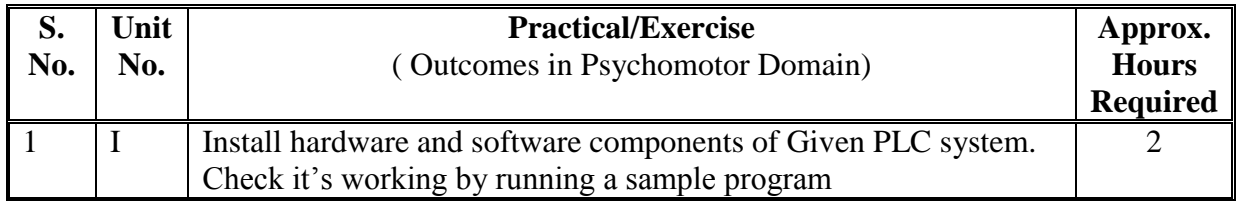

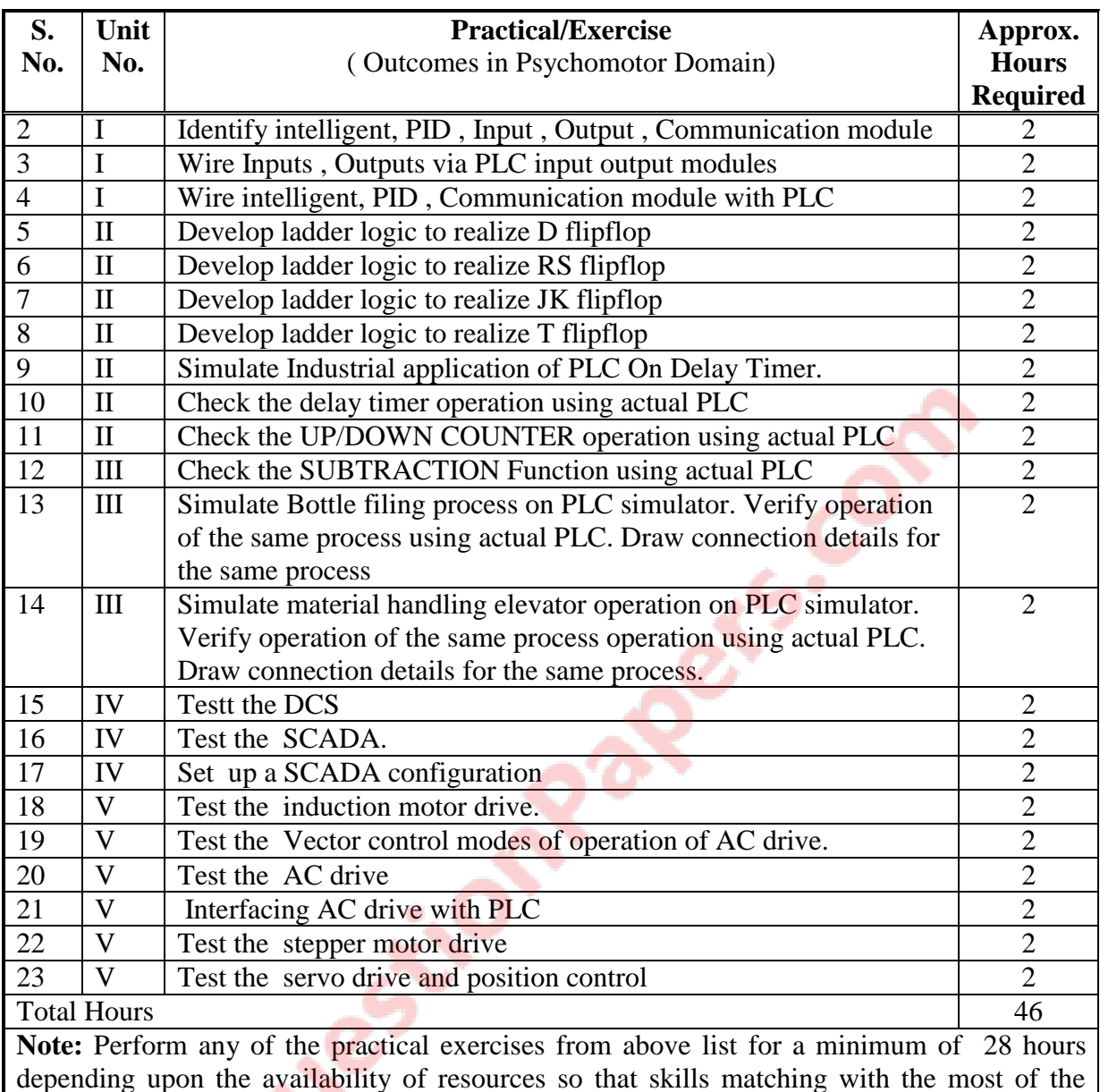

# **8. SUGGESTED STUDENT ACTIVITIES**

outcomes of every unit are included.

- i. Test different types of transducers using simulation software like pro-sim, simulink, lab volt etc.
- ii. Present seminar on any one topic related to the subject
- iii. Develop a small project using LAB VIEW software

## **9. SPECIAL INSTRUCTIONAL STRATEGIES ( if any)**

- i. Arrange visits to nearby Industries where automation is employed considerably.
- ii. Give Internet based assignments on different aspects of industrial automation to groups of students and ask them to submit report and present in class.
- iii. Organise expert lecture by engineers who are installing/commissioning/maintaining industrial automation systems.
- iv. Display of video/animation films explaining working of different automation components and systems.

# **10. SUGGESTED LEARNING RESOURCES**

#### **A) Books**

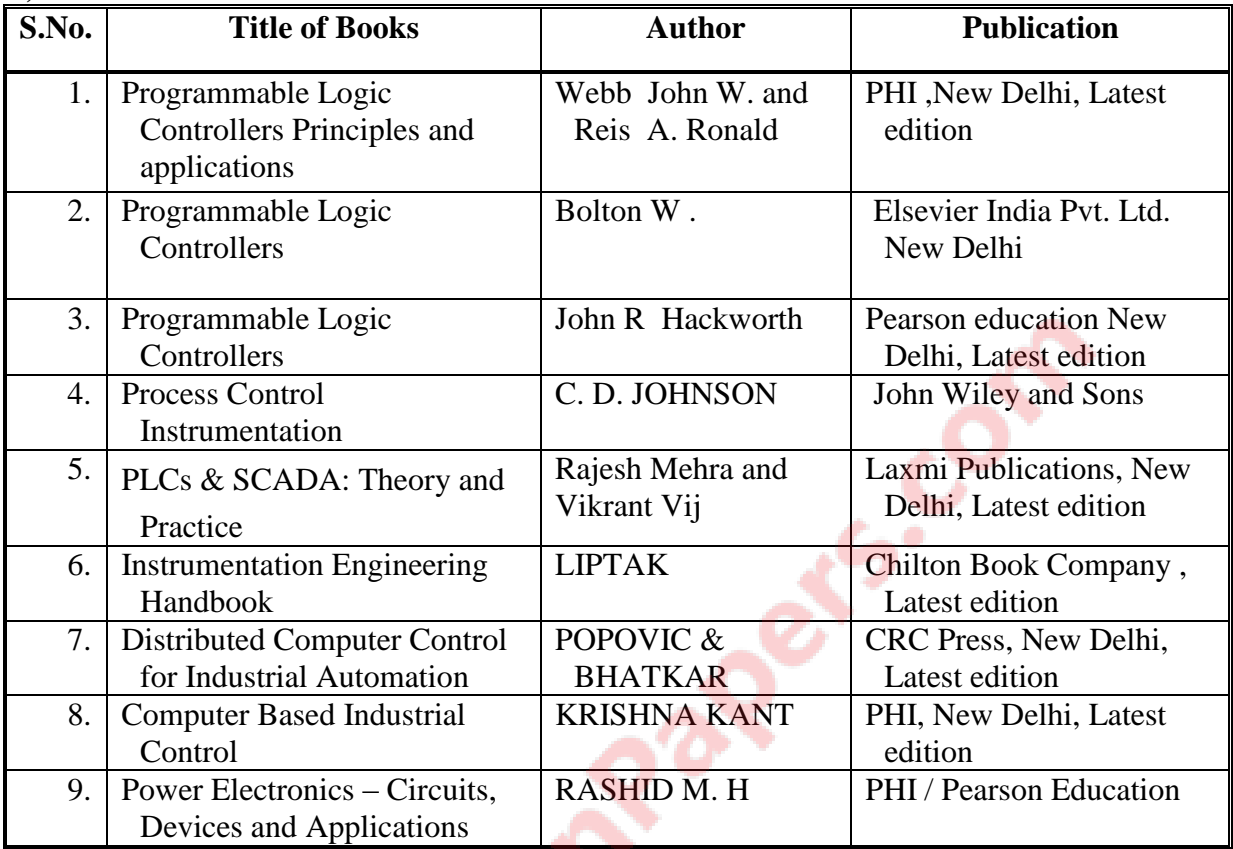

## **B) Major Equipment/Materials with Broad Specifications**

- i. PLC trainer
- ii. AC drive trainer
- iii. DC drive trainer
- iv. DCS Trainer

# **C) Software/Learning Websites**

- (1) PLC simulator (freeware)
- (2) DCS simulator
	- (3) Learning Websites
- i. www.control.com
- ii. www.plcs.net
- iii. www.pacontrol.com
- iv. En.wikipedia.org
- v. www.seimens.com
- vi. www. ab.rockwellautomation.com › Allen-Bradley
- vii. www.abb.co.in
- viii. [www.triplc.com](http://www.triplc.com/)
	- ix. http://plc-training-rslogix-simulator.soft32.com/free-download/
	- x. www.youtube.com
	- xi. [www.ourinstrumentationgroup.com](http://www.ourinstrumentationgroup.com/)
- xii. [www.plcsimulator.net/](http://www.plcsimulator.net/)
- xiii. [http://scada.winsite.com](http://scada.winsite.com/)

xiv. <http://sourceforge.net/projects/scadabr/files/latest/download?source=directory>

### **11. COURSE CURRICULUM DEVELOPMENT COMMITTEE**

### **Faculty Members from Polytechnics**

- **Prof**. **B. P. Raval,** Lecturer, Electronics and Comm. Engineering, G.P. Rajkot
- **Prof. K.R. Vadalia** Lecturer, Electronics and Comm. Engineering, G.P. Rajkot
- **Prof. T. R. Parmar**, Lecturer, Electronics and Comm. Engineering, G.P. Palanpur
- **Prof. B.B. Renuka**, Lecturer, Electronics and Comm. Engineering, AVPTI, RAJKOT
- **Prof. A.R. Chandegara**, Lecturer, Electronics and Comm. Engineering, G.P. Palanpur

### **Coordinator and Faculty Members from NITTTR Bhopal**

- **Dr. Anjali Potnis**, Assistant Professor, Department of Electrical and Electronics Engineering
- **Prof. Joshua Earnest,** Professor, Department of Electrical and Electronics Engineering

### **GUJARAT TECHNOLOGICAL UNIVERSITY, AHMEDABAD, GUJARAT**

### **COURSE CURRICULUM COURSE TITLE: ROBOTICS & AUTOTRONICS (Code: 3361108)**

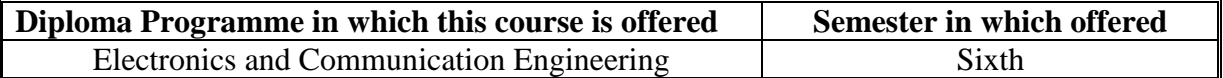

### **1. RATIONALE**

Today's industrial assembly line is equipped with robots and man vs. machine interface has been replaced by automation. Most of the machines including our automobiles are available with variety of models and controls. We see luxury cars around us and simply dream of having one. These luxury cars offer varied and many features including safety (central lock, parking assistance, air bags etc.), economy (at times) and comfort as per buyer's criteria. It is therefore need of the day for students to learn Robotics and Auto- electronics shortened as autotronics for working in industry. This course therefore attempt to build required skills of this field in students. Further in order to tune up with growth engine of Gujarat i.e. automobile sector this course has become inevitable.

### **2. COMPETENCY**

The course content should be taught and implemented with the aim to develop required skills in the students so that they are able to acquire following competency:

**Maintain various Robotic controls and Autotronics features**

### **3. COURSE OUTCOMES**

The theory should be taught and practical should be undertaken in such a manner that students are able to acquire different learning outcomes in cognitive, psychomotor and affective domains to demonstrate the following course outcomes:

- i. Identify a Robot for a specific application.
- ii. Interface various Servo and hardware components with Controller based projects.
- iii. Identify parameters required to be controlled in a Robot.
- iv. Develop small automatic / autotronics applications with the help of Robotics.
- v. Test the robotics circuit.

## **4. TEACHING AND EXAMINATION SCHEME**

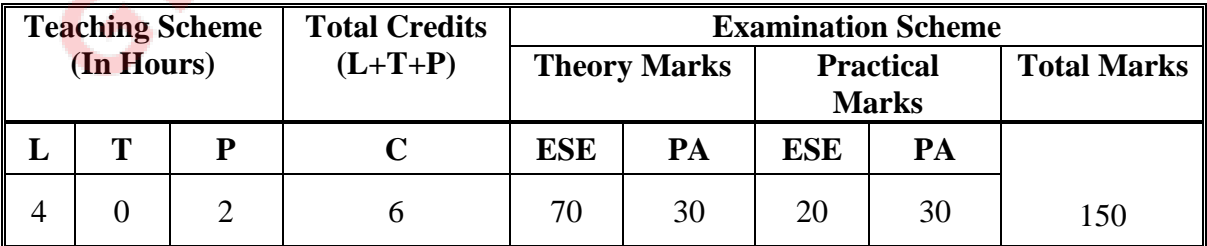

**Legends: L**-Lecture; **T** – Tutorial/Teacher Guided Theory Practice; **P** - Practical; **C** – Credit, **ESE** - End Semester Examination; **PA** - Progressive Assessment.

والتور

# **5. COURSE CONTENT DETAILS**

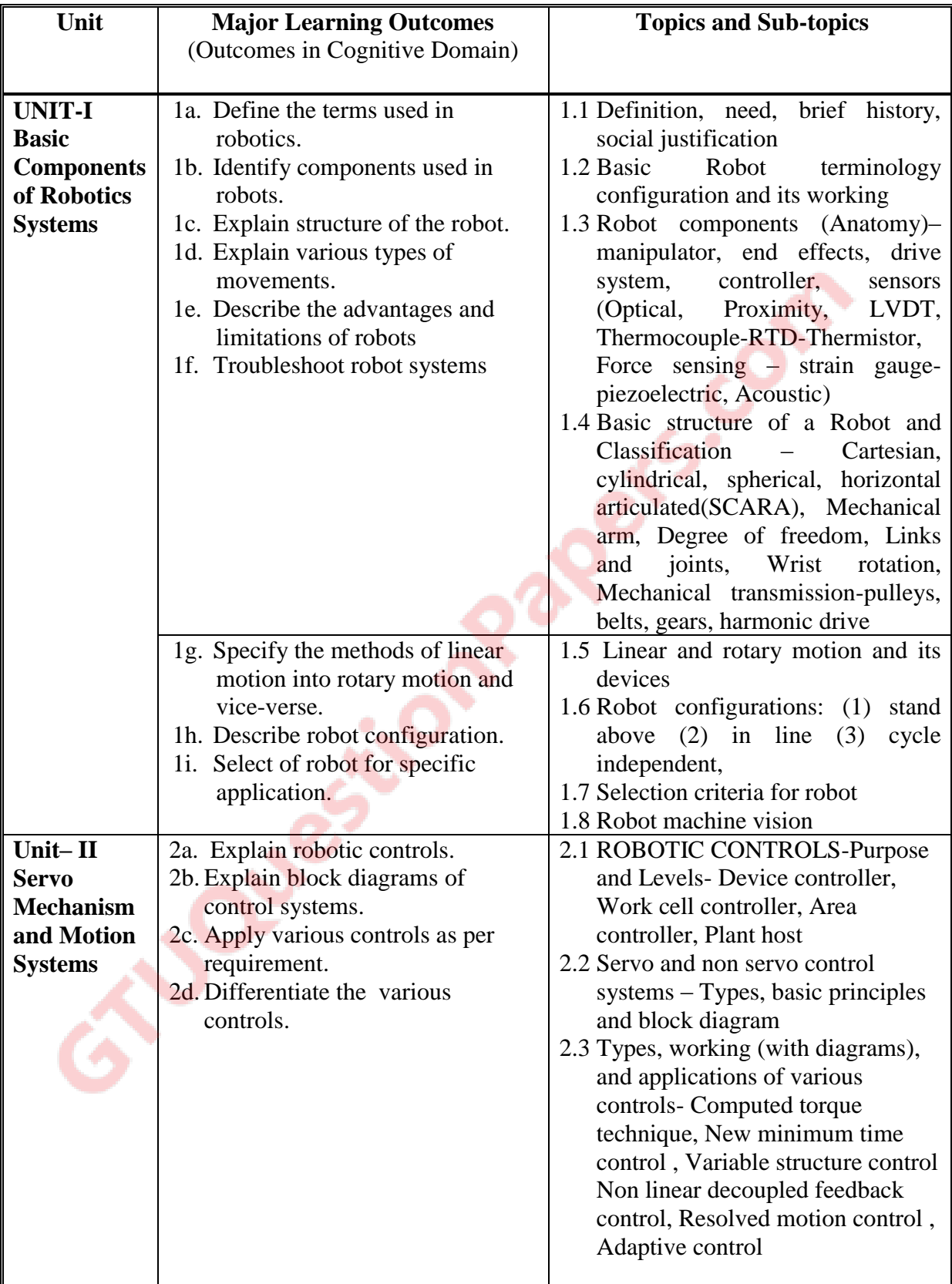

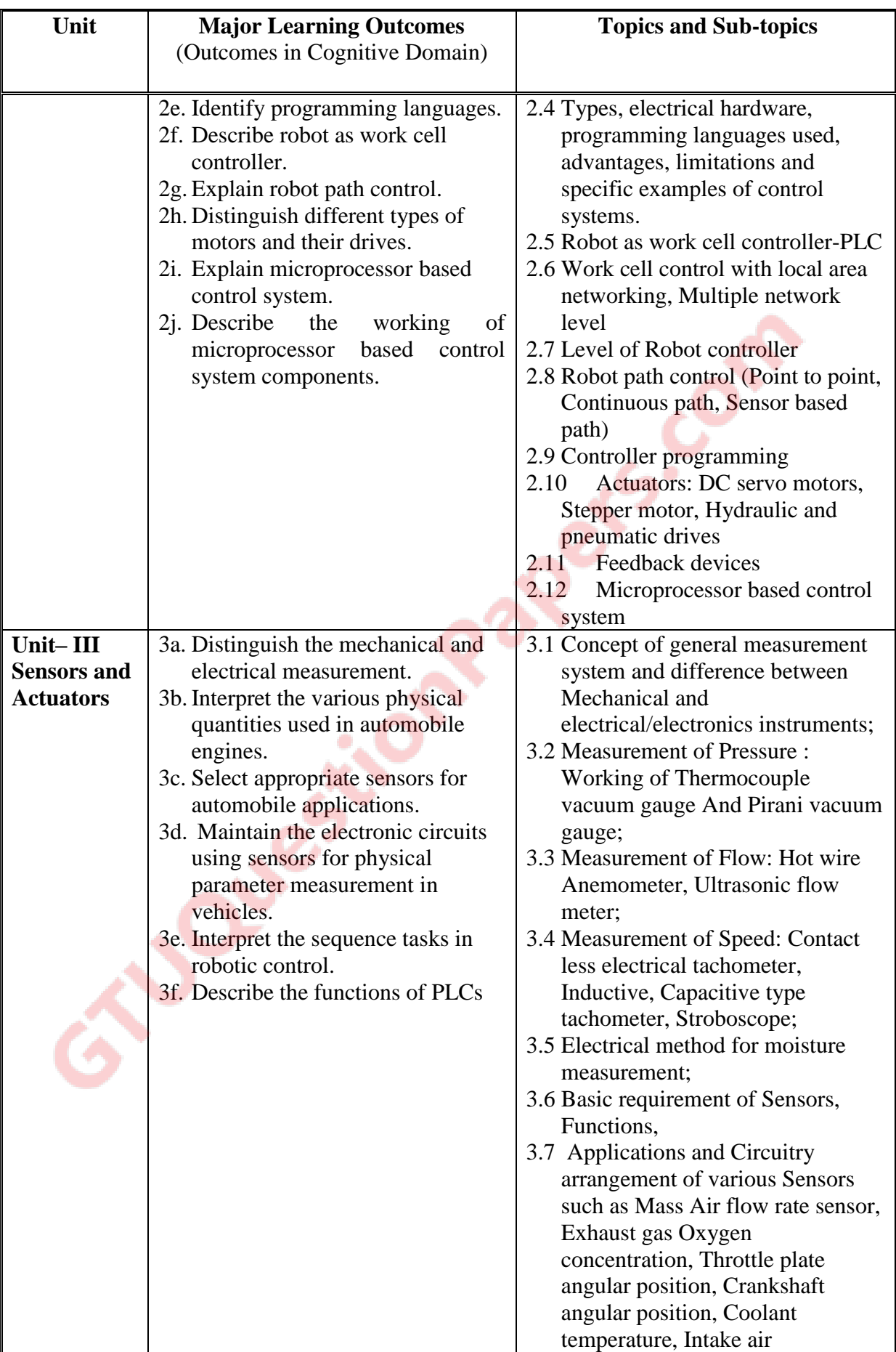

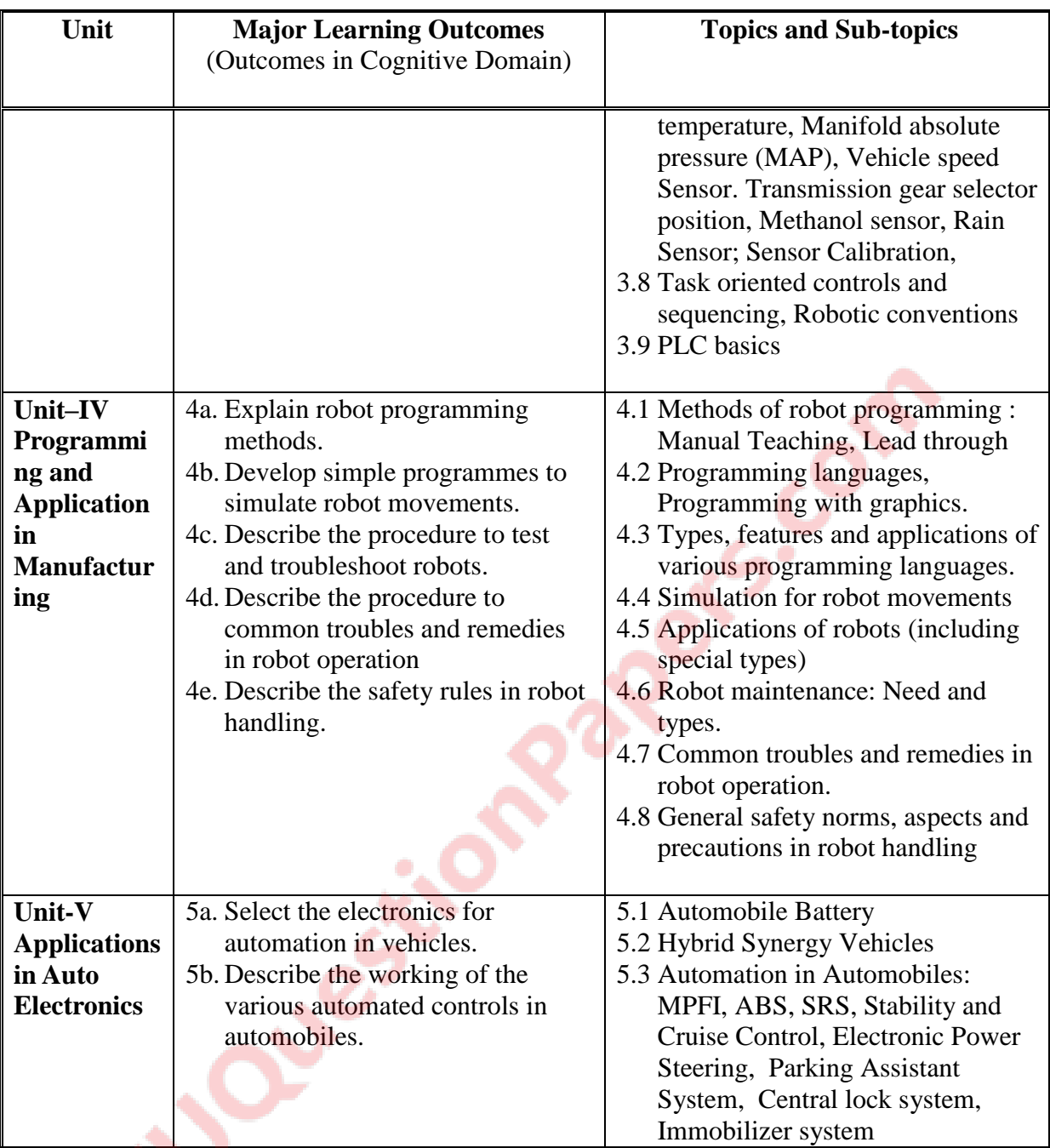

# **6. SUGGESTED SPECIFICATION TABLE WITH HOURS and MARKS (THEORY)**

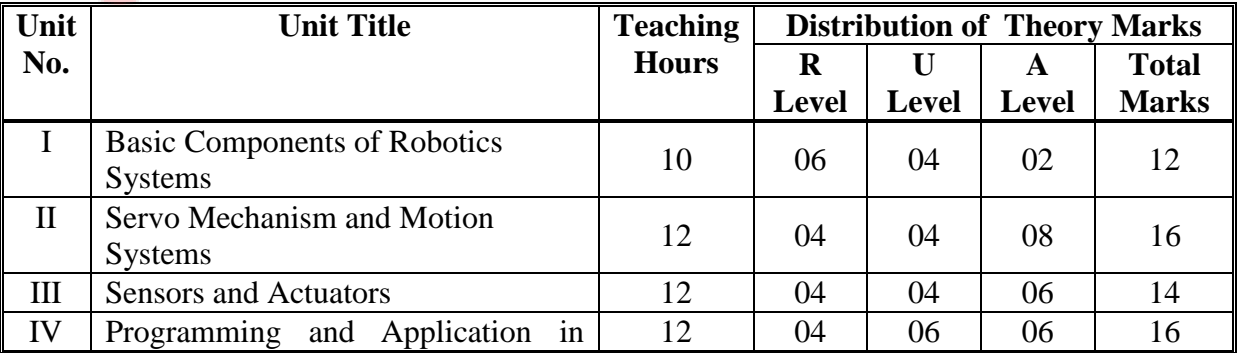

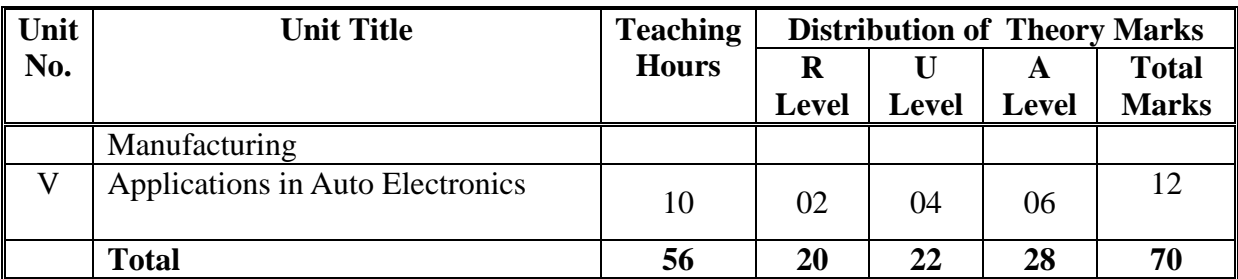

**Legends:**  $\mathbf{R}$  = Remember;  $\mathbf{U}$  = Understand;  $\mathbf{A}$  = Apply and above levels (Revised Bloom's taxonomy)

**Note:** This specification table shall be treated as a general guideline for students and teachers. The actual distribution of marks in the question paper may vary slightly from above table.

# **7. SUGGESTED EXERCISES/PRACTICALS**

The practical should be properly designed and implemented with an attempt to develop different types of skills **(outcomes in psychomotor and affective domain)** so that students are able to acquire the competencies/programme outcomes. Following is the list of practical exercises for guidance.

*Note: Here only outcomes in psychomotor domain are listed as practical. However, if these practical are completed appropriately, they would also lead to development of certain outcomes in affective domain which would in turn lead to development of Course Outcomes related to affective domain. Thus over all development of Programme Outcomes (as given in a common list at the beginning of curriculum document for this programme) would be assured.* 

*Faculty should refer to that common list and should ensure that students also acquire outcomes in affective domain which are required for overall achievement of Programme Outcomes/Course Outcomes.*

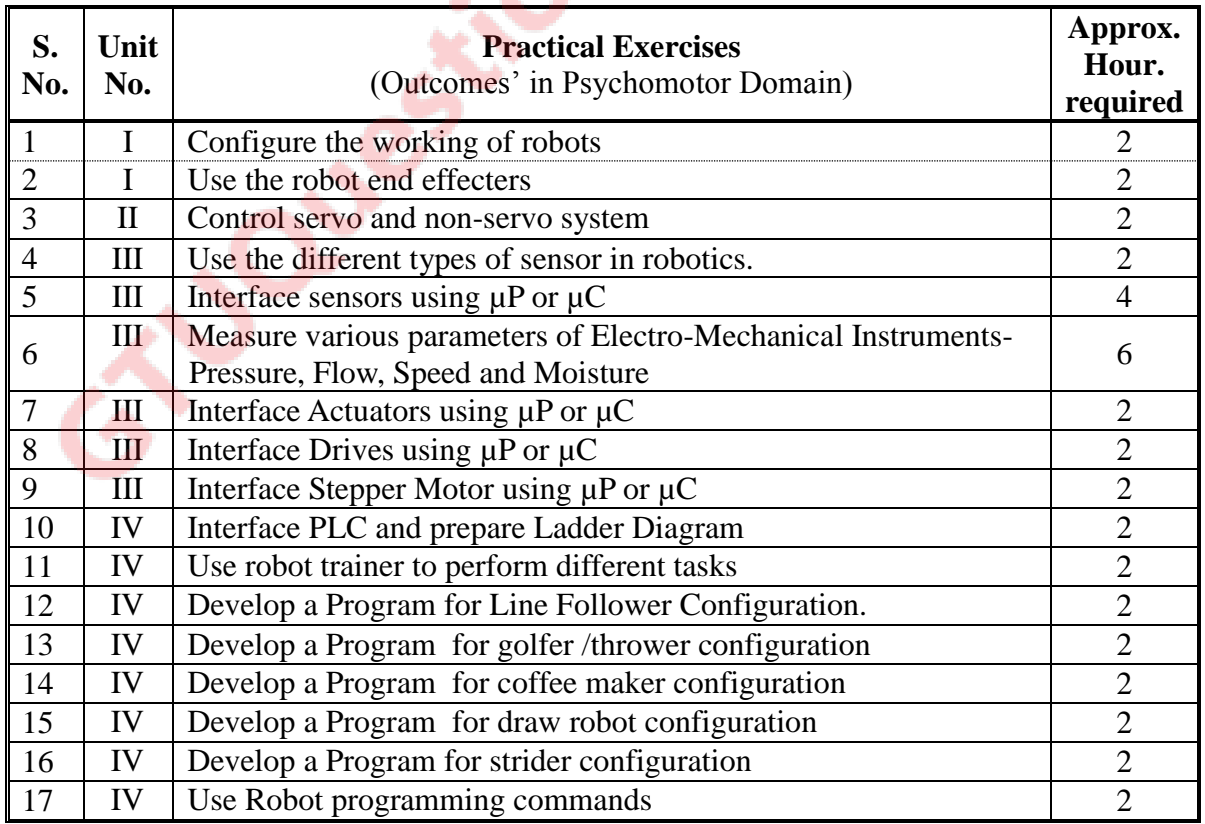

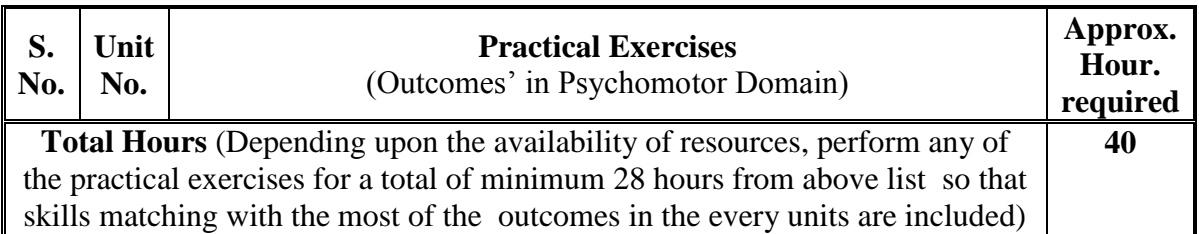

### **8. SUGGESTED STUDENT ACTIVITIES**

Following is the list of proposed student activities :

- i. Prepare journals based on practical performed in laboratory.
- ii. Do assignments on modeling robotics.
- iii. List various Robot controlling parameters and find how they affect the performance of Robots
- iv. List two different types of Robots and their application.
- v. Download free simulation software and check program on it.
- vi. Visit Industries having robots and prepare specification list, understand operational and maintenance practices.
- vii. Download videos of robotic applications.

## **9. SPECIAL INSTRUCTIONAL STRATEGIES (if any)**

- i. Show video/animation film to demonstrate the working principles, constructional features, testing and maintenance of different types of Robots Sensors and Actuators
- ii. Arrange a visit to IITRAM, IGTR, nearby Centre of Excellence setup by CTE, Gujarat (in Engg. College etc.) or any such laboratory. Arrange a visit to a plant/ manufacturer having automatic assembly line. Arrange at least one of the above visits.
- iii. Use Flash/Animations to explain the working of different Robots Sensors and Actuators devices.
- iv. Give Mini projects to students. Try to develop Robotics as Hobby.
- v. Arrange expert lectures by engineers working in the area of robotics/automation/autotronics.

# **10. SUGGESTED LEARNING RESOURCES**

### **A) Books**

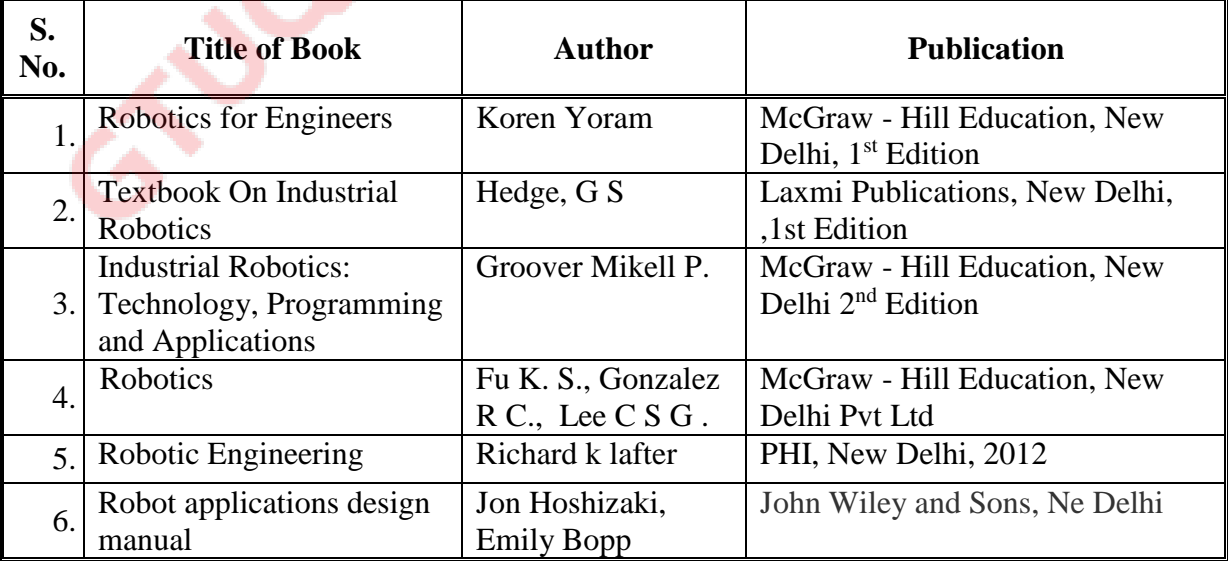

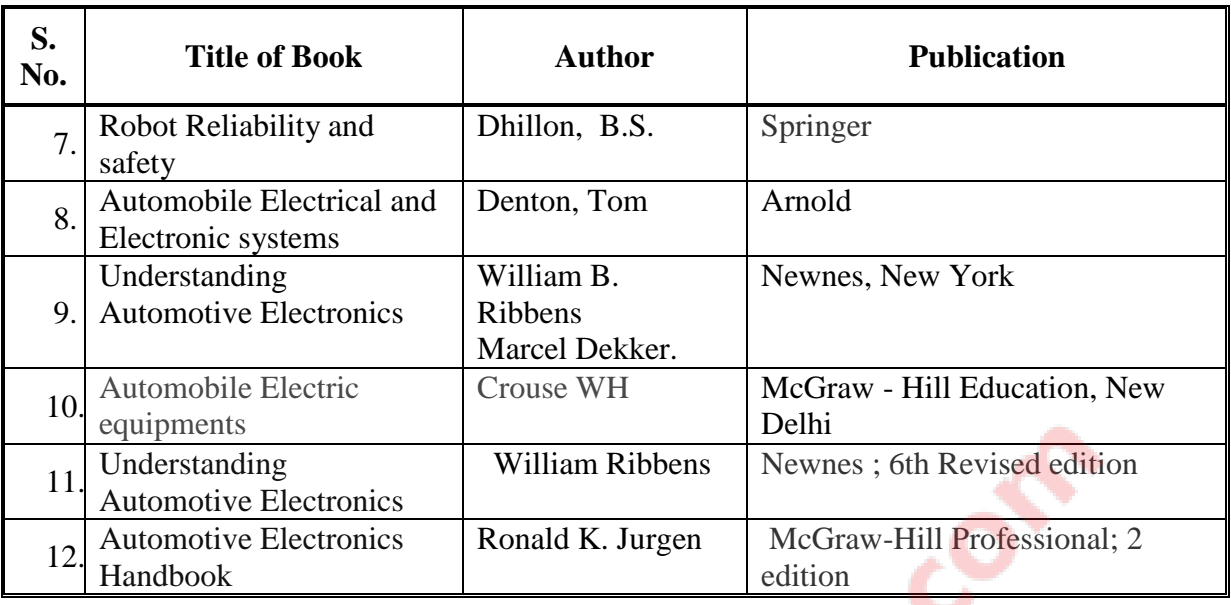

### **B) Major Equipment /Instrument with Broad Specification**

Programmable Robot trainer [Minimum 3 linkages, Minimum 4 degree of freedom, mechanical end effect or with servo control Interfacing card(RC servo output, sensors input)]

### **C) Software/Learning Websites:**

- i. <http://www.mtabindia.com/>
- ii. <http://www.robotics.org/>
- iii. [http://pcbheaven.com](http://pcbheaven.com/)
- iv. [http://www.servodatabase.com](http://www.servodatabase.com/)
- v. <https://www.youtube.com/watch?v=fH4VwTgfyrQ>
- vi. [https://www.youtube.com/watch?v=aW\\_BM\\_S0z4k](https://www.youtube.com/watch?v=aW_BM_S0z4k)
- vii. [http://www.autotronicsinc.com/pdf\\_files/design\\_notes.pdf](http://www.autotronicsinc.com/pdf_files/design_notes.pdf)
- viii. <http://www.yellowpages.com.au/content/if/extract/contentstore/> 2014/05/22/15/51/1079877236/1/automobileelectricalelectronicsystemsurgent.pdf
- ix. [http://ave.dee.isep.ipp.pt/~mjf/act\\_lect/SIAUT/Material%20Auxiliar/](http://ave.dee.isep.ipp.pt/~mjf/act_lect/SIAUT/Material%20Auxiliar/) Automotive%20electrical%20systems.pdf
- x. [http://www.iestcfa.org/presentations/wfcs04/keynote\\_leohold.pdf](http://www.iestcfa.org/presentations/wfcs04/keynote_leohold.pdf)
- xi. <http://ebooksgo.org/>
- xii. <http://www.ignou.ac.in/upload/Unit-3-61.pdf>
- xiii. [http://www.lucas-nuelle.com/index.php/fuseaction/download/lrn\\_file/](http://www.lucas-nuelle.com/index.php/fuseaction/download/lrn_file/) automotive-engineering.pdf
- xiv. [http://www.oldfordcrewcabs.com/public\\_pdf/Book%20-%](http://www.oldfordcrewcabs.com/public_pdf/Book%20-)20 Understanding%20Automotive%20Electronics%20(Newnes).pdf

## **11. COURSE CURRICULUM DEVELOPMENT COMMITTEE**

### **Faculty Members from Polytechnics**

- **Prof. U V Buch**, Sr. Lecturer in EC, Govt. Poly for Girls, Surat
- **Prof. P P Gajjar**, Sr. Lecturer in EC, Govt. Poly for Girls, Surat

#### **Coordinator and Faculty Members from NITTTR Bhopal**

- **Prof. Sanjeet Kumar**, Assistant Professor, Department of Electrical and Electronics Engineering**.**
- **Dr. Anjali Potnis**, Assistant Professor, Department of Electrical and Electronics

**Engineering Contracts.com**